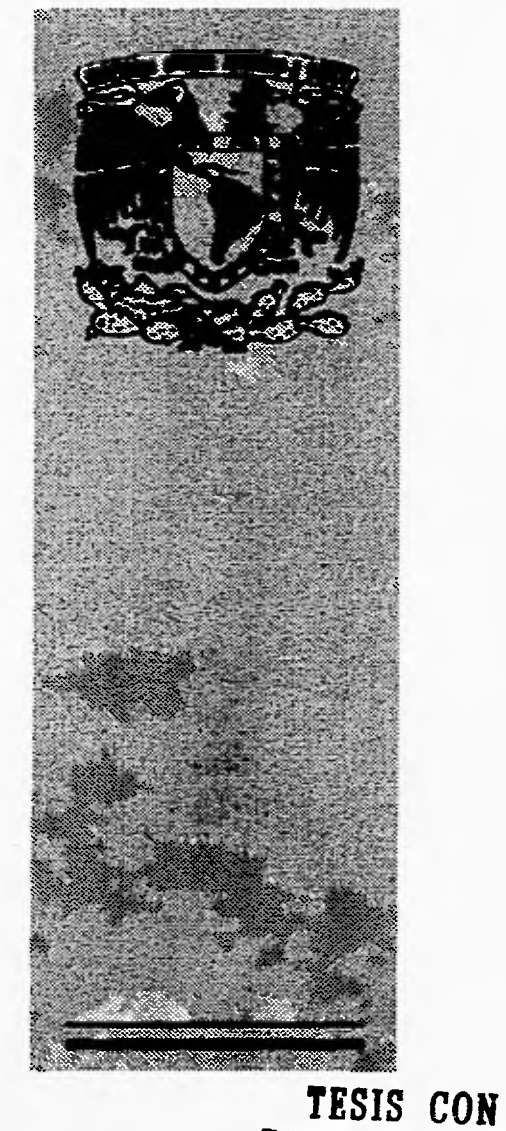

**FALLA DE ORIGEN** 

## TESIS CON FALLA DE ORIGEN

UNIVERSIDAD NACIONAL AUTONOMA DE MEXICO *ESCUELA NACIONAL DE ARTES PLASTICAS* 

**DISEÑO DE PANTALLAS POR COMPUTADORA DEL PROGRAMA INTEGRAL DE EVALUACION Y DIAGNOSTICO ACADEM ICO SISTEMATIZADO** 

**PIEDAS** 

#### $T$ r- S  $\mathsf{S}$

que para obtener el título de :

Licenciado en Diseño Gráfico

#### Presentan :

Barrera Reynosa Danae Hernández Angeles Nancy

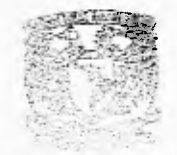

earth backgrome. TIS LE COMPAN

**PANGKAN A.R. A.R.** DE SATES PLASTICAS to contacto dif -

Director : Lic. Salvador Carreño González

> Asesor : Lic. Roberto Gómez Soto

> > México, D.F. 1996.

 $\frac{10}{24}$ 

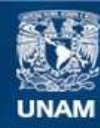

Universidad Nacional Autónoma de México

**UNAM – Dirección General de Bibliotecas Tesis Digitales Restricciones de uso**

#### **DERECHOS RESERVADOS © PROHIBIDA SU REPRODUCCIÓN TOTAL O PARCIAL**

Todo el material contenido en esta tesis esta protegido por la Ley Federal del Derecho de Autor (LFDA) de los Estados Unidos Mexicanos (México).

**Biblioteca Central** 

Dirección General de Bibliotecas de la UNAM

El uso de imágenes, fragmentos de videos, y demás material que sea objeto de protección de los derechos de autor, será exclusivamente para fines educativos e informativos y deberá citar la fuente donde la obtuvo mencionando el autor o autores. Cualquier uso distinto como el lucro, reproducción, edición o modificación, será perseguido y sancionado por el respectivo titular de los Derechos de Autor.

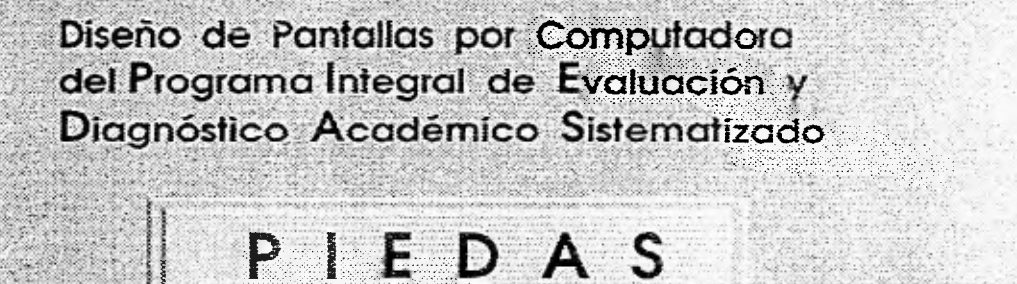

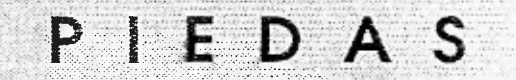

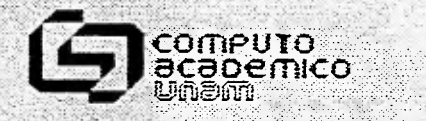

. • •••••

## **AGRADECIMIENTOS**

## AGRADECIMIENTOS

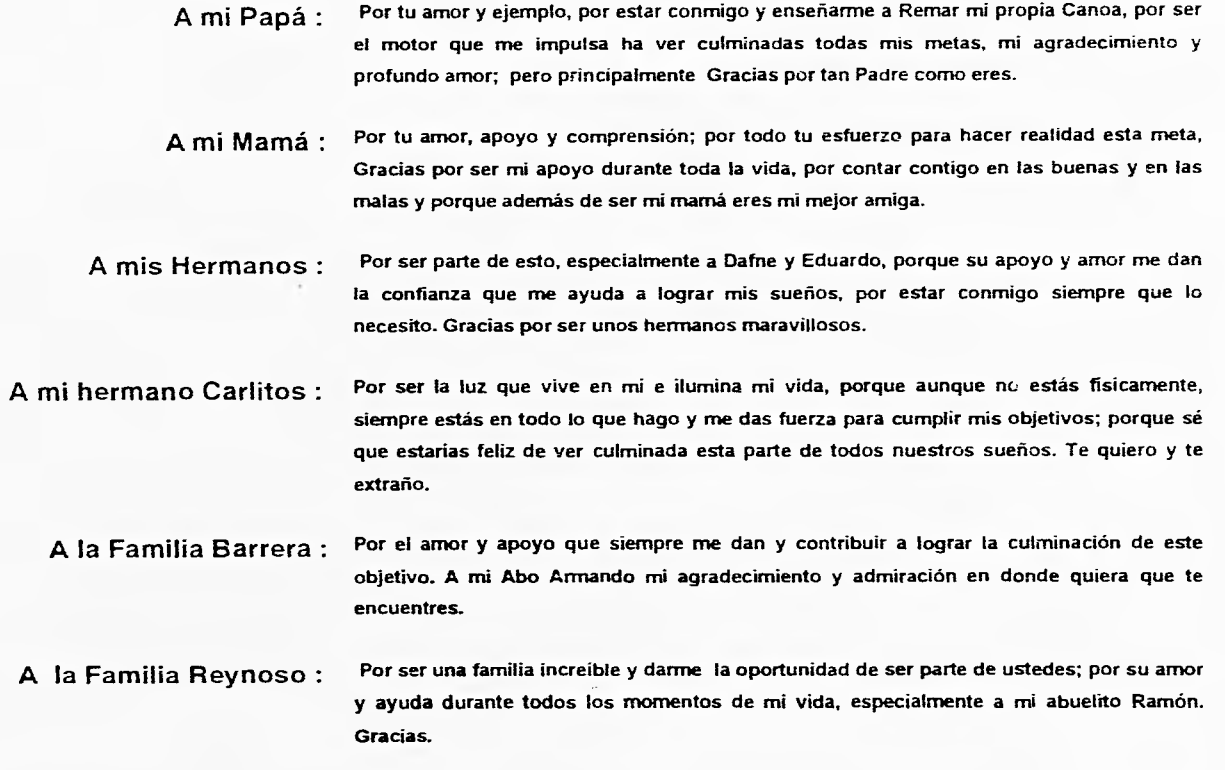

- A Nancy : Por tu cariño y apoyo, por ser una excelente amiga y compañera, pero principalmente por tu esfuerzo y paciencia para que nuestro proyecto se hiciera realidad.
- **A mis Amigos :** Ernesto, Elías, Zazil, Andrés, David, Abigail. Erika, Abelardo y Enrique : Por los momentos que pasarnos juntos, buenos y malos y por hacer de la Universidad la mejor etapa de mi vida escolar, por su compañerismo, ayuda y apoyo, pero principalmente por ser unos excelentes amigos.

**A todos mis profesores, compañeros y amigos, que de una u otra forma me** 

**ayudaron a cumplir este sueño, a todos ustedes, Mil Gracias.** 

#### DANAE BARRERA REYNOSO

## AGRADECIMIENTOS

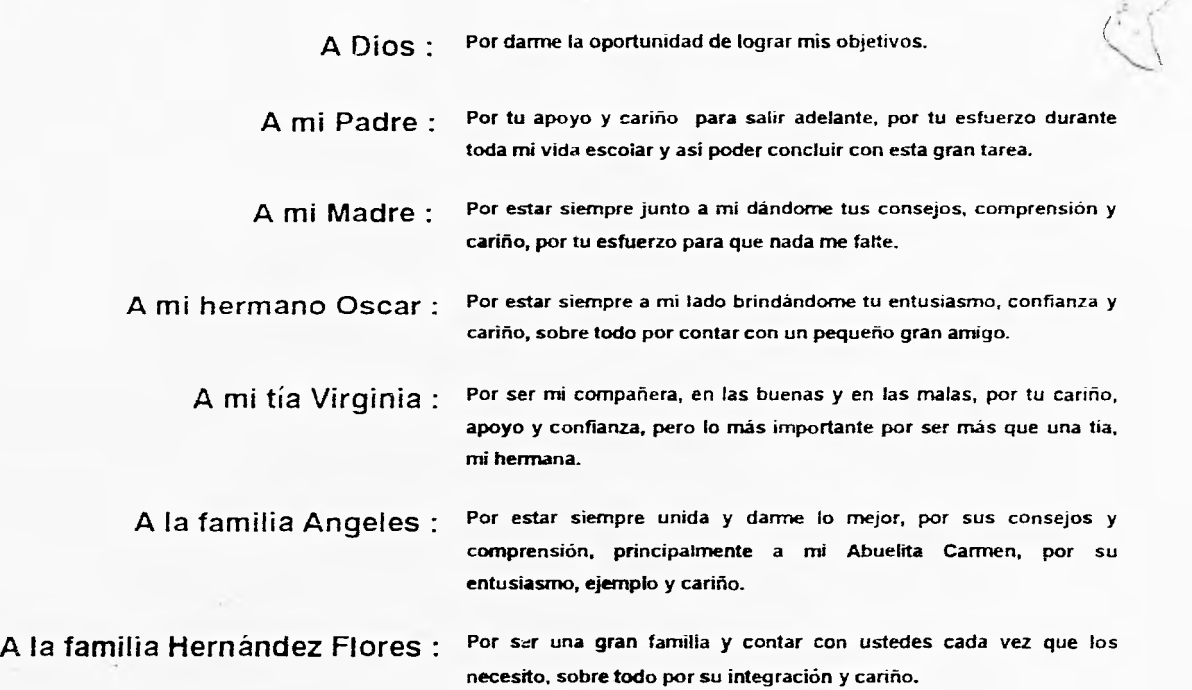

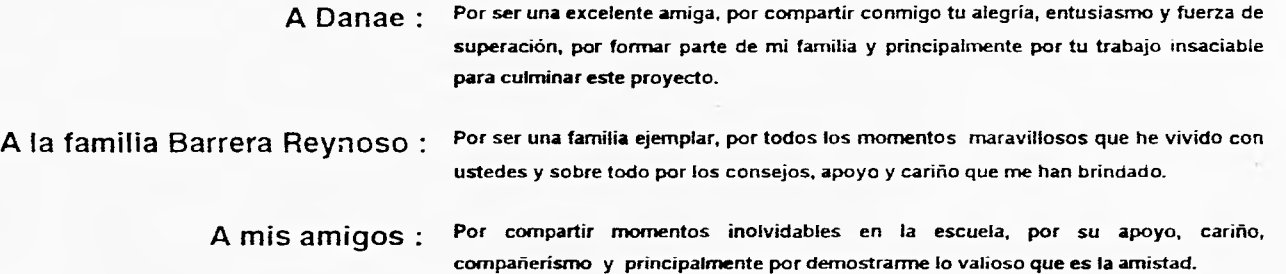

**A todas aquellas personas queridas que me dieron su apoyo y comprensión para dar uno de** 

**los pasos más importantes en mi vida como persona, mujer y profesionista. Gracias.** 

NANCY HERNANDEZ ANGELES

#### A la **UNIVERSIDAD NACIONAL AUTONOMA DE MEXICO**

#### especialmente a la **ESCUELA NACIONAL DE ARTES PLASTICAS, Gracias.**

#### A nuestros Asesores:

**Lic. Salvador Carreño González** 

y **Lic. Roberto Gómez Soto: realización de esta** tesis. Gracias.

**A Miguel Enciso y Leobardo Rosas : Por su apoyo y ayuda incondicional, el conocimiento y tiempo que nos brindaron para la elaboración de nuestro proyecto. Gracias.** 

**Por su apoyo, ayuda y haber dedicado parte de su tiempo a la** 

**A Alejandro López Haro: Por tu apoyo y tiempo dedicado para la terminación de este trabajo. Gracias.** 

Un especial agradecimiento a:  $\sqrt{ }$  Dr. José Manuel Alvarez Manilla, Director del CISE.

**Fís. Ma. Teresa Vázquez, Jefe del Lab. de Multimedia, DGSCA.**  ♦

**M** en C. Guadalupe Carrasco L. Ô

**O M en C. Salvador Ferrer R.** 

**O M en C. Jorge Ruiz M.** 

 $\Diamond$  **Sres. Gerardo y Martha Acosta.** 

#### GRACIAS

#### DANAE BARRERA REYNOSO y NANCY HERNANDEZ ANGELES

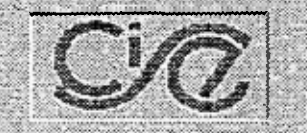

Programa Integral de Evaluación y Diagnóstico Académico Sistematizado

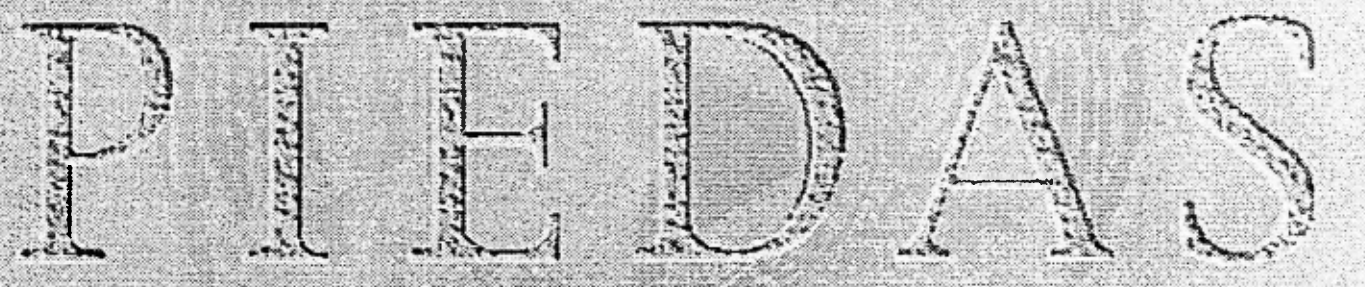

Programa Integral de Evaluación y Diagnóstico Académico Sistematizado

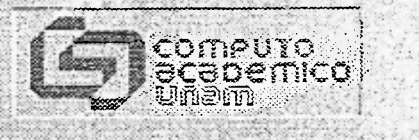

## **INDICE**

 $INTRODUCCION$   $_{-}$   $_{-}$   $_{-}$   $_{-}$   $_{-}$   $_{-}$   $_{-}$   $_{-}$   $_{-}$   $_{-}$   $_{-}$   $_{-}$   $_{-}$   $_{3}$ 

## **POR QUE EL PIEDAS ?**

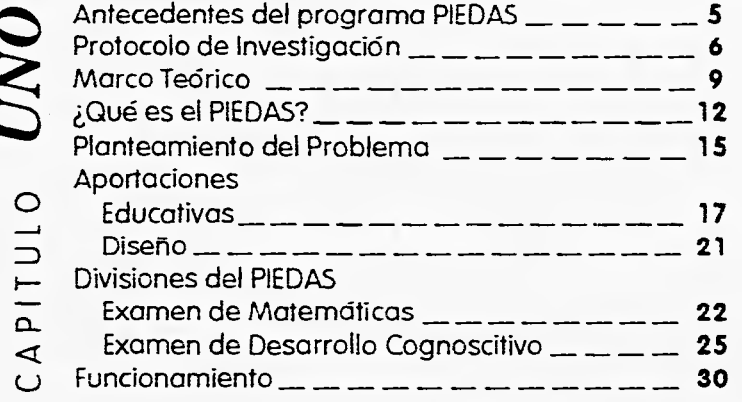

## **DISEÑO BASICO APLICADO EN LA COMPUTADORA**

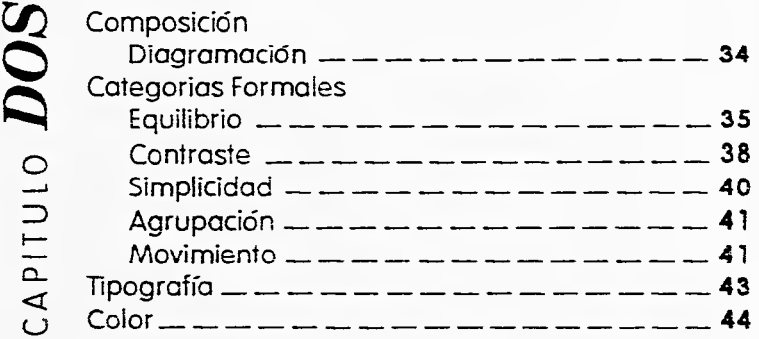

#### **NUEVAS TECNOLOGIAS EN COMPUTACION**

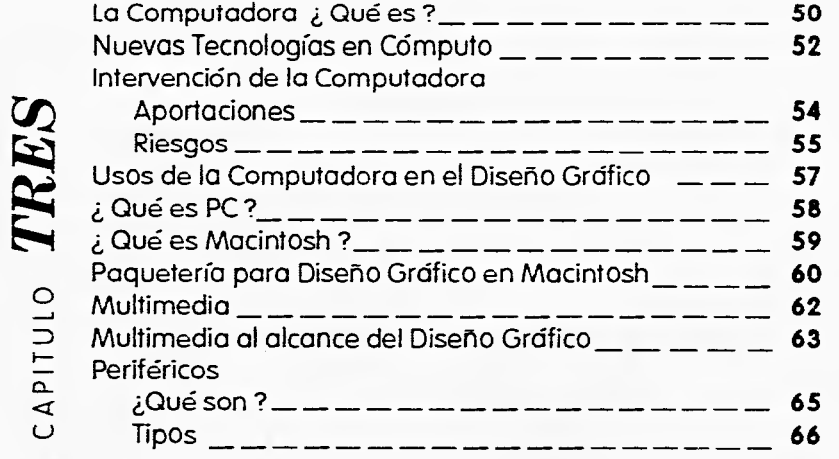

### **REALIZACION DEL PIEDAS**

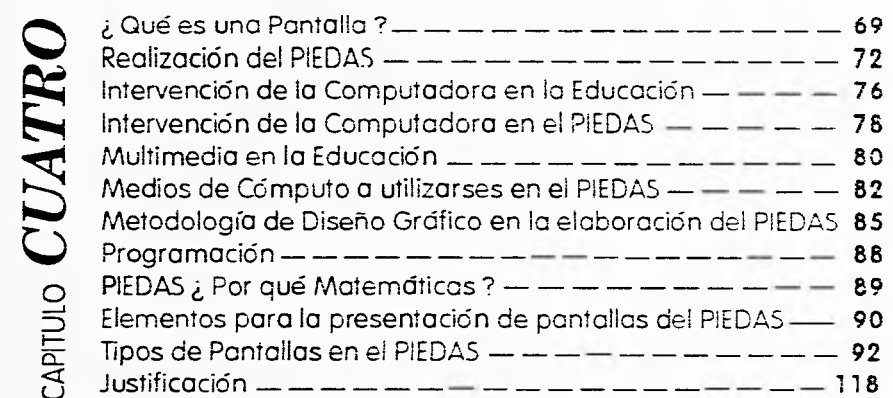

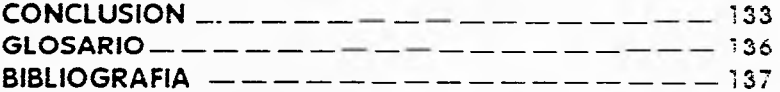

# **INTRODUCCION**

#### **INTRODUCCION**

Hasta hace algunos años el uso de las computadoras en el ámbito educativo era casi inexistente, actualmente la computación, surge como una realidad por ampliación de los recursos y el más fácil acceso a ellos. El campo educativo resulta ser de los más influidos por este tipo de innovaciones, esto quiere decir, que la educación puede integrar adecuadamente, las nuevas herramientas y medios, sobre todo manejar y discutir nuevos conceptos, como los SOFTWARES EDUCATIVOS que son programas que pretenden a través del análisis de necesidades educativas de un **estudiante-usuario** y el desarrollo de un programa de aprendizaje apoyado por computadora, difundir conocimientos apoyados en estas nuevas tecnologías.

El PIEDAS, Programa Integral de Evaluación y Diagnóstico Académico Sistematizado, es un proyecto interdisciplinario que pretende con su elaboración, un módelo de evaluación del rendimiento escolar, de materias de alto índice de reprobación como lo son las Matemáticas, y el procesamiento de esta información para encontrar además de la evaluación el desarrollo cognoscitivo de cada estudiante.

Siendo el área de Diseño Gráfico lo que involucra la parte principal de esta tesis, se analiza parte del proyecto PIEDAS, pero desarrollando la parte de presentación, es decir, el Diseño de Pantallas del programa, en base a aspectos de diseño que dividimos en varias áreas, esto, para facilitar todo el proceso de trabajo: DISEÑO BASICO; en donde hablamos de aspectos principales, que son requeridos en todo proceso de diseño: y DISEÑO APLICADO, esto es Diseño Gráfico hecho por medio de tecnologías nuevas que proveen a éste nuevas áreas y campos de trabajo.

Durante el desarrollo de un proyecto como éste, es importante tomar en cuenta todas las áreas que puede abarcar la elaboración y estudiarlas todas y cada una por separado, para tocar todos los puntos y en la conjunción de todo se tenga lo más importante de cada área, para que en el total se tengan los mejores resultados.

El equipo multidisciplinario que se conjuntó en el desarrollo del PIEDAS, va desde **el**  área de Psicología, Pedagogía, Matemáticas, Diseño Gráfico, y Programación; además de aspectos que se trabajan en conjunto de varias áreas como lo son: Costos: Si es más barato utilizar otros métodos ( audiovisuales, acetatos, etc), si se cuenta con la habilidad necesaria para hacer el diseño de programa o en su defecto una fuente disponible de apoyo o respaldo y si se tiene el equipo necesario para desarrollar el programa.

En la elaboración de esta tesis, se tocan todas las áreas que conjuntan al PIEDAS y están distribuidas de la siguiente manera:

- En el capítulo **UNO,** hablamos del área de creación del proyecto sus Antecedentes, bases teóricas, que es el proyecto y cuáles son sus fases.
- En el capítulo **DOS,** se siguen los aspectos de Diseño que fueron más requeridos durante la elaboración del PIEDAS.
- En el capítulo **TRES,** abordamos las nuevas tecnologías, ¿Cuáles son? ¿Qué son? y su aplicación a proyectos de este tipo.
- En el capítulo **CUATRO** y último desarrollamos los puntos que fueron necesarios para la realización de las pantallas del PIEDAS, desde la parte teórica hasta la práctica.

Es importante aclarar que esta tesis se basa en un proyecto interdisciplinario, pero no pretende explicar y desarrollar en su verdadera magnitud todas las áreas que abarca el PIEDAS; sino únicamente exponer los puntos que comprende,para entender el proyecto y desarrollar el Diseño de las Pantallas de presentación que es el área que nos concierne.

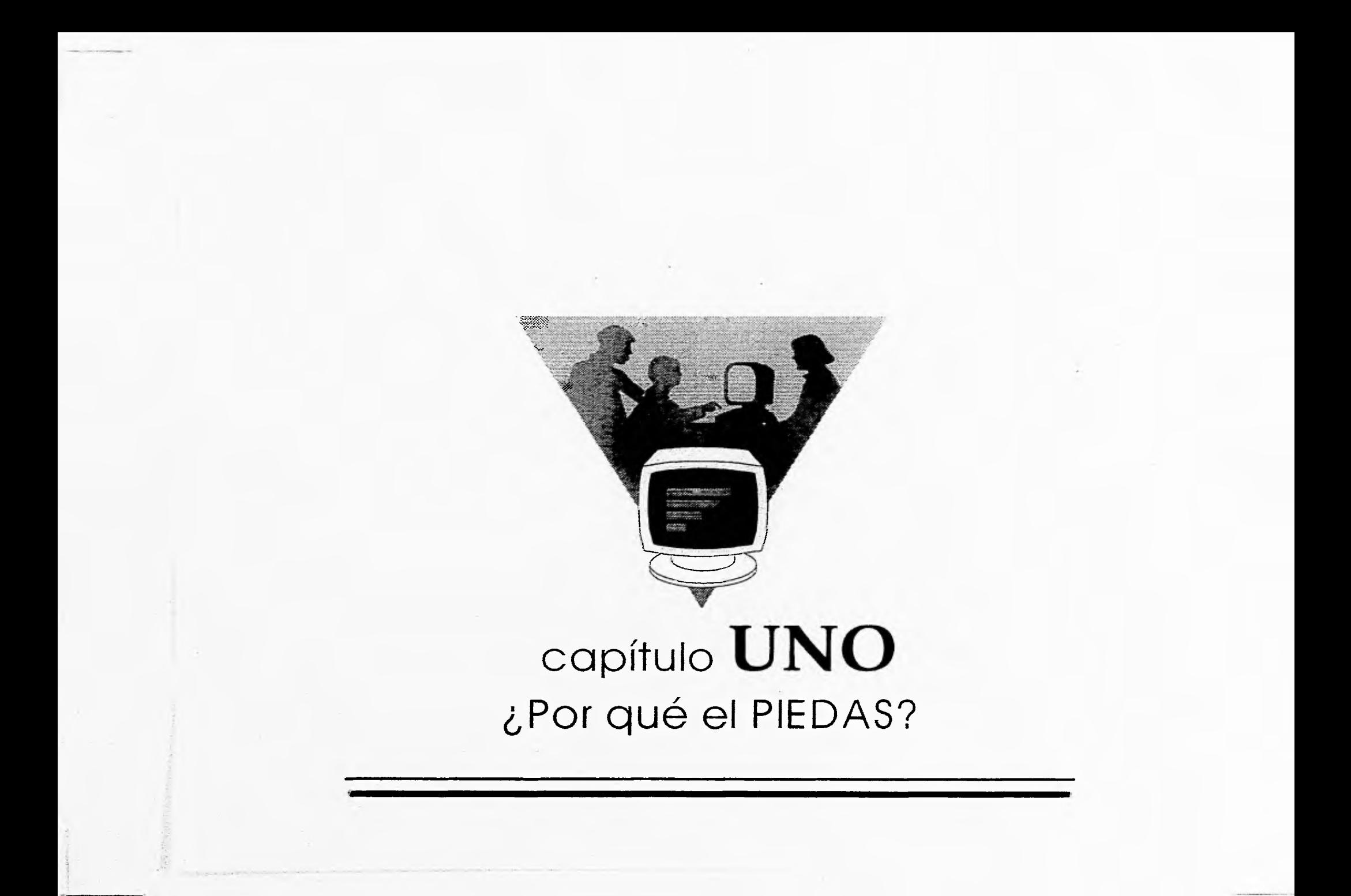

#### **ANTECEDENTES DEL PROGRAMA PIEDAS**

El PIEDAS, es un proyecto que ha sido generado a través de diversas investigaciones en el área educativa, realizando en primera instancia proyectos que fueron un apoyo a la enseñanza de diferentes materias, A raíz de éstos primeros prototipos, nace la idea de realizar proyectos que apoyaran el área de la evaluación como lo son las Matemáticas. Física, Química, e incluso materias humanísticas como es el caso de las Etimologías.

Este tipo de proyectos se creó para obtener resultados más exactos y rápidos de la materia en cuestión y en la actualidad se manejan como prototipos en el nivel bachillerato de la UNAM, principalmente.

Después de estudios acerca de áreas educativas, se crea la idea de implementar, además de una recopilación de los resultados aprendidos en un curso, saber por qué se obtuvieron esos resultados, si fueron buenos o malos, y analizar más profundamente las causas de esto.

Se implementa entonces, el estudio de los Estadios de Desarrollo Cognoscitivo. dándole un giro a los antecesores del PIEDAS, que en sus inicios, sólo evaluaban mediante una serie de reactivos que al final daban el resultado del rendimiento escolar y una ligera ubicación de el real avance en los estudiantes. El actual PIEDAS, además de esto, nos pretende dar el desarrollo exacto del aprendizaje de un alumno, saber además las causas de un probable éxito o fracaso.

El fin primordial que se persigue al hacer la evaluación formativa de un material de instrucción preexistente, es el de determinar si resulta efectivo para determinada población, si sería posible hacerle algunas adiciones, suprimir algunas partes o enmendar el proceso de instrucción con miras a mejorar la calidad del material, por esto, el PIEDAS Matemáticas IV, toma muy en cuenta todos estos aspectos, tanto en su etapa de elaboración como de aplicación.

### **¿PORQUE EL PIEDAS? PROTOCOLO DE INVESTIGACION**

El Programa Integral de Evaluación y Diagnóstico Académico Sistematizado PIEDAS, es un proyecto interdisciplinario en el que interviene como Comisión Especial para sancionar propósitos, estrategias y acciones del programa, así como para efectuar un seguimiento y evaluación del mismo:

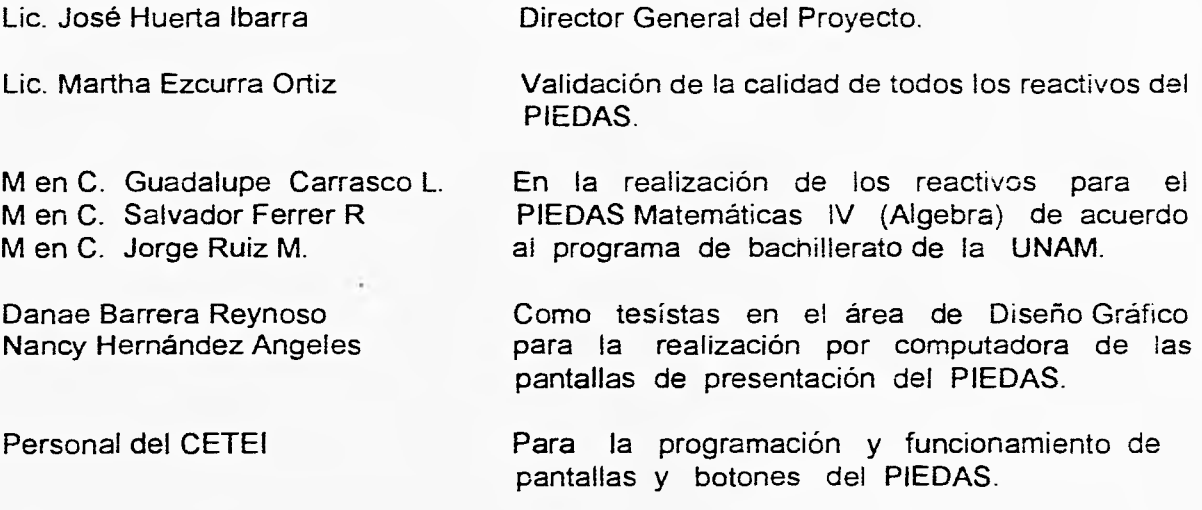

Así como los directores generales del CISE Dr. José Manuel Alvarez Manilla y DGSCA Dr. Victor Manuel Guerra Ortiz, coordinados por la Secretaria de Servicios Académicos de la UNAM.

El PIEDAS está organizado de manera que se logre, en primer lugar la elaboración de un modelo de evaluación del rendimiento escolar como experiencia de aprendizaje, en segundo lugar, el procesamiento de la información de cada materia de manera que se pueda implantar el modelo elaborado, y en tercer lugar, el diseño e implantación de los programas de cómputo que permitan el aprovechamiento óptimo tanto del modelo como del procesamiento del contenido de las materias, hechas en base a estudios realizados por los diferentes grupos de trabajo que integran el proyecto.

Para que el PIEDAS se implante en las materias del bachillerato es necesario que se realicen diversas actividades como:

- La articulación y estructuración del contenido de las materias para identificar los contenidos directos de la evaluación sumaria, y los requisitos temáticos de cada contenido por evaluar, etc.
- La planeación de la prueba, para lograr la corrección técnica de cada reactivo.
- La clasificación de cada contenido en los niveles de desarrollo cognoscitivo que demandan, para utilizarlo como predictor del probable éxito o fracaso de cada estudiante en el aprendizaje de cada contenido.

La elaboración de secuencias pedagógicas que permitan que los estudiantes de niveles cognoscitivos bajos, aprendan temas que demandan niveles de desarrollo cognoscitivos superiores.

En cómputo, el empleo creativo de la computadora en aplicaciones a la educación, como el PIEDAS, demanda que se realice una labor de investigación y aplicación de programas específicos, para satisfacer las complejas demandas de un programa en el que se tendrán simultáneamente gran cantidad de resultados, se requiere que se incorporen < las recientes técnicas de multimedia, la elaboración de pantallas adecuadas a las características identificadas de los estudiantes y el contenido tomando en cuenta que en esta parte será donde se presenten estas investigaciones y estudios del PIEDAS, ya que esta parte es con la que el estudiante va a interactuar, y en ella se llevarán los registros

integrales del comportamiento de cada estudiante ante cada pantalla, además se requiere que se ramifiquen los programas de manera que el estudiante tenga la oportunidad de conducir su evaluación de acuerdo a sus necesidades específicas. En fin todo lo que resulte indispensable para que la evaluación del rendimiento escolar se convierta en una experiencia de aprendizaje.,

 $\cdot$ 

1. P:EDAS Protocolo de Investigación. José Huerta Ibarra. 1993.

#### **MARCO TEORICO**

Este proyecto está basado en su fase de investigación educativa, en las teorías cognoscitivas que están principalmente interesadas en los procesos de organización central del pensamiento y de construcción del conocimiento. Autores como Jean Piaget y colaboradores como David Berlyne (1965 ), han aportado contribuciones significativas al conocimiento de los procesos cognoscitivos y la adquisición del conocimiento. Estas teorías atribuyen un papel decisivo a los estudiantes en el proceso educativo y a su actividad sobre la realidad. De acuerdo con estas teorías e! conocimiento consiste en gran medida en establecer relaciones y en organizarlos en sistemas. Los trabajos realizados por los seguidores de esta teoría han permitido profundizar en la formación de nociones y su orden de complejidad creciente en la conducta del estudiante ante situaciones nuevas manipulaciones operativas, lecciones del maestro, ejercicios en el análisis de las representaciones que se hace el estudiante de la realidad y en el cálculo relacional que aclara y hace explícita la noción del razonamiento como proceso intelectual mediante el cual se llega a conclusiones y se justifica la racionalidad y coherencia de conceptos. Es necesario que los conocimientos que adquiere el estudiante sean construidos por él mismo, en relación directa con las operaciones que es capaz de hacer sobre la realidad; con las relaciones que esta en condiciones de captar, componer y transformar, con los conceptos que construye progresivamente. Esto no quiere decir que el papel de la enseñanza sea poco importante, al contrario: el valor de la enseñanza reside en la capacidad de estimular y utilizar la actividad del estudiante.

Un estudiante de Bachillerato puede estar en uno de los siguientes niveles de desarrollo cognoscitivo:

- Concreto Inicial

- Concreto Avanzado

- Formal Inicial

#### - Formal Avanzado

En los niveles **Concretos** el estudiante realiza operaciones lógicas, pero depende de la presencia de objetos o de las imágenes de los objetos, de las representaciones integral y realista de las situaciones, fenómenos o problemas, para efectuarlas; en tanto que en los niveles **Formales** el estudiante opera con representaciones simbólicas, en fórmulas o en modelos abstractos.

Las operaciones matemáticas, al igual que cualesquiera otro contenido, son comprendidas de diferente manera en cada nivel.

En el **Concreto Inicial** el número es claramente diferenciado del tamaño, la forma. la apariencia. El número se ve como una serie, pero se limita a números a los que se puede dar una concretización concebible.

En el **Concreto Avanzado** el estudiante puede trabajar con operaciones simples (suma,resta, multiplicación y división) pero el sistema de números tiene que ser cerrado, es decir, la operación no puede ser ambigua y el resultado de la operación debe quedar dentro de los límites de este conjunto de números. Por ejemplo:  $5 + 4 = x$  puede ser resuelto, pero  $? - 7 = 7 - 3$  o  $5/4$  no puede serlo.

En el nivel **Formal Inicial** existe la generalización concreta. Puede trabajar con la relación V = pbh pero sólo considerando cada paso como una operación con números definidos. Por ejemplo puede resolver  $2 - 7 = 7 - 3$  por una serie de relaciones abiertas a cada lado de la relación.

En el nivel **Formal Avanzado** el estudiante puede concebir adecuadamente una variable y comienza a trabajar con reglas explícitas de un sistema para desarrollar estrategias de comprobación. En lugar de necesitar una fórmula en la que se relacionan distintas variables, puede analizar el conjunto de relaciones requeridas por el modelo para deducir correctamente una serie de cálculos simples necesarios.

Por ejemplo, en un modelo de "Hidrógeno - Oxígeno " se da perfectamente cuenta de que los cambios de peso del Hidrógeno y del Oxígeno deben ser calculados separadamente antes de computar los pesos de otros compuestos igualmente, antes de ponerse a calcular la densidad, se deben conocer los cambios de peso y de volumen.

Para subrayar las diferencias de comprensión de conceptos ejemplificaremos con los conceptos de calor y temperatura en cada uno de los niveles cognoscitivos de desarrollo.

En el nivel **Concreto Inicial** no se hace distinción entre calor y temperatura. La temperatura es un concepto cualitativo del calor y del frío.

En el **Concreto Avanzado** se conceptualiza bastante bien la temperatura como una ordenación lineal del grado de calor con una serie de líneas numeradas en relación 1:1. Pero la cantidad de calor esta aún imperfectamente conceptualizada y frecuentemente se confunde con la temperatura. La cantidad de calor depende de la masa del objeto caliente.

En el **Formal Inicial** se usa el modelo "calórico" para la relación calor / temperatura y los cálculos matemáticos implícitos. Acepta la teoría cinética como algo que explica fenómenos particulares pero no llega a integrarla con el modelo calor / temperatura.

En el **Formal Avanzado** puede usar la teoría cinética como un modelo predictivo y explicativo, por tanto, puede comenzar a asimilar la primera Ley de Termodinámica y tratar el equilibrio térmico en sus aspectos dinámicos y estadísticos.s

11

2. PEDAS. Protocolo de Investigación. José Huerta Ibarra. 1993.

#### **¿QUE ES EL PIEDAS?**

El PIEDAS, Programa Integral de Evaluación y Diagnóstico Académico Sistematizado, tiene el propósito de investigar, instrumentar e implantar exámenes que permitan, a través del diagnóstico de las habilidades y conocimientos de los estudiantes; Identificar su desarrollo cognoscitivo y detectar necesidades de formación académica y atención diferenciada a cada individuo en el nivel medio superior: convertir a la evaluación del rendimiento escolar en un recurso de aprendizaje.

EL PIEDAS al ser un programa interdisciplinario pretende integrar elementos del estudio del conocimiento del desarrollo de los niveles cognoscitivos, las técnicas de análisis de contenido, la representación gráfica de todos estos elementos, así como lograr una relación lógica con los medios actuales que en el ámbito de la computación se tienen al alcance para abrir posibilidades de enriquecer la aplicación de exámenes corno una oportunidad adicional de realizar experiencias de aprendizaje.

La teoría cognoscitiva cuyas bases se encuentran en los estudios del Biólogo y Epistemiólogo suizo Jean Piaget, hablan sobre brindar al alumno la posibilidad de interactuar con el profesor y con el conocimiento, además de que su principal estudio es definir los niveles de maduración intelectual que permiten saber el grado de abstracción y complejidad que puede ser asimilado por individuos de diferentes grupos de edad.

- El PIEDAS pretende incidir en la eficiencia terminal del nivel de bachillerato; es decir, aumentar el rendimiento escolar de los estudiantes, reducir el índice de reprobación de las materias de bachillerato (Matemáticas IV, en este caso) y reducir la deserción por causas relacionadas con la enseñanza y el aprendizaje.
- Convertir a la evaluación del aprendizaje en una experiencia didáctica, que informe al estudiante sobre su desempeño académico y que informe a la Escuela o Colegio las características del desempeño del alumno en lo que se refiere al dominio de los conocimientos y habilidades necesarias para tener éxito en el aprendizaje de las materias.

- Hacer un diagnóstico de porqué fracasa el estudiante en los exámenes de diversas materias del bachillerato.
- Experimentar en forma piloto, la introducción de innovaciones didácticas en la evaluación del aprendizaje.
- Elaborar prototipos de evaluación del rendimiento escolar como experiencia de aprendizaje.
- Retroalimentar al sistema de bachillerato sobre la información recabada y procesada en esta investigación, para que se tomen decisiones fundamentadas, que afecten el rendimiento de los estudiantes.

Se reconoce que la resistencia al cambio se despierta ante el temor de que la innovación produzca una diferenciación entre los que son capaces de usar las técnicas nuevas y los que no lo son\_ El PIEDAS tendrá que vencer la resistencia al cambio que surge siempre que se introduce una innovación, no obstante PIEDAS demostrará que el profesor capaz de emplear las preguntas en forma creativa puede fácilmente recurrir al PIEDAS como una extensión de sus habilidades didácticas y que el que no posee esta habilidad, puede aprender, a través del PIEDAS métodos de utilización de las preguntas como experiencia de aprendizaje. Se usará la computadora como recurso de enseñanza mediante la cual se puede lograr un empleo cada vez mas fácil y accesible, de técnicas de enseñanza eficaces y eficientes. Para la utilización del PIEDAS se considera además la capacitación del profesorado en el empleo de prototipos elaborados.

Los niveles de desarrollo cognoscitivo están formados por los estadios Inicial y Avanzado. Así tenemos que el nivel de pensamiento concreto consta de los estadios **Concreto Inicial** y **Concreto Avanzado (** a los que se han asociado las edades de 4 a 6 para el inicial y 7 a 10 para el avanzado) hay que tomar en cuenta que las edades sólo son indicadores de las posibilidades de aparición, no de criterios de identificación de cada estadio. El nivel de pensamiento formal consta de los estadios **Formal Inicial** y **Formal Avanzado** (edades de 11-12 y 13-15 respectivamente). Cada estadio tiene diferentes características que permiten identificarlo. a la identificación de los principios que regulan determinado fenómeno y que en algunos casos se pueden expresar cuantitativamente

La organización o reorganización del conocimiento en situaciones distintas en las que tuvo lugar el aprendizaje tienen particular importancia para el Porqué de este proyecto, ya que la aplicación de exámenes, obliga a que el estudiante analice la situación y sus demandas y ajuste el conocimiento que tiene de la disciplina a lo que se pide; por esto, se puede afirmar que en el sistema educativo mexicano, en la mayoría de los casos se entrena para pasar exámenes y no para aplicar el conocimiento. El PIEDAS, planea contribuir a que esta situación cambie al incorporar a los exámenes, las innovaciones aportadas por los estudiosos de las teorías cognoscitivas, al incluir en la evaluación del rendimiento escolar, un diagnóstico fundamentado en los procesos cognoscitivos que utiliza el estudiante.

Todos estos estudios señalan por qué la importancia de realizar estudios previos para la realización de evaluaciones, principalmente en la enseñanza y evaluación de materias como Matemáticas, Física y Química, que el estudiante muestra mayor índice de reprobación, esto señala claramente que no se están tomando en cuenta las variables que afectan el rendimiento del estudiante en estas materias. A través de este proyecto con estos estudios la intervención de los especialistas en el área de Psicología, Pedagogía, Matemáticas, en el caso específico de este trabajo, Programación y Diseño Gráfico, pretenden dar acceso a el conocimiento y aprendizaje de una manera fácil, dinámica, donde se pueda contar con elementos como la computadora que en lugar de dar mayor dificultad a el estudio, de seguridad, comodidad y proporcione elementos que permitan al estudiante una evaluación individualizada y completa de resultados rápidos y confiables.3

3. PIEDAS. Protocolo de Investigación. José Huerta Ibarra 1993.

#### **PLANTEAMIENTO GENERAL DEL PROBLEMA**

El hábito de elaborar y calificar los exámenes recurriendo a los medios de lápiz y papel restringe el uso de la información que ofrece el examen al mero registro de los resultados inmediatos como aprobación o reprobación del estudiante.

Algo importante en lo que conviene hacer hincapié en la forma en que se utiliza actualmente la evaluación del rendimiento escolar, puede afirmarse que en general la evaluación del aprendizaje se restringe a su uso administrativo de acreditación; es decir, se emplea como indicador de que el estudiante ha cubierto los requisitos para recibir el crédito correspondiente a la materia, esto nos lleva a las siguientes características :

- La evaluación se aplica al final de unidades de conocimiento que ya no se verán más adelante o al final del curso semestral o anual.
- El momento de la evaluación es anticipado por el profesor o señalado en el calendario de actividades académicas.
- La calificación se entrega en forma sumaria, sin especificar en que se cometieron errores y aciertos.
- La calificación es entregada mucho tiempo después de que se realizó el examen.
- Por lo general los reactivos reflejan una exigencia que no supera la mera memorización.
- Lo que se interroga en el examen no siempre fue motivo de enseñanza.
- El profesor resuelve dudas en grupo pero no hace diagnósticos individuales.

Todo esto hace que el estudiante perciba la aplicación de exámenes corno algo amenazante, que lo obliga a estudiar intensamente pocos días antes del examen para memorizar una gran cantidad de conocimiento y del cual se olvida, como si se liberara de una carga, una vez presentado el examen; es decir, lo lleva a estudiar para pasar y no para saber; y si esto ocurre con el estudiante las características de esta forma de evaluación también influyen en la enseñanza.

Al igual que ocurre en otros países, se puede afirmar que en México, no hay enseñanza forr. ,ativa, lo que tenemos es entrenamiento para pasar exámenes; (Aigran, 1990 p.308) los profesores preparan a sus estudiantes para ser examinados, sin enseñarles en verdad a usar sus conocimientos; si a esto le añadimos el casi inexistente hábito de preguntar, porque muchos maestros se molestan al ser interrumpidos, etc. podemos visualizar un proceso de enseñanza - aprendizaje no participativa, ni orientada a la comprensión y aplicación del conocimiento que se imparte. Por otra parte los recientes hallazgos en el terreno Psico-Pedagógico en torno al aprendizaje indican que no es suficiente que se analicen los contenidos tomando en cuenta únicamente los requisitos de conocimiento, sino hay que considerar la adecuación de material al desarrollo cognoscitivo del estudiante, es decir, hay que diagnosticar la capacidad cognoscitiva de estos, lo que nos permitirá predecir el probable éxito o fracaso en el aprendizaje de determinados contenidos.

 $\sim$   $\circ$ 

En Inglaterra ( Shayer, 1984 ) se examinaron 12,000 estudiantes respecto de su nivel de desarrollo cognoscitivo y se encontró que sólo el 80% de los estudiantes de 16 años; es decir, lo que correspondería, en nuestro caso al primer año de bachillerato, alcanzan el nivel cognoscitivo formal avanzado, que es el que requieren las materias que estudiarán. En otras palabras, el diagnóstico integral debe incluir tanto el material de aprendizaje como los procesos cognoscitivos de los estudiantes. Los reactivos han de considerar el nivel de complejidad cognoscitiva requerida por los contenidos y la medición del nivel de desarrollo de los esquemas mentales del estudiante, lo cual, generalmente no se hace.

#### APORTACIONES **EDUCATIVAS**

El Programa Integral de Evaluación y Diagnóstico Académico Sistematizado PIEDAS tiene como propósito convertir la evaluación en un recurso del aprendizaje. El PIEDAS se propone lograr una aplicación colectiva mediante un sistema interactivo computarizado. En el diseño del PIEDAS una parte importante consiste en evaluar el sistema epistémico del estudiante. El término "Sistema Epistémico" se refiere a la coordinación de la historia del aprendizaje de una persona, sobre determinado asunto, con su nivel de desarrollo cognoscitivo. Constituye la perspectiva desde la cual observa e interactúa con el mundo. Le proporciona un ámbito de comprensión, articulación y estructuración del conocimiento que le lleva a adaptarse de una manera individual e irrepetible a las demandas del mundo en que interactúa. La adquisición de conocimientos depende del sistema epistémico de la persona. Las actividades psíquicas constructivas se basan en los esquemas preformados y en las limitaciones y potencialidades que éstos dan a las posibilidades de comprensión y de estructuración del conocimiento. "La coordinación de los movimientos del propio cuerpo y de los objetos lleva al conocimiento sensomotor del espacio sobre el que se estructuran mas tarde las representaciones espaciales concretas y sobre éstas las operaciones geométricas del pensamiento. Por la coordinación de los movimientos y de las percepciones construye el niño el esquema de su conducta frente a los objetos constantes." (Piaget, en Katz 1977).

Las aportaciones del PIEDAS en el ámbito educativo pretenden ser:

OPORTUNAS: esto es, cercanas a las experiencias de aprendizaje, En vez de que el estudiante se vea obligado a revisar intensamente todo el contenido de la materia pocos

días antes del examen, y que practique estrategias de estudio mecánicas de pura repetición, se evalúa al término de cada unidad de conocimiento . Con esto se logra, entre otras ventajas:

- 1. Que se suprima la tendencia a concentrar períodos de estudio ante la cercanía del examen.
- 2. Que el estudiante y el profesor se percaten del grado de comprensión lograda por el estudiante de la unidad de conocimiento.
- 3. Que el estudiante tenga una oportunidad mas de aplicar conocimiento recientemente adquirido.
- 4. Que transfiera el conocimiento y la habilidad adquiridas a situaciones de evaluación de las mismas.

CON RETROALIMENTACION INMEDIATA: es decir, proporcionarle enseguida al estudiante la calificación correspondiente a su desempeño en el examen. Al ser en forma inmediata, el estudiante tiene la posibilidad de examinar donde cometió errores y el tipo de errores cometidos; incluso puede identificar la o las respuestas correctas, sobre todo si se trata de exámenes en los que no sólo se evalúa la retención de conocimientos, sino la comprensión, aplicación o análisis de éstos.

EN FORMA INDIVIDUAL Y ESPECIFICA: es decir, de acuerdo al desempeño individual del estudiante y en los temas específicos en los que tuvo éxito o en los que fracasó.

Al disponer de la computadora como medio para que se realicen los exámenes se pueden lograr las siguientes ventajas:

1. Acreditar el logro de los objetivos por parte de los estudiantes cuando las respuestas sean correctas a los reactivos esenciales y el estudiante alcance calificaciones aprobatorias. Esto es el nivel máximo que logran otros programas análogos.

2. Cuando el estudiante no logra calificaciones aprobatorias:

- Hacer un diagnóstico directo de los conocimientos y habilidades que el estudiante no domina de la materia.
- Diagnosticar el desarrollo cognoscitivo del estudiante.
- Convertir la aplicación del examen en una oportunidad para que el estudiante reflexione, analice y aprenda conocimientos y habilidades relacionadas con la materia.
- Desarrollar en el estudiante estrategias de estudio que involucren la conciencia de lo que se ignora, la dirección de la atención, la reflexión y análisis de situaciones y problemas, habilidades de lectura y seguimiento de instrucciones, autoevaluación y planeación de las actividades de estudio.

La meta inmediata del PIEDAS es :

Disponer para el nivel de bachillerato de un sistema de diagnóstico académico sistematizádo para la materia de Matemáticas IV, este sistema incluirá:

**a)** Banco de reactivos completo para la evaluación del rendimiento escolar de los estudiantes. Este banco de reactivos permitirá aplicar evaluaciones para que los estudiantes acrediten las materias.

**13)** Sistema de diagnóstico del rendimiento escolar de cada estudiante. Este sistema incluirá:

a) Retroalimentación directa sobre el desempeño de cada estudiante en cada reactivo.

b) Nivel de conocimientos de los requisitos para tener éxito en la materia.

c) Nivel de desarrollo Cognoscitivo de cada estudiante ( es decir, de habilidades que puede aplicar).

C) Rutas Remediales, recomendaciones para que el estudiante optimice el aprovechamiento del diagnóstico que recibirá.

Esto puede incluir: tutorías, cursos intensivos, grupos de estudio, estudio asesorado, estudio de módulos específicos de aprendizaje, enseñanza asistida por computadora, etc. El PIEDAS puede ampliarse si se considera la elaboración del material especifico que demanden las rutas remediales.

Por ejemplo, se pueden elaborar materiales de cómputo que permitan que los estudiantes estudien en sus casas, cuando cuenten con una computadora personal o en la escuela, lecciones específicas de temas en los que hayan reprobado. La diferencia de este material respecto de otros ya existentes consistirá en que habrá sido concebido tomando en cuenta los diferentes niveles de desarrollo cognoscitivo. Esto último constituye una etapa nueva que continúa los logros y hallazgos del PIEDAS en el nivel bachillerato.

d) Prototipos de evaluación del rendimiento escolar que incluyan modalidades que conviertan la aplicación de exámenes en experiencias de aprendizaje.

e) Desarrollo en computadora de un prototipo de evaluación basado en las características del PIEDAS.4

4. PEDAS. Protocolo de Investigación. José Huerta Ibarra. 1993.

## APORTACIONES **DISEÑO**

Se pretende tener un prototipo que a través de un diseño óptimo conjugue todas las áreas de desarrollo que intervienen en el PIEDAS, y traten de minimizar todos los contras que puede tener el uso de la computadora para la aplicación de evaluaciones, así como, disminuir las dificultades que puedan generar el estudio de materias que siempre han provocado rechazo entre los estudiantes, como en el caso de Matemáticas

El Diseño Gráfico deberá realizar el trabajo a través de las corrientes pedagógicas, realizar un guión didáctico dividido en diferentes módulos de estudio: pedagógico, matemático, computacional, etc., conjugando por medio de la presentación ideal y sobre todo óptima para que los objetivos se cumplan.

Esto se hará a través del diseño de pantallas que serán las superficies en las cuales se le presentará la información al alumno, es aquí donde se verá concretizado todo el trabajo: desde la investigación hasta su programación, muchas veces se puede tener una buena investigación de un tema de mucho interés, pero su presentación carece de atributos que den a conocer todo el valor del trabajo realizado; es por esto, la importancia de un buen Diseño y de la investigación que lo antecede y produce, para resaltar todos los puntos importantes y así lograr los objetivos trazados y no atraer elementos que puedan ser distractores.

La intervención del Diseño Gráfico pretende aportar un prototipo de calidad que resalte todas y cada una de las fases de investigación que intervienen en el PIEDAS, dando la mejor distribución de la información a presentar, estudiando sus formas y características gráficas. para que esta resulte estética y sólo destaque el concepto esencial, que es el objetivo del PIEDAS.

## DIVISION DEL PIEDAS **EXAMEN DE MATEMATICAS IV**

Existe una preocupación mundial por incorporar equipo de cómputo en las aulas de clase para asistir y apoyar al maestro en la impartición de su curso. Las matemáticas a través de la historia han sido siempre de las principales materias que causan rechazo y desagrado al educando; sin embargo la computadora es un gran motivador y una excelente herramienta para motivar el estudio de las matemáticas, bajo una apropiada metodología.

Es una preocupación para los desarrolladores de software educativo utilizar !os modelos apropiados para transmitir el conocimiento matemático de una manera natural y amena. El desarrollo de un programa educativo requiere de un trabajo interdisciplinario de distintas áreas, que ha saber son:

Pedagogía, Especialistas del área de matemáticas, Diseño Gráfico y Sistemas.

Para el desarrollo de un programa educativo en el área de matemáticas se necesitan de diferentes fases las cuales son:

- Definición de la corriente pedagógica
- Definición temática y metodológica
- Programación didáctica
- Diseño Gráfico
- Diseño Computacional
- Programación computacional
- Pruebas de Campo

Todas las áreas involucradas deben trabajar en forma conjunta, para así dar un programa útil para el educando y en realidad se contribuya para el proceso enseñanza - aprendizaje.5

El PIEDAS pretende principalmente realizar evaluaciones en materias de índice de reprobación, en este caso Matemáticas IV (Algebra) para el primer año de bachillerato que para su realización se hará en varias etapas:

- Validación del examen de Matemáticas IV ,
- Determinar la calidad técnica de cada reactivo, en que medida es comprendido por los estudiantes y su equivalencia con los exámenes que se aplican en ENP con fines de acreditación\_
- La estructura del contenido de la materia Matemáticas IV.
- La planeación de la prueba de esta materia.
- La identificación de los requisitos de contenido para lograr el aprendizaje de la materia.
- La identificación de los niveles de desarrollo cognoscitivo que requieren los contenidos de la materia.
- El banco de reactivos correspondiente a la materia ( Matemáticas IV )
- Las pantallas que presentarán cada reactivo.
- El programa de procesamiento de la información capturada durante la aplicación del examen.
- Diagnóstico de los estudiantes de acuerdo a sus diferentes rendimientos.
- Identificar los temas cuya dificancia demande atención especial en la enseñanza.
- Identificar el perfil académico de los estudiantes de alto riesgo de reprobación y deserción.
- Proponer medidas de atención diferenciada a los estudiantes con alto riesgo de reprobación y deserción.6

<sup>5.</sup> PIEDAS. Protocolo de Investigación. José Huerta Ibarra. 1993

<sup>6.</sup> Entrevista con Mtro. José Huerta Ibarra . Director del PIEDAS. 1994.

El Programa Integral de Evaluación y Diagnóstico Académico Sistematizado, PIEDAS es un medio a través del cual el profesorado tendrá la oportunidad de hacer la evaluación de un examen extraordinario y tener un diagnóstico de cual es su estado real de conocimiento; es decir, su desarrollo en el aprendizaje de la materia. el hecho de aprender y no solo estudiar para aprobar.

El PIEDAS consta 86 reactivos con 5 versiones diferentes de cada tipo de pregunta dando un total de 430 pantallas de reactivos, más las pantallas de presentación y de ayudas; éstas serán cuadros de información adicional en algunas de las pantallas de reactivos del PIEDAS, aparecerán de acuerdo a el grado de dificultad de la pregunta,éste se encuentra dividido en su parte de reactivos en 9 ternas del área de Algebra :

- **TEMA 1** Números Reales
- **TEMA 11** Lenguaje Algebráico
- **TEMA 111** Suma de Expresiones Algebráicas
- **TEMA IV** Producto de Expresiones Algebráicas
- **TEMA V** División de Expresiones Algebráicas
- **TEMA VI** Ecuaciones de Primer Grado con una Variable
- **TEMA VII** Sistema de Ecuaciones Lineales
- **TEMA VIII** Desigualdades Lineales
- **TEMA IX** Ecuaciones de Segundo Grado
## DIVISION DEL PIEDAS **EXAMEN DE DESARROLLO COGNOSCITIVO**

El Nivel de Desarrollo Cognoscitivo se precisa en los estados de desarrollo cognoscitivo, los cuales ya hemos mencionado, como se ha visto cada uno tiene una estructura diferente.

Este examen pretende realizar la labor de la evaluación y saber en que estado de desarrollo cognoscitivo se encuentran los estudiantes del nivel de bachillerato, evaluando su sistema epistémico que se refiere a la coordinación de la historia del aprendizaje de la persona, sobre determinado asunto, con su nivel de desarrollo cognoscitivo, constituye la perspectiva desde la cual observa e interactúa con el mundo, a través de este sistema podemos aplicar el estudio de los niveles cognoscitivos, que en este caso es el objetivo de un examen alterno que forma junto con el examen de Matemáticas IV, el proyecto PIEDAS.

Para la realización de este examen se parte del supuesto de que el sistema epistémico del sujeto se puede separar, para su estudio, en la identificación del estadio de desarrollo cognoscitivo y en la historia del aprendizaje sobre determinada materia, es decir, en los mecanismos operatorios de la inteligencia del sujeto y en su representación del mundo debida a las experiencias de aprendizaje vividas. Al presentarse una prueba de rendimiento escolar, de cualquier materia del ciclo en que se encuentre el estudiante, cada reactivo será una situación que provocará que el sistema epistémico del estudiante dé la respuesta que considere adecuada. En la prueba computarizada, si la respuesta dada es correcta se le presentarán otros reactivos que permitirán acreditar el grado de dominio de la materia, si es incorrecta se explorarán las nociones implicadas en el reactivo inicial para determinar cual es la noción faltante que puede causar los errores cometidos, que se deban a la historia del aprendizaje del estudiante y no al nivel de desarrollo cognoscitivo alcanzado. Una vez obtenidas las respuestas del estudiante

a cada uno de los reactivos presentados se formula una hipótesis sobre el probable estadio de desarrollo cognoscitivo del estudiante. Para comprobar tal hipótesis se aplican reactivos especiales tendientes a evaluar los mecanismos operatorios de la inteligencia del sujeto para determinar su estadio de desarrollo cognoscitivo. Los resultados que se obtengan pueden confirmar la hipótesis, con lo que tendríamos estudiantes cuyo nivel de ejecución en las pruebas de rendimiento escolar, lo que significaría que su nivel de ejecución está por debajo de lo que potencialmente podría alcanzar, probablemente por no estudiar lo suficiente, por no tener profesores adecuados. o por cualquier otra circunstancia. También podría darse el caso de sujetos cuyo desarrollo cognoscitivo esté por encima de su rendimiento, lo que nos comunicaría que se trata de un estudiante muy trabajador o que cuente con profesores extraordinariamente hábiles.

Para elaborar los reactivos de la prueba de desarrollo cognoscitivo se basó en la taxonomía elaborada por Shayer y Adey (1984 ), que aplicaron a contenidos y a una población análoga a la que nos ocupa. Consideraron dos niveles, el de pensamiento concreto y el de pensamiento formal, como ya se explicó anteriomente.

Este examen consta de reactivos que permitan al alumno y al evaluador lograr saber cual es su desarrollo real . Por ejemplo se presentan dos tareas: una que explora la noción y conservación de volumen y la de la balanza que explora la coordinación de variables.

#### **Ejemplo:**

Hay dos esferas de plastilina iguales y dos recipientes idénticos con igual cantidad de agua:

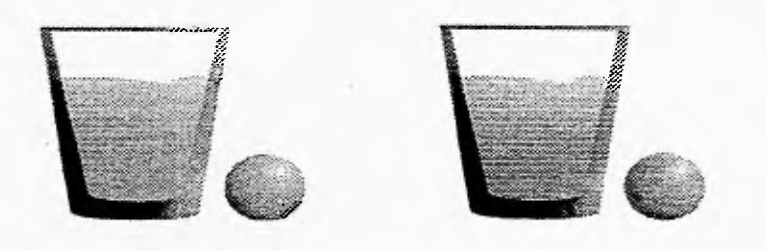

Transformamos una esfera en una salchicha:

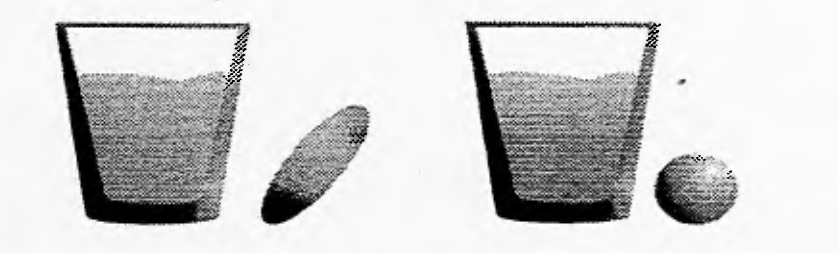

Introducimos en un recipiente la esfera y en el otro la salchicha. Ahora selecciona el nivel del agua en el recipiente con la esfera. Luego selecciona el nivel del agua en el recipiente con la salchicha.

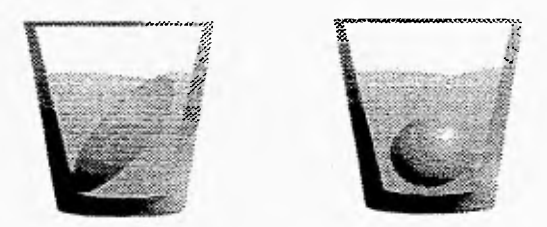

¿Qué pasa con el nivel de agua en cada uno de los recipientes?

**Ejemplo:** 

Los brazos de esta balanza están en equilibrio con pesas de 4 y 2 kilos Analiza la situación:

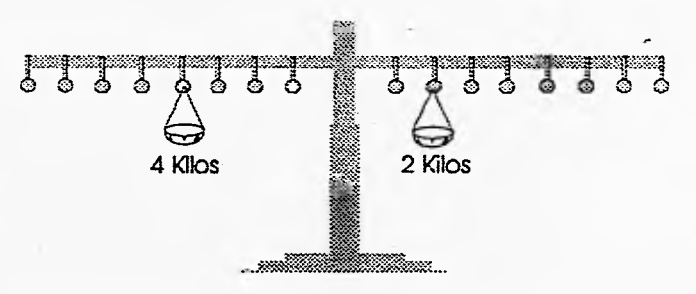

Si se cambia el peso de 2 kilos al último tramo ¿ Dónde se debe colocar el peso de 4 kilos para que los brazos estén en equilibrio ?

 $\mathcal{L}^{\pm}$ 

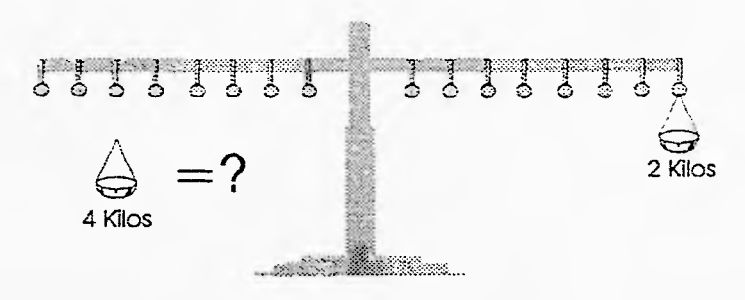

Los estudios psico-pedagógicos indican de antemano un control de reactivos que son probables de encontrar en las diferentes poblaciones a analizar. Las respuestas mayoritarias en uno de los estadios indicarán aquel que es prevalente. Por consiguiente, las respuestas dadas en estadios previos o anteriores indicarán los rezagos y los avances en la construcción cognoscitiva.

La interpretación procede del nivel cognoscitivo (concreto o formal), a los estadios de desarrollo (Concreto Inicial, Concreto Avanzado, Formal Inicial, Formal Avanzado), para concluir en el nivel de ejecución. Este último consiste en el desglose entre el estadio prevalente y los estadios de rezago y de avance.

Cuando las desfases ocurran en una dirección diferente de la considerada teóricamente como normal, las interpretaciones han de ser cualitativas, resultantes de un análisis que maneje el tipo de conocimiento que está involucrado.?

7. Ezcurra, Marta, et al. Diagnóstico del perfil Académico de Estudiantes. 1994.

## **FUNCIONAMIENTO**

Las consideraciones generales a seguir en el funcionamiento son :

1) Todo alumno empieza el examen en el reactivo 61 ( primero del tema Vli

Si al resolver un reactivo por primera vez el alumno se equivoca, entonces, es posible que se le proporcione una ayuda según sea el error cometido. Estas ayudas están indicadas en los cuadros correspondientes.

2) Si existe ayuda, después de proporcionársela se debe regresar al alumno a intentar por segunda vez el mismo reactivo.

3) Si vuelve a equivocarse en el segundo intento, se para al diagnóstico y se le envía al reactivo indicado según el error cometido. La frase del diagnóstico que describe el error cometido debe almacenarse en un archivo que se le entregará al alumno al final del examen.

4) Cada alumno tendrá una ruta propia y debe almacenarse en alguna parte el número y nombre de los reactivos que va respondiendo indicando si los respondió correctamente o no, así como si recibió ayuda o no; también debe guardarse junto a la información anterior el diagnóstico presuntivo.

5) Si el alumno resuelve correctamente el (los) reactivo (s) indicado (s) en el diagnóstico, debe regresársele al reactivo que inicialmente había resuelto mal para que lo vuelva a intentar. En esta ocasión ya no se le proporcionará ayuda.

6) Cuando regresa a un reactivo por esta vía, debe pasársele al siguiente, aún cuando lo resuelva mal otra vez.

7) Este procedimiento se realiza tantas ''eces como sea necesario.

#### EJEMPLO Uno :

El alumno empieza en el reactivo número 61 (tema VII) se equivoca y el diagnóstico indica pasar a los reactivos 46 y 47, va al 46 y lo resuelve bien, pasa al 47 lo resuelve correctamente y pasa al 61, de ahí pasa al 62 independientemente de si resuelve bien o mal el 61.

#### EJEMPLO Dos :

El alumno empieza en el reactivo 61, se equivoca y el diagnóstico indica pasar a los reactivos 46 y 47. pasa al 46 y se equivoca. El diagnóstico indica pasar al 13, resuelve correctamente el reactivo 13, entonces regresa al 46 independientemente de si lo resuelve bien o mal, pasa al 47, lo resuelve correctamente; entonces regresa al 61, independientemente de si lo resuelve bien o mal, pasa al 62.

8) Los reactivos están divididos en 2 paquetes :

- paquete A : 13, 14, 15, 16, 46, 47, 48, 49, 50, 61, 62, 63, 71. 76, 77.

- paquete B : Todos los demás reactivos.

9) Todo alumno empieza en el paquete A, cuando corneta el tercer error en este paquete, pasa al paquete B.

Si cuando esto suceda el alumno ha tenido solo de 1 a 3 aciertos en el paquete A, entonces no volverá a ese paquete en el resto del examen. Entra al paquete B por el primer reactivo que tenga número mayor que el más grande de los que intento resolver en el paquete A ; si cuando cometa el tercer error en el paquete A lleva más de 3 aciertos, entonces también pasa al primer reactivo del paquete B que tenga número mayor que el

mas grande del paquete **A** que haya intentado resolver. Pero en este segundo caso, continúa con los reactivas en orden y puede volver a entrar al paquete **A** en temas posteriores .

#### EJEMPLO **Uno :**

El tercer error cometido en el paquete **A** se da cuando ha pasado por los reactivos 61 ERROR, 46 ACIERTO, 47 ERROR, 13 ACIERTO 47 (segunda vez) ERROR, entonces sale del paquete **A** y entra al **B** por el reactivo número 64. En el resto del examen se saltará los reactivas del paquete **A** que se encuentren y solo resolverá los del paquete **B.** 

#### EJEMPLO **Dos :**

Cuando corneta el tercer error ha pasado por los reactivos del paquete **A** que tienen número 61 ACIERTO, 62 ACIERTO, 63 ERROR, 49 ERROR, 13 ACIERTO, 49 (segunda vez) ACIERTO, 63 (segunda vez) ACIERTO, 71 ERROR; entonces entra al paquete **B**  por el 72 y SI puede regresar al paquete **A** en reactivas posteriores (reactivo 76 del tema  $IX$ ).

10) En particular los alumnos que se equivoquen en los reactivas 13 ó 14, 15 6 16, pasan al paquete **B** por :

+) El 64, si cuando cometan el error solo han llegado hasta reactivos del tema Vil.

++) El 72, si cuando cometan el error han llegado hasta el tema VIII.

+++) El 78, si cuando cometan el error ya han empezado a resolver problemas del paquete **A** que pertenezcan al TEMA IX.e 8. CARRASCO, GPE. et al. Serie de Reactivos del PEDAS. 1993.

11) Si en el diagnóstico de algún reactivo al alumno se le manda a un reactivo anterior por el que ya pasó en su ruta particular, se ignora la instrucción y se pasa al siguiente reactivo .

12) En las rutas que se desarrollan en el paquete B, si el alumno llega a cualquiera de los reactivos 1 o 10 y se equivoca en ellos, sale del examen de Matemáticas y entra al de Desarrollo Cognoscitivo

13) Un alumno que corneta 10 errores consecutivos en cualquier parte del examen, sale del examen de Matemáticas y entra al de Desarrollo Cognoscitivo.

14) Todo alumno que no se encuentre en los casos señalados en 12 y 13 debe intentar cuando menos 10 reactivos; después de este número de reactivos saldrá del examen de Matemáticas en cuanto al número de errores cometidos sea el doble de los aciertos obtenidos (esta razón se aplicará sobre todos los reactivos que ha intentado). Entra entonces el examen de Desarrollo Cognoscitivo.

Para la aplicación de estas pruebas es recomendable revisar el material y hacer una serie de pruebas antes de llevarse a la vida real. Por ejemplo, se debe proceder a formar un grupo selecto de diez a veinte estudiantes, para entrar a esta evaluación que se hará en grupos pequeños, de diez a veinte estudiantes. No es en forma puramente arbitraria que se recomienda este número de alumnos. Si el número de estudiantes fuera inferior a diez, entonces los datos que se obtengan, no serán representativos de la población tipo. Por otro lado, si el grupo estuviere formado por más de veinte estudiantes, entonces se obtendrán más datos de los que se necesitan y encontraremos que esos datos, no contribuyen en ninguna medida a la evaluación y análisis del material por grupos menores. La elección de los estudiantes que habrán de deben ser, hasta donde sea posible, típicos representantes de la población que se quiere evaluar. Se debe de tratar que en este grupo de ensayo, existan por lo menos un individuo representante de cada tipo de subgrupo que pueda existir en la población tipo. Por ejemplo, en este caso: de bajo, mediano y alto rendimiento.

 $, 33$ 

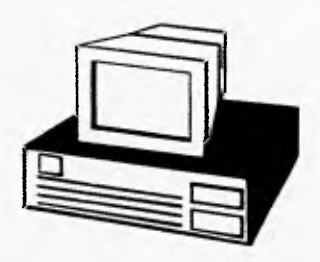

# **capítulo DOS Diseño Básico Aplicado en la Computadora**

## COMPOSICION **DIAGRAMACION**

El primer paso en el diseño es conocer el-formato con el que se pretende trabajar y bajo que diagramación en el caso de esta tesis son pantallas de computadora que miden 640 x 480 pixeles; a esto podemos llamarlo la resolución,que se refiere a la cantidad de pixeles que se pueden mostrar simultáneamente, ésta siempre se obtiene con dos números multiplicados entre sí, lo cual significa la cantidad de pixeles que se pueden mostrar en el lado horizontal por la cantidad de pixeles que se pueden mostrar en forma vertical; así, una resolución de 640 x 480 significa que en forma horizontal se da la posibilidad de mostrar 640 pixeles y en forma vertical 480, resultando un total de 307.200 pixeles en toda la pantalla.

Una vez determinado el formato, manejamos la diagramación, para este trabajo decidimos trabajar en base a las características grupales por zonas de cuadrantes del plano,, ya que al ser este programa para un examen se requiere mantener constancia en la ubicación de elementos y evitar tener muchos objetos y lugares de justificación en la diagramación y las características del plano permite un acomodo coherente sin muchos puntos de referencia.; es decir, en la combinación de elementos para obtener una síntesis armónica y estética. Dondis (1992), explica que los elementos básicos de la composición son : Punto, línea, contorno, dimensión, escala, textura, color. Pero para la composición en pantallas de computadora consideramos otros puntos que logran mejor los objetivos, esto, en base a la experiencia de productores de software, y a la nuestra en el desarrollo de programas para computadora, ya que para el desarrollo de programas para computadora se necesitan elementos de Diseño mas completos que resultan de todo lo anterior :

• Diagramación

1. VALERO, Patricia. Apuntes. 1990.

2. D.A. Dondis La Sintáxis de la Imagen op. cit. Pag. 53-61 .

- Categorías Formales
- Color
- Gráficos
- Zonas Interactivas

## **CATEGORIAS FORMALES**

Las Categorías Formales ofrecen al Diseñador, una serie de recursos para la expresión visual de un diseño, a través del uso correcto de ellas se llega a la optimización y culminación con los resultados esperados.

## **EQUILIBRIO**

Dentro de las categorías formales es de las más importantes, esto radica en que se basa en el efecto que presenta en la percepción humana, en la necesidad del ser humano de mantener estabilidad; esto no quiere decir que, en todos los contextos se necesite simetría e igualdad, ya que se puede encontrar equilibrio con pesos distintos tanto de posición o de Tono.

Equilibrio Simétrico:

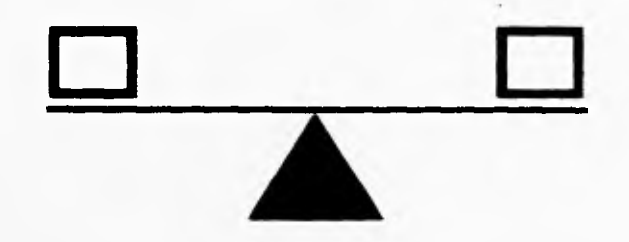

Equilibrio en Pesos distintos que se equivalen por la cantidad:

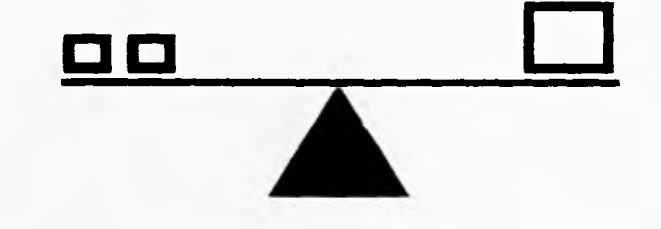

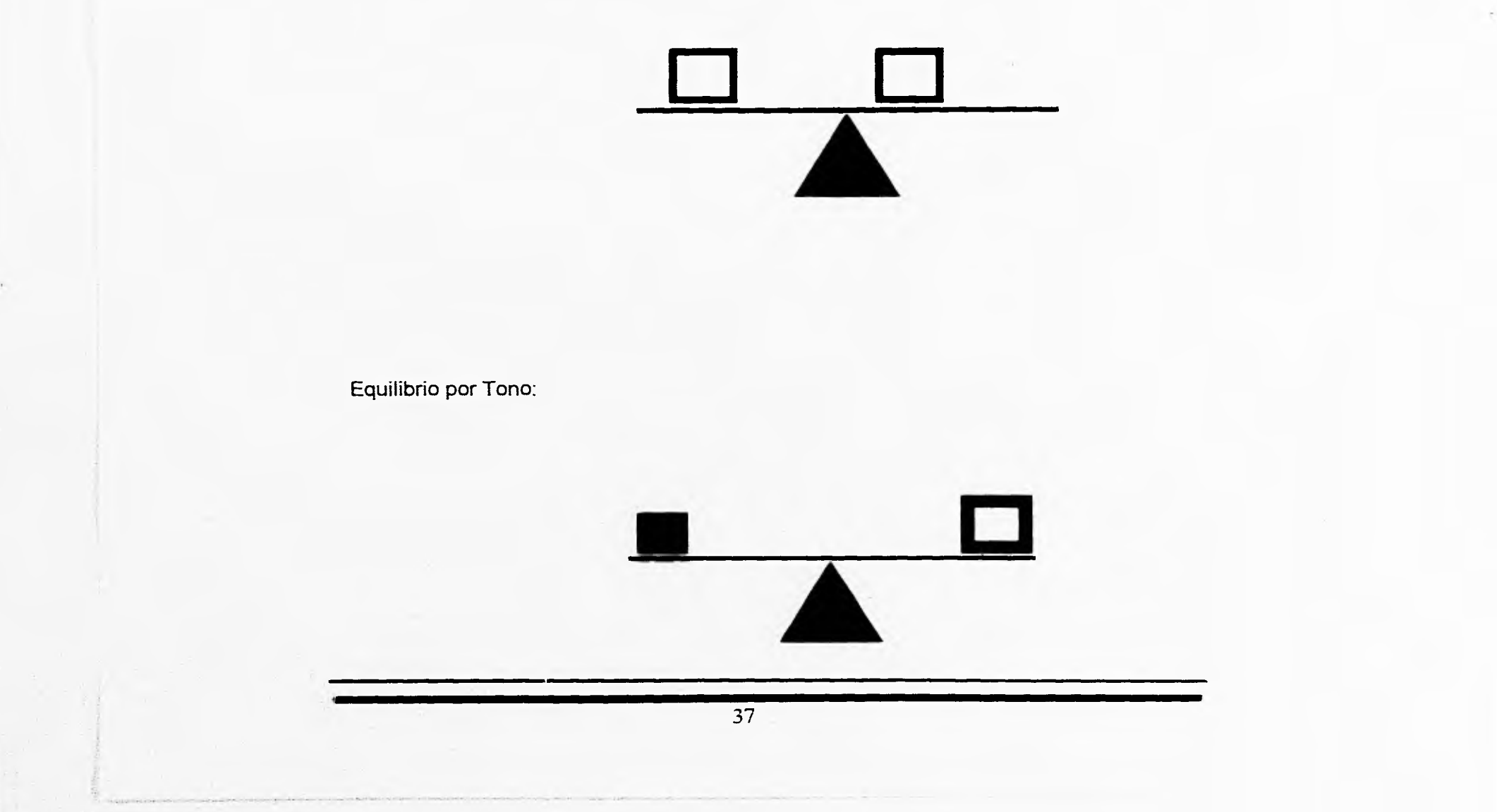

Equilibrio por Posición:

Es importante mencionar la cualidad de el eje vertical que impone la línea de equilibrio; sin embargo, siempre debe de tener su eje horizontal que se le conoce como secundario, que está presente en el acto de ver.3

### **CONTRASTE**

Por medio del Contraste se permite crear puntos en las pantallas que nos den la sensación de áreas de interés o de atracción visual; el contraste es una estrategia visual para agudizar el significado; es decir, que no solo puede provocar el estado máximo de atención en un punto, sino que puede lograr que ese punto en contraste sea más importante y más dinámico.

En la realización de pantallas de presentación en computadora es muy importante tomar en cuenta el grado máximo y mínimo de contraste, esto es, en una pantalla tendremos estos dos niveles de contraste.

En nuestro medio por razones de aprendizaje de lectura, se nos enseña a leer de izquierda a derecha y de arriba a abajo, de ahí la preferencia por el lado izquierdo y el lado inferior del campo visual, esto por un desplazamiento de la visión de arriba a abajo hasta encontrar un punto base; este esquema nos da el ángulo inferior izquierdo como punto de contraste mínimo; y todo lo contrario, o sea el ángulo superior derecho el máximo.

Esta diagramación de pantalla nos indica una composición sin contraste (Fig. 1), una diagramación con contraste mínimo (Fig. 2), y una con contraste máximo (Fig. 3).

3. IBIDEM. Pag. 46

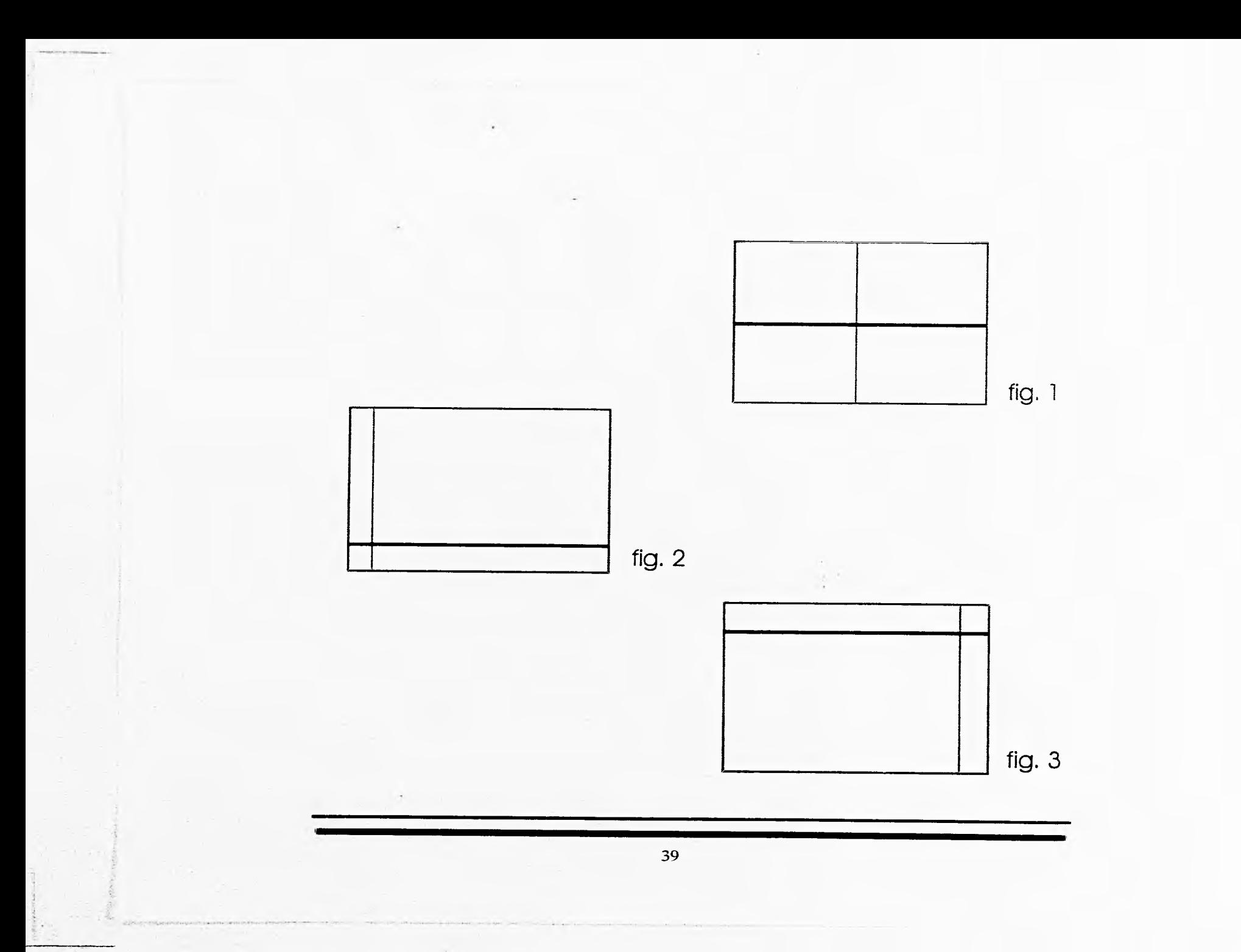

Estas preferencias pueden parecer subjetivas, pero lo cierto es que siempre (inconscientemente, muchas veces) repercuten en las decisiones compositivas.

El uso del **Equilibrio** y el **Contraste,** son nuestros principales medios para realizar una diagramación en Pantallas para Computadora.

#### **SIMPLICIDAD**

Esta categoría es muy importante para el manejo de mensajes que contengan un cierto grado de dificultad. En la elaboración de pantallas para computadora, es importante analizar la cantidad de elementos que va a contener una pantalla. y, si es necesario el utilizarlos todos; también es importante considerar, que el orden y la ligereza en la composición nos dan un carácter más directo y simple, libre de complicaciones y por lo tanto de confusiones que afecten los objetivos primarios de una pantalla.4

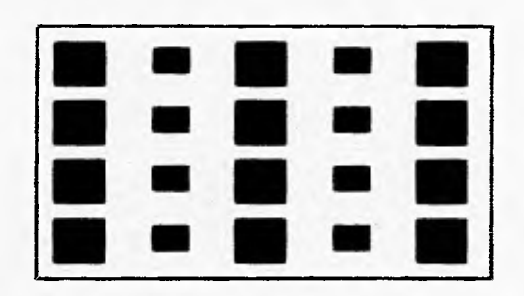

4. D.A. DONDIS. La Sintáxis de la Imagen. 1990. Pag. 133-146

## **AGRUPACION**

Esta categoría es muy utilizada en la elaboración de pantallas en la parte donde se quiere dar la sensación de reunión de elementos, como lo es el caso de botones, o de textos, o de algún área destinada para un fin predeterminado, ya sea alguna zona para escribir que esté segmentada en varios cuadros, etc.s

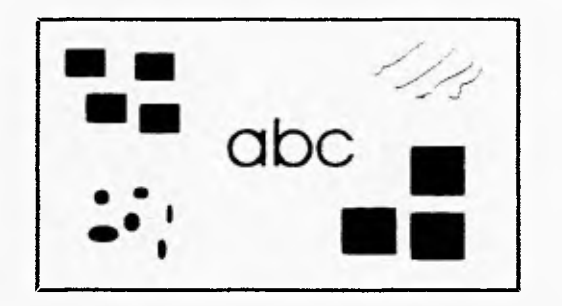

## **MOVIMIENTO**

Esta organización de elementos en el plano, mediante la repulsión o atracción subjetiva en el proceso de percepción nos da la sensación, a pesar de tener un plano que no se mueve, de ser activo, esto lo logramos con la sobreposición de elementos de diferentes tipos o tamaños.<sup>6</sup>

5. Ibídem. Pag. 133-146. 6. Ibídem. Pag. 133-146.

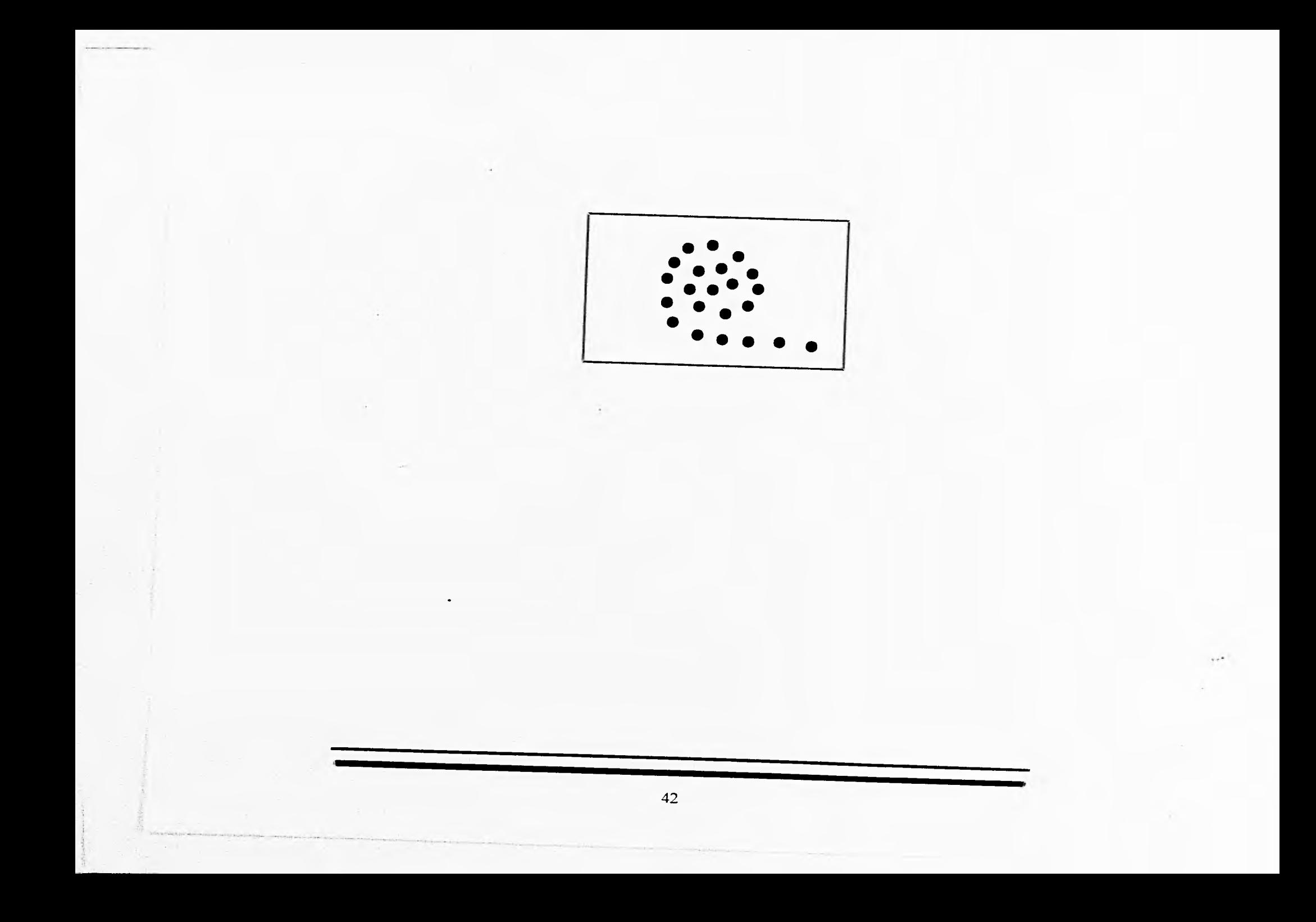

## **TIPOGRAFIA**

La tipografía es un elemento o zona de comunicación, que se usa casi siempre en las pantallas.

Para el uso de textos o incluso sólo frases, se deben hacer algunas consideraciones para lograr los dos principales objetivos de la tipografía presentada en pantallas: Efectividad y Estética.

Es importante establecer que una caja de texto es un elemento en la pantalla, que puede ser tomado en cuenta en el proceso de composición. Definir un estilo, que sea constante en todas nuestras cajas de texto y en el diseño de las pantallas; es decir. utilizar el mismo tipo en los títulos, textos, mantener constante el interlineado, color, tamaño, estilo, etc.

Para que podamos considerar a una tipografía con las características de buena lectura y que sea óptima, debe tener entre sus características principales:

VISIBILIDAD: Se refiere a la claridad del tipo de letra, al hecho de que cada carácter este bien definido y se identifique fácilmente.

LEGIBILIDAD: Se refiere a la importancia que representa que la tipografía pueda leerse; es decir, que su forma y estructura no haga confuso el entendimiento del tipo.

Es muy importante tomar en cuenta que no es lo mismo lo que se ve en una pantalla de computadora que lo que se obtiene en un impreso.

Otro factor a tomarse en cuenta, es el largo de una línea escrita en la pantalla, ya que las frases de un número importante de palabras son poco legibles, al igual que una frase demasiado corta. ya que, es mal retenida, los cortes demasiado frecuentes entre la secuencia de palabras "Rompen el hilo conductor de la argumentación y del sentido". Se recomienda utilizar siete palabras por siete renglones; pero ésto es variable dependiendo de la cantidad de texto y de nuestro formato de trabajo .

## **COLOR**

El dominio del lenguaje del color le permite al diseñador de la selección para un diseño determinado una opción razonada y consciente, en vez de una decisión arbitraria.

#### Conceptos de Color

Los colores primarios podemos dividirlos en colores PRIMARIOS PIGMENTO (cyan,magenta y amarillo) y PRIMARIOS LUZ (rojo,verde y azul); éstos colores, vienen de dos procesos básicos reproductivos del color: El ADITIVO, que nos da los colores primarios luz y El SUSTRACTIVO, que nos da los colores primarios pigmento.

El proceso ADITIVO, se inicia con la ausencia de luz o negro, y tiene que ver con la luz transmitida antes de que sea reflejada por un objeto. Las pantallas de televisión, de computadora y la iluminación de escenarios esta basada en este proceso.

El proceso SUSTRACTIVO de color se inicia con la luz (generalmente blanca), que se refleja por un objeto, los pigmentos sustraen algunas longitudes de onda y reflejan para los cuales están preparados.

Para el uso de color en las pantallas de computadora, utilizamos la tricomía RGB ( red, green and blue), que nos darán al combinarlos, la formación de otros colores.8

Los colores complementarios son los que están ubicados frente a los primarios en la rueda de color.

Para elegir la aplicación de un color es importante tomar en cuenta las tres dimensiones del color:

#### MATIZ: Que es el color mismo

SATURACION: Que se refiere a la pureza del color

ACROMATIA O VALOR: Que se refiere al brillo, que va de la luz a la oscuridad.

8. Revista Artes Gráficas "Los colores primarios no son rojo, azul y amarillo" por Thomás A. Whiterman, et al. enero. 1996.

Para la creación de pantallas con color, hay que tomar en cuenta estos aspectos para la elección del color a usar, además de tomar en cuenta otros aspectos como es el **VALOR OPTICO,** que lo podemos comprobar fácilmente con un ejemplo: Comparamos una serie de cuadros, empezando por uno negro sobre fondo blanco colocando junto a otro blanco sobre fondo negro, de iguales dimensiones:

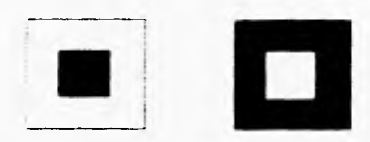

Podemos observar que el cuadro blanco parece más grande que el negro: esto significa que ante una masa oscura, la clara se dilata ópticamente. así pues, para equilibrar los colores, el oscuro deberá ocupar una superficie mayor que el claro, además de tomar en cuenta la Psicología del Color, o los efectos fisiológicos que le ocurren al ojo cuando ha fijado durante cierto tiempo la vista a una información visual cualquiera, esto es, la **POSIMAGEN O IMAGEN PERSISTENTE,** es de tomar en cuenta ya que, cualquier material o tono visual la produce, y si en una pantalla se pone una imagen muy luminosa sobre un fondo muy oscuro, se producirá este fenómeno, con la consiguiente incomodidad del usuario.

Los colores pueden ser una herramienta que nos ayuda visualmente a comunicar un mensaje, dado que la percepción del color es la parte más emotiva del proceso visual, se usa para expresar y reforzar una imagen visual. En el caso de el Diseño de Pantallas, es importante para establecer jerarquización, destacar y diferenciar elementos que tengan una particular importancia en las pantallas de un programa. Para obtener énfasis e impacto en la aplicación del color de debe tomar en cuenta:

ATENCION: El color en algunos elementos nos da más énfasis a ciertos puntas en donde necesitemos mayor atención; de este modo el usuario visualizará inmediatamente lo más importante.

AMENIDAD: Con color, las pantallas serán más vistosas, atractivas y tendrán más variedad.

CLARIDAD: Con color se puede dar más entendimiento, pero siempre con medida, ya que el exceso puede ser contraproducente.

RETENCION: El color en el Diseño Gráfico, es una importante ayuda sobre todo si se necesita que el usuario retenga ciertos elementos que le van a servir a lo largo de su desarrollo en el programa. La retención se logra destacando algunos elementos de otros, o agregando color característico, distintivo a un elemento. "La utilización del color en nuestras pantallas, añade variedad, continuidad y renueva el interés en el usuario".7

## COMO DISEÑAR CON COLOR

Hay que tomar en cuenta la relación entre los colores: Primarios, complementarios y suplementarios. A través de la rueda de los colores es fácil identificar las combinaciones que armonizan y aquellas que deben evitarse, debido al gran contraste que provocan en la vista del usuario.

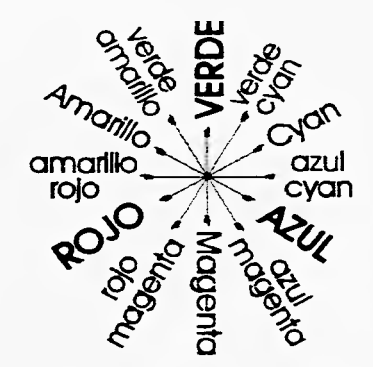

7. Hewlett Packard Uso del color. 1993.

La selección de dos colores complementarios en la rueda de color, no es recomendable porque distrae la vista debido a que los colores parecen "vibrar" cuando están juntos:

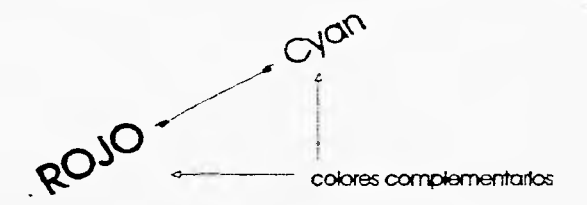

La selección de dos colores que se encuentran adyacentes o suplementarios crean armonía :

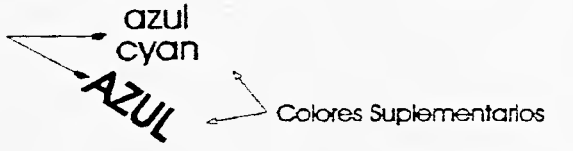

La selección de matices con tres colores de por medio en la Rueda del Color, crea contraste. Para obtener combinaciones de colores, que contrasten, es recomendable usar colores oscuros en el fondo y más brillantes en primer plano..s

fondo y colores más brillantes en primer plano

8. Wong,Wicius. Principios de Diseño en Color. De. GG. 1990

## **PSICOLOGIA DEL COLOR**

El color produce sensaciones y estímulos al hombre y a los animales por las diferentes longitudes de onda que proyecta.

Podemos dividir a los colores en cálidos ó fríos, ésto se da dependiendo de la proximidad o lejanía que tenga un color, ya sea, hacia el rojo o al azul.

También se pueden clasificar por el estado de ánimo que producen:

Colores TRISTES: Neutros y oscuros (negro, azul oscuro, violeta). Colores ALEGRES: Brillantes y claros ( amarillo, rojo, verde). Colores PESADOS: Oscuros y saturados. Colores LIGEROS: Claros y diluidos.9

O por su significado de acuerdo a la experiencia:

ROJO: Fuerza vital, sensualidad, peligro, prohibición excitación,dinamismo,calor, amor. AZUL: Tranquilidad, reserva, limpieza, frialdad, lejanía,suavidad, logro,verdad, confianza. AMARILLO: Alegría,luminosidad,actividad,estimulación,juventud,enfermedad. VERDE: Estabilidad,vida,frescura,hurnedad,limpieza, equilibrio, esperanza, lealtad. NARANJA: Apetito,atracción,brillantez,calor,seguridad,alegría. VIOLETA: Frialdad,seriedad,tristeza,depresión,distinción,elegancia,pasividad,tranquilidad. NEGRO: Tristeza,depresión,rigidez,distinción,elegancia,desgracia,muerte,profundidad.10 9. MARSHALL, et al El Gran Libro del Color. Hermann Blumme.

10. HEWLETT PACKARD. Uso del Color. DE. Hewlett Packard. 1993.

El color permite organizar el trabajo centrando la atención en lo más importante. Además motiva al usuario; por tanto dado que la motivación es un aspecto importante del aprendizaje, es recomendable tomarlo muy en cuenta.

Para el empleo del color en una pantalla, se recomienda tomar las siguientes consideraciones:

- Usar el color para explicar, no como decoración.
- Usar color sólo para establecer normas y fijar expectativas.
- Colocar la información más importante en los colorea más brillantes.
- Usar color para agrupar elementos o conceptos similares y establecer correlaciones.
- Usar color para diferenciar elementos.
- Usar colores que contrasten para destacar los elementos principales y facilitar la lectura o visibilidad.
- Usar solo color necesario, no más. Al limitar el uso del color se maximiza su impacto.

# **GRAFICOS Y ZONAS INTERACTIVAS**

El uso de gráficos y zonas interactivas, es importante ya que esto es lo que hace que el Diseño Gráfico se involucre en el uso de las computadoras y nos proporcione ;as ventajas de trabajar bajo nuevas tecnologías, ésto se explica más ampliamente en la parte de Realización.

11. Ibídem.

## LA COMPUTADORA **¿QUE ES ?**

En términos generales se denomina ordenador o computadora a todo aquel aparato que sirve para el proceso, tratamiento y almacenamiento de la información. Para que se produzca el almacenamiento de datos del exterior, se realiza a través de las unidades de entrada. Una vez que los datos están dentro, el ordenador necesita conservarlos en algún tipo de soporte: este sistema capaz de guardar datos se denomina memoria. El ordenador puede entonces procesar o elaborar, mediante la Unidad Central de Proceso (CPU en inglés Central Process Unit ), los datos introducidos (sumarlos, restarlos, etc.). Los datos ya procesados se envían al operador humano a través de unidades de salida. Se puede establecer una comparación muy simple, y no del todo exacta, entre una persona y un ordenador. El cerebro actuaría como la memoria, guardando todos los datos provenientes del exterior; del mismo modo, la memoria procesa los datos introducidos a través de las unidades de entrada (ojos, tacto, etc.), y da salida a las informaciones obtenidas del proceso de datos, por medio de la unidad de salida, como por ejemplo: El habla.

Para el Diseñador Gráfico es de suma importancia empezar a prepararse en todo este campo lleno de conceptos nuevos como el CPU, periféricos, bits, procesadores, etc, ya que las nuevas tecnologías ponen a nuestro alcance herramientas que nos facilitan la labor y nos permitirán acometer proyectos de mayor creatividad y realizarlos en menor tiempo con mayor calidad.

Para trabajar con una computadora, se hace necesario el conocimiento de las dos partes más importantes en que se divide, se debe tener una idea clara de la diferencia entre estas partes que la integran:

#### **HARDWARE Y SOFTWARE**

La parte material, sea el Hardware, es el equipo físico, los componentes tangibles, como pantalla, teclado, circuitos, unidades de disco y otros dispositivos que se conecten a la computadora.

La parte lógica, Software, está compuesta de los programas (aplicaciones), que nos sirven para utilizar la computadora, para comunicarnos con ella.

Existe una relación entre el hardware y el software de la computadora: El lenguaje máquina, que es la manera en que la computadora realiza sus operaciones. Para que la computadora funcione, todo debe estar traducido a lenguaje máquina. Los programas (software) que utilizamos, se encuentran en lenguaje máquina y traduce nuestras acciones a este lenguaje; es por esto que el usuario común no debe preocuparse por la lógica interna de la máquina.1

1. GASH, Manuel. Revista Diseño por Ordenador. España. 1994.

## **NUEVAS TECNOLOGIAS EN COMPUTACION**

Las innovaciones tecnológicas están provocando una revolución de los sistemas convencionales de comunicación y, sin duda alguna, la aparición del ordenador es el factor clave de este cambio que, trascendiendo de lo puramente tecnológico, incide directamente en las estructuras sociales a todos sus niveles: económico, político y cultural.

Desde su origen el hombre sintió la necesidad imperiosa de comunicarse con sus semejantes, y el primer tipo que usó fue el sonido, la comunicación oral, para posteriormente evolucionar hacia los signos que darían lugar a la escritura que permitió la comunicación a gran distancia. Los primeros materiales que utilizó el hombre fueron desde la piedra, pasando por el metal, cortezas de árboles, hojas de plantas (papiro). pieles de animales, hasta llegar al uso del papel. Después se inventaron máquinas como el Xilógrafo, o la Imprenta de Gutemberg, dando paso a la "Era Tipográfica", después con la aparición de la Linotipia, inventada por Ottmar Mergenthaler en 1886, aparece la "Era Mecánica", haciendo cada día mayor la facilidad de comunicación. En la actualidad, estamos asistiendo a la tercera revolución desde que Gutemberg inventara la imprenta. Estamos inmersos en la "Era Electrónica", iniciada con el Ordenador. A principios del siglo XIX, apareció la máquina analítica, creada por Charles Babbage y que puede considerarse ya como el primer ordenador. Se desarrolló únicamente a nivel teórico, no pudiendo hacerse realidad hasta un siglo más tarde.

En 1890 Herman Hollerit utilizó una máquina clasificadora de tarjetas perforadas, que fue empleada en la realización del 1er Censo de los Estados Unidos. Entre 1937 y 1944. nació el primer ordenador, el MARK - y de H. Aitken y, con él la **primera generación** de ordenadores. Su funcionamiento mediante válvulas de vacío los hacía muy voluminosos, además de que eran muy lentos, muy costosos y ocupaban un enorme espacio físico.

A nivel de software sólo admitían entrada de datos a través de fichas perforadas,

trabajaban en monoprogramación y había que programarlos en lenguaje máquina (serie de ceros y unos). De similares características apareció en 1946 el ENIAC, ordenador que se comercializó, utilizándose únicamente para tareas experimentales. El primer ordenador que se comercializó fue el **UNIVAC Y,** que ya realizaba tareas de gestión. La **segunda generación** se caracterizó por la sustitución de válvulas de vacío por transistores, con lo cual se redujo el tamaño y el costo, y se aumentó la velocidad de proceso. En cuanto al software, aparecieron ya lenguajes como el ASSEMBLER, y se comenzó a utilizar el Cobol y el Fortran. Los ordenadores pertenecientes a esta generación admitían ya algo de trabajo en cadena. La **tercera generación,** a nivel de hardware, se caracteriza por la sustitución de transistores por circuitos integrados, con lo que se vuelve a reducir el costo, el consumo y el tamaño. Aumenta la velocidad de proceso, a nivel de software comienza ya la multiprogramación (utilización de varios programas al mismo tiempo), y también se empieza a utilizar el teleproceso (utilización a distancia de la información). la **cuarta generación** dura aproximadamente de 1975 a 1986, se caracteriza principalmente por la necesidad de lograr la compatibilidad de los sistemas, la aparición de los microprocesadores y el uso de las bases de datos, así como de las telecomunicaciones y los sistemas expertos, empieza a trabajarse en el tratamiento electrónico de la imagen y la robótica. La actual **quinta generación,** cuenta a partir de 1980, se distingue porque se pretende integrar el software con el hardware en uno solo, así como el uso de los multimedios que en la actualidad han logrado una concepción diferente de la interacción con la computadora, esto conlleva al acercamiento de más usuarios que no tengan experiencia en el manejo de computadoras,también esta generación pretende la integración de lenguajes naturales, es decir, que con el lenguaje humano la máquina comprenda nuestras ordenes.

Existen nuevas tecnologías que hasta hace algún tiempo eran temática de ciencia ficción; hoy son realidad, y mañana serán, con toda seguridad, una serie de objetos anticuados. **Hace** menos de veinte años un ordenador con capacidad inferior a los de sobremesa actuales, ocupaba una habitación. La revolución en este sentido, de diseño

informático han hecho esto realidad, incluso podemos mencionar la gran velocidad con que estos avances están llegando, incluso el Apple Macintosh; que tiene pocos años en el mercado.

Las nuevas generaciones de ordenadores prescinden del cable e incorporan Módem y Fax, mientras se siguen anunciando nuevas técnicas que prescinden incluso del teclado, y, con seguridad, nuevos y espectaculares avances están ya existentes en prototipo.:

## LA INTERVENCION DE LA COMPUTADORA **APORTACIONES**

Sin duda la computación, es el invento más trascendente de este siglo, esto es más notorio cuando recordamos que en este siglo se inventaron: el avión, la televisión. la bomba atómica, los antibióticos, el radar, el láser, etc., que en conjunto han cambiado más nuestra civilización en los últimos 90 años, que lo que había cambiado desde la edad media, Algunos autores consideran tan importante el invento de la computadora. que utilizan su aparición como el evento que divide dos eras, LA ERA INDUSTRIAL Y LA ERA DE LA INFORMACION.

En escasos 50 años de existencia, la computadora ha impactado casi todas las actividades humanas, desde el comercio, hasta la filosofía y las artes; pasando por la industria, la agricultura, la educación. Además en la actualidad, el mercado de las computadoras ha ido tan lejos y se ha extendido tanto, que es fácil el acceso hasta en nuestros propios hogares: En aparatos domésticos, tan sencillos como hornos, lavadoras. o el más notorio una computadora personal.

Hoy en día no se pueden ejercer la mayor parte de las profesiones sin el apoyo de las computadoras: La Ingeniería utiliza las computadoras para hacer diseños de todos tipos, desde diseños mecánicos de maquinaria, hasta el diseño de grandes refinerías, puentes, presas, o aereopuertos; y así podríamos seguir con todas las demás profesiones, ya sean científicas, de humanidades o de las artes.

2. Ibídem.

En la actualidad no se ve el límite en el crecimiento de las capacidades de las máquinas que se desarrollan cada año. Las velocidades de operación van en constante aumento y se tienen todavía posibilidades de aumento en la velocidad; sin embargo, el llegar a un límite de velocidad no impedirá que ésta industria siga aportando nuevos modelos que nos den día a día mejoras en nuestra manera de llevar la vidas

## LA INTERVENCION DE LA COMPUTADORA **RIESGOS**

Lo primero que se tiene que hacer para preparar a nuestra población para el uso universal de las computadoras en muchas actividades, es establecer una cultura informática, a la cual tenga acceso toda la población; como parte de esta cultura todos deben saber los principios generales "de funcionamiento de una computadora, poniendo énfasis en el hecho de que las máquinas no operan por iniciativa propia, sino bajo los efectos de un programa escrito por alguien con propósitos perfectamente determinados. Es importante recalcar que para que una computadora responda a una pregunta, es necesario haberla programado para que entienda las preguntas y haberle introducido los datos para integrar a ellos las respuestas por medio de un proceso lógico predeterminado.

No obstante sus innumerables atractivos y sus potenciales ventajas, la computación presenta una serie de riesgos que hay que tener muy presentes, pues, es un arma de doble filo en algunas situaciones:

- 1. Dependencia Tecnológica: Dado que la mayor parte del equipo y la programación que se utiliza en el país nos viene del exterior, somos vulnerables a un embargo de refacciones y servicios de apoyo, aunque en la actualidad, la mayoría de esto, se consigue en México.
- 2. Dependencia Cultural: La computación se podría convertir en un moderno vehículo de colonización cultural parecido al del cine, revistas, programas de televisión y música. Si no somos los mexicanos los que desarrollamos nuestros materiales educativos computarizados, por ejemplo, los estaremos adquiriendo del extranjero, no siempre en 3. BRAVO, Martín. Ventajas y Riesgos al usar las computadoras en la educación.1989. Pag. 26.1

\_español, y además con elementos ideológicos importados que aumenten nuestra dependencia cultural.

- 3. Aumento del Desempleo: Una computadora con facilidad elimina plazas de trabajo de las personas que laboran en las instituciones que se automatizan, en algunos países industrializados las computadoras, al contrario, desplazaron estas plazas a niveles más elevados y crecieron sus economías; pero a los países que somos consumidores de tecnología, la posibilidad de desempleo por la introducción de computadoras es muy real.
- 4. Aumento de los desniveles socioeconómicos en la población: La computadora puede ser un arma muy grande para quienes disponen de ella, como en México existe la tendencia de que dispongan de ella los más pudientes, se corre el riesgo de que aumenten las desigualdades de los grupos sociales.
- 5. Falta de Capacidad Técnica: Muchos equipos dependen para su funcionamiento de ser manejados por personal capacitado, que en el caso de no haberlo podría dar motivo a accidentes o pérdida del trabajo realizado.
- 6. Vulnerabilidad a la proliferación de Nuevos "Diseñadores": Al existir en el mercado una gran cantidad de tecnología, los usuarios pueden pretender tener los conocimientos que los sustente como profesionales del diseño y hacer de este, fuentes de trabajo que no contienen los requerimientos mínimos de calidad de un verdadero Diseño Gráfico.4 Esto es un problema que requiere de concientizar a los usuarios sobre los beneficios de utilizar los servicios de un profesional del Diseño y el de no hacerlo, ya que por medio de la computadora podemos reproducir diseños que nos venden con los softwares, pero esto no dará la autenticidad ni un óptimo resultado sobre el tema que nos ha sido requerido, y menos justificará el valor del mismo.

4 M.A. Murray- Lasso. Computadoras y Educación: Memoria V Conferencia Computadoras en la Educación. Pag.

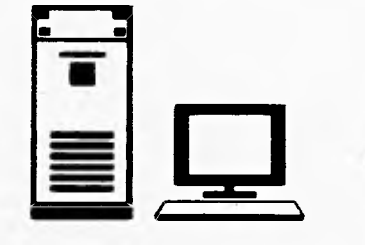

# capítulo TRES

**Nuevas Tecnologías en Computación** 

# **USOS DE LA COMPUTADORA EN EL DISEÑO GRAFICO**

El Diseñador Gráfico necesita una serie de herramientas, lápices, tijeras, reglas, tipografías, etc, que coloca encima de su mesa de trabajo al iniciar un trabajo; todo lo tiene a la mano, cuando no es así, se levanta y acude en busca de otros utensilios, consulta la carta Pantone, las diferentes tipografías, en general, trabaja y acude a buscar nuevas herramientas o más información cuando se ha terminado el trabajo, se guarda una copia, por si se necesita en otra ocasión.

En la actualidad, los conceptos de trabajo de Diseño son iguales, a excepción de la clase de herramientas a las que acudimos: La computadora. Ella contiene todos los útiles necesarios y en ella archivamos nuestros trabajos.

Las profesiones, en este caso del Diseño Gráfico, cuyo futuro de éxito ha iniciado con enorme empuje, están ligadas inevitablemente al mundo cada día más extenso y complejo de la informática, a los ordenadores. De hecho puede decirse que en la actualidad es difícil encontrar una empresa que no considere el uso de la computadora como parte importante de su actividad profesional.

La tecnología está invadiendo todo, incluso los dominios del arte, esto puede provocar sentimientos encontrados de si es bueno o no , en el caso del Diseño Gráfico, pueden resultar gratificantes estos avances, aunque siempre cabe aclarar que la fantasía creadora la pone de manifiesto el diseñador en su trabajo, ya que el ordenador no imagina, no es artista, no diseña; pero facilita de manera extraordinaria que el diseñador pueda y lo haga, brindándole una gama tan amplia de recursos que, al poco tiempo, esa misma facilidad de ejecución suele traducirse en un aumento considerable de la capacidad de diseñar.

# **¿QUE ES PC ?**

Cuando comenzaba el uso de las computadoras, se estableció en los Estados Unidos una compañía llamada INTERNATIONAL BUSINESS MACHINE (IBM), empresa que tuvo la idea de construir a principios de los setentas y utizando un microprocessador inventado por Intel una computadora pequeña para uso de particulares, la cual por su tamaño y versatilidad se reconoció como computadora personal o PC. La computadora personal es un sistema que tiene implementado en sí mismo los elementos básicos y elementos para su funcionamiento, como son las unidades de entrada y salida y memoria, además en su unidad electrónica principal conocida como tarjeta madre o "mother board" tiene ranuras de expansión, en ellas se encuentran presentes todas las señales que maneja el microprocesador, por lo tanto es posible colocar unidades que con una electrónica y software apropiado hagan cosas que en un principio no estaban contempladas en la PC original.

La PC tuvo una gran aceptación, y por lo tanto demanda, así otras compañías del mismo ramo comenzaron a construir sistemas de cómputo semejantes a los fabricados por IBM, a estas nuevas computadoras para poder ser vendidas se les adjudicó el calificativo de compatibles con IBM-PC, entendiéndolo, como la facilidad de que todo programa, aplicación y circuito construido para una IBM-PC funciona en las otras unidades.

Por lo tanto compatibilidad significa que son sistemas con posibilidad de ejecutar tareas con los mismos recursos y formatos aunque no lo hagan con el mismo procedimiento no obstante los sistemas de cómputo compatibles con una IBM, son idénticos a ésta y su diferencia radica solamente en los fabricantes de los elementos del computador.s

5. MULTIMEDIA,Laboratorio. DGSCA. 1994.
#### **¿QUE ES MACINTOSH?**

Macintosh es un ordenador amigable fácil de usar que trabaja por medio de Ventanas, siendo esto lo que permite una integración **Usuario - Máquina** más fácil y sencilla, evitando así el trabajo de aprender y memorizar una aran cantidad de comandos que la mayoría de las veces impiden la realización de un trabajo si no se tienen amplios conocimientos del sistema operativo de la máquina, como en el caso de las PC (Personal Computer).

En el sistema Macintosh, se puede realizar todo tipo de trabajo. con el mouse, que es el principal periférico con el que interactúa el usuario para comunicarse con ella, este mouse utiliza únicamente un botón, logrando también, por esto, que no haya confusiones o errores en el manejo de este.

La parte más importante que define el funcionamiento de una computadora es el procesador central, se ha dado la designación de Plataforma, a la combinación de un procesador y un sistema operativo. En México tenernos dos tipos de plataforma que son las más utilizadas: PC y compatibles basadas en procesador Intel y sistema operativo (PC/MS)-DOS y la plataforma MACINTOSH, basada en procesador Motorola y sistema operativo Macintosh.

Como mencionamos, Macintosh es de un funcionamiento muy sencillo, trabaja mediante íconos (pequeños dibujos que significan algo), que nos indican que el sistema está configurado para trabajar, mediante oprimirlos con el mouse.

Para trabajar con Macintosh, se debe señalar con el apuntador del mouse y oprimir de manera sostenida el botón, descendiendo sobre las opciones del menú, hasta llegar a la opción deseada y ahí soltar el botón, para dar funcionamiento a la instrucción deseada. Por estas características el PIEDAS, se realiza en toda su fase de Diseño y Programación en este sistema, tomando únicamente la etapa de funcionamiento en la plataforma PC.e

6. MULTIMEDIA, Laboratorio. DGSCA. 1995.

# **PAQUETERIA PARA DISEÑO GRAFICO EN MACINTOSH**

El software de una máquina nos ayuda a entendernos con ella, es la parte con la que vamos a hacer posible que resulte todo un proceso de trabajo y encontrar los resultados deseados. Existe un sinfín de programas que nos permiten trabajar, en este caso vamos a hacer referencia a paquetería específica para Diseño Gráfico, y hablaremos en mayor medida de la paquetería aplicada a el PIEDAS.

Existe una gran cantidad de software que actualmente ha sido creado especialmente para esta plataforma. Entre las más comunes que se aplican al Diseño están:

• Adobe Illustrator

o

- Adobe Photoshop
- Adobe Premiere
- Aldus Freehand
- Aldus PageMaker
- QuarkXPress
- SuperPaint
- Authorware

Para el desarrollo específico del PIEDAS, se han utilizado dos paquetes básicos:

- **SuperPaint**
- **Authorware**

SuperPaint, es un programa para la creación de gráficos, que permite trabajar con grandes cantidades de colores, así como de imágenes, dando la facilidad de su uso, a través de ventanas de íconos que tienen funciones para dibujar, pintar, borrar, copiar, pegar, etc. incluso para importar imágenes de otros paquetes.

Authorware, es un programa en donde se trabaja, en un mismo ambiente, se tienen las herramientas necesarias para realizar un programa educativo, además de ofrecer la posibilidad de un manejo estandarizado. Este sistema de autoría, nos permite crear aplicaciones sumamente complejas en las que se incorporen gráficos, textos, animaciones, sonidos y video de una manera sencilla y clara. Con Authorware se pondrán en operación todas las funciones preestablecidas en las pantallas realizadas en SuperPaint, para el PIEDAS.

#### **MULTIMEDIA**

La TECNOLOGIA DE MULTIMEDIOS O MULTIMEDIA ha surgido en el mundo de la computación como parte de las nuevas tecnologías.

Esta tecnología combina el poder audiovisual de la televisión, con poder publicista de los medios y con el poder de interacción de la computadora. Así podemos definir la Tecnología de Multimedia como la integración de varios elementos como: sonido, imágenes digitalizadas, compact disc, videodisco, dispositivos electromecánicos controlados por medio de la computadora , animaciones, juegos, gráficos, hipertexto, simulaciones, entre otros.

La tecnología de multimedios nos ofrece esto y más: nos hace más atractiva la enseñanza y el aprendizaje, a través de los diversos medios de comunicación además de contar con la innovación mas relevante: LA INTERACCION, esto es, lo que multimedia hace, estimula todos los sentidos y hace que la gente sea más participativa, con lo cual le permite elevar su poder de retención dando a la computación beneficios como:

- Interactividad
- Ejercitación

ł.

- Visualización
- Evaluación
- Preparación intensiva
- Apertura al futuro tecnológico
- Flexibilidad de horario

# **MULTIMEDIOS AL ALCANCE DEL DISEÑO GRAFICO**

En términos generales, consideramos que la TECNOLOGIA DE MULTIMEDIOS, es la integración de varios elementos, por medio de los cuales el diseñador gráfico realiza el trabajo e interactúa con la computadora; entre los más utilizados y de mayor acceso con los que cuenta son :

HIPERTEXTO: Es un sistema que permite conectar pantallas de información en forma NO secuencial, con lo cual, el usuario puede elegir el orden con que leerá la información. Así, un hipertexto consta de piezas interligadas al texto. Estas piezas pueden ser ventanas, archivos o programas; y a cada una de estas unidades de información se les denomina "nodo". Cada nodo, puede tener apuntadores a otras unidades, a estos apuntadores se les denomina "ligas". Las ligas son frecuentemente asociadas con partes específicas dentro de los nodos que conectan, teniendo acceso a diferentes medios como texto. gráficas, video y sonido. La trayectoria que se toma de un nodo a otro es manual y obedece a los intereses del usuario.

IMAGENES FIJAS: Son todas aquellas pantallas a las que tiene acceso el usuario y que no presentan elementos en movimiento. Las pantallas deben tener un diseño con impacto, estilo, ingenio y claridad, de tal forma que el usuario identifique fácilmente los diferentes componentes visuales como parte de la misma exposición y reconozca los elementos presentados con un estilo constante y distintivo.

IMAGENES EN MOVIMIENTO: Son las proyecciones sucesivas de una serie de imágenes fijas en forma secuencia', que dan la sensación de movimiento a la vista, como lo es el video, la animación,etc.

SONIDO: Se ha comprobado que el ser humano retiene mayor información, si éste además de leer, escucha lo que se le quiere informar; por tal motivo el audio, es otra de las partes integrales que puede utilizar el diseñador para realizar Diseño por Computadora.

PROGRAMAS EJECUTABLES: Es común en el diseño de un programa de multimedia, el requerir imágenes de gran calidad con altas resoluciones. Cuando éstas imágenes son almacenadas, ocupan memoria auxiliar considerable y parte de otros recursos, por lo cual, no resulta óptimo trabajar con ellas. Una solución a este problema, es trabajar con programas que generen imágenes en tiempo real, los cuáles trabajan con ecuaciones, algoritmos matemáticos y valores numéricos. Así, las imágenes se dibujan en el momento en el que el programa se está ejecutando. Las ventajas son considerables en cuanto a la rapidez con que se realizan el manejo de la memoria de la computadora, logrando con ello una interacción más rápida con el usuario.?

7. SALDADO, Cristina, et al . Multimedia en la Educación, Apuntes. DGSCA. 1994.

#### PERIFERICOS **¿QUE SON?**

Los periféricos son una serie de dispositivos que permiten al ordenador comunicarse con el exterior, bien sea para tomar datos o mostrarlos, o bien para almacenar, de forma permanente, grandes cantidades de información que no caben en el CPU. Es fácil imaginar la importancia de los periféricos, ya que sin ellos el CPU quedaría aislada del entorno en que se encuentra el usuario. Al contrario del CPU, los periféricos no son multiusos. Cada uno a sido diseñado para cumplir una función concreta : leer, grabar, traducir, crear, o introducir sonido, etc.

INTERFACE. La comunicación con el exterior de el CPU se realiza a través de los periféricos; para realizar esta comunicación, hay unos dispositivos intermedios que se llaman interfaces de entrada / salida. Son los encargados de "traducir" la información del ordenador a un lenguaje inteligente por el periférico al que conectan. Otra de las funciones del interface es regular la velocidad de trabajo del ordenador (muy alta) a la del periférico, ya que el segundo, al tener partes mecánicas, tiene una velocidad de entrada / salida de datos mucho menor.

Los periféricos de entrada, evidentemente son los que suministran información a el CPU. En este grupo se encuentran elementos como: teclado, mouse, scáner, video, módem, etc.

Al grupo de los periféricos de salida pertenecen: las impresoras, filmadoras, grabadoras de sonido, video, plotters, etc.

Existe un tercer grupo de periféricos que es de Almacenamiento, lo integran los dispositivos que nos permiten conservar los datos obtenidos de la memoria : Diskettes hasta el disco óptico.

#### **TIPOS**

A continuación describiremos como funcionan los periféricos que son de uso más común:

de entrada:

EL TECLADO: Es el periférico al que estamos mas habituados, pues es el que el operador humano utiliza con más frecuencia para realizar la entrada de datos al ordenador.

MOUSE O RATON: El ratón o mouse es otro periférico de entrada, que normalmente acompaña al teclado, sustituyendo muchas de las funciones de éste. Es un periférico de gran utilidad, ya que sustituye incluso a la mano del usuario en funciones tales como señalar, abarcar, dibujar, etc. Es uno de esos elementos que hacen del ordenador una máquina mucho más humanizada, favoreciendo la intercomunicación Hombre - Ordenador. Cabe decir que estos atributos se ponen en consideración más adelante en esta tesis.

EL SCANER: Se trata de un periférico de entrada, cuya función es digitalizar imágenes; es decir, transformar una imagen en un documento informático que pueda ser interpretado y tratado por el ordenador. De esta manera no sólo incorporaremos imágenes externas al trabajo que realizamos, sino podemos transformarlas, enriqueciendo nuestro trabajo. Estos procesos, que hasta hace poco pertenecían al área de trabajo de las fotomecánicas, los van acercando las nuevas tecnologías al estudio del diseñador reduciendo volumen y precios. Su funcionamiento se basa en el principio físico de la luz por parte de los diferentes colores.

de salida:

MONITOR O PANTALLA: Junto con el teclado , la pantalla es el periférico que resulta más familiar al usuario. Por ella salen gran parte de los datos del ordenador hacia el operador. La gran ventaja de la pantalla como periférico de salida es su enorme rapidez en la transmisión de datos, además del hecho de que estos datos son muy fácilmente legibles por el usuario. Las pantallas de los ordenadores suelen ofrecer imágenes en un solo color, aunque tiende cada vez más a utilizarse pantallas de color debido a la gran plasticidad que ofrecen a la hora de la representación de gráficos e información de todo tipo; en labores de Diseño Gráfico se hacen imprescindibles, y cuanto mayor sea su tamaño y mas alta su resolución mucho mejor. El monitor, dependiendo de la función que pretendamos realizar y la calidad de acabado que queramos dar, puede ser :

- Monocromáticos
- CGA
- VGA
- SVGA

para PC y para Macintosh la resolución se maneja con El RGB. El tamaño se mide en **pulgada de diagonal de pantalla,** evidentemente estará en función del tamaño de la imagen con la que trabajemos.

IMPRESORAS: Aunque el objetivo de nuestra tesis no está en la impresión del proyecto, **es imprescindible hablar de este periférico, ya que el trabajo que se** realiza por medio de un ordenador **en Diseño Gráfico, tiene generalmente como** soporte final el papel. Las impresoras permiten obtener copias sobre papel, lo que las convierte en un elemento tan indispensable como el monitor. Según sus características técnicas y presentaciones deberemos decidir cual es la idónea para el trabajo.

de almacenamiento:

DISCO DURO (HARD DISK): Es un disco de metal no magnetizable, recubierto por ambos lados de una capa magnetizada. Al encender el equipo, comienza a girar ininterrumpidamente dentro de una cámara de aire filtrado. Están fabricados para trabajar durante largos periodos, por lo que no hay que preocuparse de desconectarlos, salvo en sesiones de trabajo de más de ocho horas.

DISCOS FLEXIBLES : En estos discos, la capa magnética se distribuye sobre un soporte flexible y tiene menor capacidad, dado que el número de pistas y la densidad del registro es menor. Además no dispone de cabezas lectoras, ya que éstas van incorporadas al drive o receptor que lleva el CPU. Pueden ser de varios tipos, por tamaños se clasifican en 51/4 y 31/2. Los primeros son mayores, de menor capacidad, más vulnerables que los segundos y mas seguros ( van encajados en un soporte rígido) y manejables. En cuanto a capacidad, se fabrican en doble cara (DD 800 K de capacidad) y alta densidad (HD 1,4 Mb).

CARTUCHOS REMOVIBLES: Son de gran utilidad y muy cómodos para transportar. Consisten en un cartucho con un disco duro dentro y un drive que se conectan al ordenador en el que están las cabezas lectoras. Se fabrican de 44 Mb de capacidad. COMPACT DISC (CD) : Es un dispositivo óptico que destaca por su flexibilidad, durabilidad y rápido acceso a la información. Un CD, puede ayudarnos a obtener trabajos mucho más rápidos y tradicionales. Además si se combina con el software adecuado, pueden reaiizarse programas interactivos bien elaborados.e

8. GASH, Manuel. Resista Diseño por Ordenador, Hardware, Técnias de Pintura y Diseño. 1994.

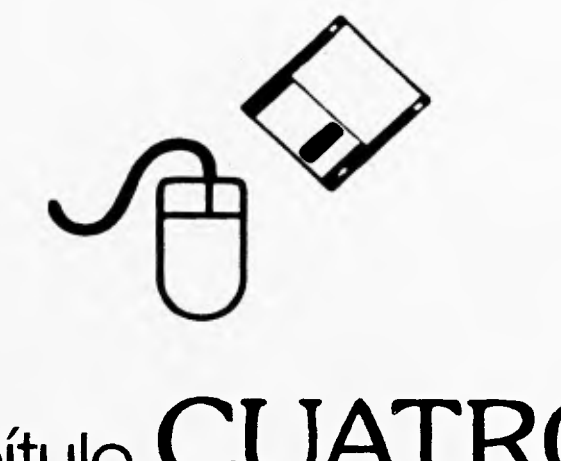

# **capítulo CUATRO Realización del PIEDAS**

### **¿QUE ES UNA PANTALLA ?**

Una pantalla es en términos de realización de Software, la superficie en la cual, se encuentra presente la información que se quiera mostrar a el usuario en un programa.

El Diseñador, tiene la facilidad de utilizar una pantalla para mostrar toda la información que quiera, ya sea, escrita o en imagen\_ Aprovechando todos los recursos de los cuales hemos hecho mención, que se vale el diseñador para elaborar los objetivos trazados.

Una pantalla para que cumpla con sus objetivos, no debe de tener imágenes y texto puestos arbitrariamente; es en esta parte de un programa educativo por computadora, donde se debe ver reflejado, todo un proceso de trabajo, de todas las áreas que intervienen en él.

Los aspectos más importantes a cuidar durante la elaboración de pantallas son:

DISTRIBUCION: Debe ser lo más limpia posible, cuidando al máximo la impresión de textos que llenan la capacidad de despliegue de la pantalla.

COLORES: La computadora nos ofrece la capacidad de manejar una gran cantidad de colores para hacer resaltar regiones importantes de una pantalla.

LENGUAJE GRAFICO: Nos sirve para la asociación e interacción de todos los elementos que integran una pantalla.

USO DE VENTANAS: Se manejan como cuadros que se imprimen sobre una pantalla abierta, que despliegan gráficos, calculadoras, o instrucciones adicionales, que no contengan un valor primario, que deba conservarse todo el tiempo, durante la presentación de la pantalla, y que se pueden hacer desaparecer y dejar a la pantalla en su forma original.

Podemos clasificar a las pantallas del PIEDAS, en dos grandes grupos:

PANTALLAS PROTOCOLARIAS: o de Poca aparición, como son las de presentación del proyecto, explicativas de las partes del mismo o de finalización.

PANTALLAS DE APARICION FRECUENTE: Son las pantallas de reactivos o las ventanas que se desplieguen a través del uso de los botones de navegación que están presentes en todas las pantallas del PIEDAS.

En el Examen de Desarrollo Cognoscitivo, existen pantallas de mayor interactividad, utilizando recursos como la animación, para hacer más fácil la comprensión de !os conceptos que se pretendan dar a entender.

Para la creación de una pantalla deben tomarse en cuenta, la forma y objetivos para organizar las funciones y el menú de pantallas:

- Instrucciones Didácticas
- Instrucciones Operativas
- Ayudas
- Ejemplos
- Conclusiones
- Glosario
- Opciones de Interacción con la pantalla, etc.

Cada opción, nos puede dar a su vez, submenús de posibles selecciones, el uso de ventanas para el PIEDAS, es favorable para dar claridad a la pantalla y fijar la atención sólo a la opción seleccionada.

Uno de los objetivos de la creación de las pantallas del PIEDAS, es dar la posibilidad al educando de descubrir algún concepto del tema seleccionado, dándole el poder de que éste sea plenamente comprendido y no sea una definición presentada y base como en muchos otros programas.

El ambiente para descubrir debe de ser extraído de la realidad del educando y tratarse metodológicamente en la forma apropiada. El ambiente se relacionará con cualquier sonido que pueda surgir a nuestro alrededor. Una situación de la vida cotidiana, una experimentación de laboratorio y en general, la visualización y simulación de algún fenómeno, es muy importante desde el punto de vista del diseñador gráfico, como es que deben estar construídos, éstos ambientes o escenarios para no desvirtuar la realidad. además de que éstos resulten llamativos y provoquen una interacción con la pantalla.

#### **REALIZACION DEL PIEDAS**

Se desarrollará en computadora un prototipo de evaluación basado en las características necesarias para la realización del PIEDAS.

El tema principal de este programa es la evaluación y diagnóstico del desarrollo del estudiante, a través del Diseño de un prototipo que será concebido como un espacio de investigación en el cual, se someterán a prueba las diversas innovaciones aportadas por la investigación educativa y el Diseño asistido por computadora, teniendo a la evaluación como centro del proyecto, con el fin de tener un prototipo que muestre el desarrollo cognoscitivo de los alumnos y la evaluación de un tema dado y así lograr tanto al evaluación del rendimiento escolar como el nivel de desarrollo cognoscitivo.

Para la elaboración de un multimedio como lo es el PIEDAS, se requiere de la participación de un equipo multidisciplinario de trabajo de diversas áreas profesionales. El desarrollo inicial del proyecto fue realizado por Psicólogos y Pedagogos especializados en el área de Investigación Educativa del Centro de Investigaciones y Servicios Educativos de la UNAM (CISE-UNAM), en base a esta investigación se realizó la parte matemática; es decir, la creación de los reactivos de preguntas del examen, que fueron trabajados por un grupo de Matemáticos, Profesores de Matemáticas con apoyo del área de Pedagogía, la cual valida la calidad técnica de cada reactivo, en que medida es comprendido por los estudiantes y su equivalencia con los exámenes que se aplican actualmente en la ENP y CCH de la UNAM, con fines de acreditación. Para esto se requiere:

- La estructura del contenido.
- La planeación de la prueba de esta materia ( Matemáticas IV )
- Los requisitos de contenido para lograr el aprendizaje de la materia .
- La identificación de los niveles de Desarrollo Cognoscitivo que requieren los contenidos de la materia.

El siguiente paso en el desarrollo del PIEDAS, una vez creados y aceptados los reactivos es la fase de Diseño, en donde se hará la presentación del programa por medio de pantallas, a través de los siguientes puntos:

- Investigación acerca del Diseño y las áreas aplicables.
- Investigación de los medios y recursos de los que dispone el Diseño asistido por Computadora y su mejor aplicación a el proyecto.
- Investigación documental y bibliográfica de proyectos anteriores de este género.
- Planeación y selección de la información que se debe presentar al alumno por pantalla.
- Diseño de las pantallas que presentarán cada reactivo al estudiante.

El trabajo de Diseño de pantallas requirió de varias pruebas antes de realizarse en forma real en el sistema, tanto en forma, color y en medios de cómputo que se puedan utilizar: Video, audio, teclado, mouse. hipertexto, pantallas sensibles, etc., para saber cual es la mejor opción tanto de recursos de Diseño como de Multimedios, según los resultados de las investigaciones previas acerca de los efectos que pueden causar en la evaluación y el uso de uno u otro medio en los resultados a los usuarios.

Después de la realización del Diseño de presentación del programa, se realiza la programación del sistema, por medio de la intervención de Programadores, quienes conocen las posibilidades y limitantes de los sistemas de desarrollo y equipos de cómputo, y pueden sugerir las opciones mas viables para la optimización de resultados. Se encargan de la integración final de los diversos elementos de multimedia, dándole actividad real y funcionamiento a las pantallas de reactivos, así como a todos los botones que existan en ellas.

Cabe mencionar que dependiendo de los requerimientos específicos de cada programa, este equipo de trabajo, puede agrupar a profesionales de otras especialidades. Sin embargo, existen otros aspectos que también se deben tomar en cuenta para la elaboración del programa: Costo, Conocimiento de los recursos que se quieren utilizar, Recursos para desarrollar el programa.

Terminado esto, el planteamiento final será el procesamiento de la información capturada durante la aplicación de el PIEDAS a los alumnos del nivel bachillerato.

La relación entre los miembros que integran un proyecto como lo es el PIEDAS, es muy importante, ya que de ello depende que los objetivos de éste se logren en su totalidad, es a través de la relación de todas las áreas de trabajo que se logra esto. En el PIEDAS, la intervención del área educativa, es la base en la cual está cimentado todo el desarrollo.

Los psicólogos y pedagogos, al elaborar el seguimiento del programa, transmiten a !os especialistas del área de trabajo, en este caso, matemáticas, el planteamiento de el proyecto, para que por medio de él, se realice toda la serie de reactivos que se necesitarán para el PIEDAS Matemáticas IV, con la supervisión de la Pedagogía, para que sean comprensibles. Una vez hecho esto, el banco de reactivos, es revisado por los desarrolladores del proyecto, dándole la aprobación o desaprobación total o parcial de esta parte del trabajo, esta labor requierió de varias reuniones, hasta que se llegó al acuerdo de que cumplen con los objetivos marcados en el planteamiento inicial. El siguiente paso es el desarrollo del área de Diseño, que es integrada por Diseñadores, trabajando en común acuerdo con el área de programación para revisar cuáles son los objetivos que se persiguen y cuáles son los medios disponibles para lograrlos, tomando en cuenta tiempo de que se dispone para programar, así como de equipo del que se va a disponer para la presentación del proyecto; también en esta etapa es necesario la intervención de el personal del área de Psicología y Pedagogía, ya que los objetivos de este programa, como mencionamos anteriormente son netamente educativos, y en estas etapas, que son las que dan funcionamiento y realidad a el proyecto teórico se pueden vertir varias corrientes que tal vez no desarrollen los objetivos primarios, en esto reside la importancia de que siempre exista relación entre todas las áreas de desarrollo del proyecto. Finalmente en la etapa de realización del programa, se trabaja la Programación que requiere de la intervención cercana de el área de Diseño, para que en ésta se sigan cumpliendo todos los objetivos planteados por el Diseño, y por supuesto los objetivos primarios del programa.

Al terminar la etapa de desarrollo del programa, es necesario la realización de pruebas pilotos, como mencionamos en la parte de Funcionamiento, para analizar cuáles objetivos

se cumplen y cuales no, y así, antes de que este grupo de trabajo se disperse se puedan realizar los nuevos planteamientos, y llegar a los objetivos que se plantearon en el origen del PIEDAS.

Aunque no es parte de la etapa de realización, cabe mencionar que el PIEDAS, una vez terminado se instalará en algunos de los planteles de bachillerato de la UNAM, y ahí se realizarán pruebas con el sistema y se conocerán los primeros resultados en el área educativa, dándole esto paso, o no a los siguientes proyectos del PIEDAS, en otras materias de alto índice de reprobación a nivel preparatoria.

#### **INTERVENCION DE LA COMPUTADORA EN LA EDUCACION**

Los adelantos tecnológicos desarrollados en los últimos años han influido notablemente en las diversas actividades del ser humano. La educación no es la excepción. Gracias a esta evolución, se ofrecen ventajas como: interactividad, almacenamiento, y procesamiento de la información, que benefician en gran medida a la educación.

La educación es la formación dirigida a la adquisición de conocimientos o al desarrollo intelectual, social, moral cívico, etc de las personas.

Esta construcción del conocimiento no es tarea fácil, a menudo nos formulamos preguntas que nos hacen reflexionar sobre los diversos métodos de enseñanza como ¿Qué hábitos se desean formar en la persona? ¿Cómo se espera que reaccione ante ciertos estímulos?. La educación desde preescolar hasta profesional, debe procurar formar de manera suave y natural. Se pretende que las personas sean capaces de buscar información cuando la necesiten, integrarla en un trabajo específico, desarrollando su capacidad de búsqueda, de abstracción, de síntesis y su creatividad.

Dentro de este concepto, la computadora se convierte en una herramienta indispensable. Utilizándola de manera adecuada, permite a las personas , investigar y procesar la información de acuerdo con sus procesos internos de asimilación y no como se ha basado tradicionalmente, en una relación vertical entre alumnos y profesores, en la que el estudiante escucha lo que tienen que decir, lo memoriza y finalmente lo repite textualmente en un examen.

La planeación estratégica de informática educativa, requiere tener claridad sobre la misión, objetivos y metas de la instrucción educativa.

No obstante la evidente necesidad de la utilización de estos medios, es necesario detenerse a hacer algunas reflexiones sobre el uso de los mismos. Desde que se

conceptualiza a la computadora como parte de la educación, se crean muchas opiniones acerca de los beneficios y riesgos que puede producir. Hay quienes piensan que puede llegar a ser la panacea que reforme el actual estado de las cosas. Esto es cierto sólo en cierta medida, ya que si estos medios no se unen a una concepción renovada de la educación del conocimiento del alumno y del profesor, se corre el riesgo de caer en posiciones sumamente tradicionales y caducas. Por ejemplo: la falta de objetivos, metas y programas bien definidos de el uso de las computadoras, ya que obviamente no es suficiente dotar de computadoras a las escuelas para que se pueda decir que se ha introducido la computación exitosamente al sistema educativo. Hay que decir, que es lo que se va a enseñar o evaluar y contar con todo lo requerido para hacerlo también. Tomar en consideración para que campos se piensa utilizar, así como si se adaptarán programas hechos en México como el caso específico del PIEDAS; una vez decidido lo que se va a impartir, habrá que ponerse metas, asignar recursos, tanto materiales y financieros como humanos, diseñar programas de acción y estructurar en detalle todo el proyecto, así como cuidar los aspectos humanos para garantizar el éxito de el proyecto: Motivando a los profesores para que acepten a la computadora como parte se su impartición de conocimientos, ya que si no es así, pueden sentirse amenazados o marginados y el proyecto se encontrará con trabas, creando un boicot, que terminaría con muchas computadoras empolvadas, así como el apoyo continuado una vez arrancado un proyecto; es decir, que se destinen fondos para el mantenimiento y reparación de equipo durante la aplicación y transcurso del mismo. También la falta de actualización en cuanto a los avances en computación, es otro factor que hay que cuidar; ya que este campo es sumamente dinámico; el que no se actualiza constantemente se queda obsoleto en un par de años, hay que actualizarse, tanto en cuestiones de equipo y programas como en conocimientos acerca de los sistemas y métodos de uso de el proyecto.1

1. Entrevista Mtro. José Huerta Ibarra. Director del PIEDAS. 1994.

#### **INTERVENCION DE LA COMPUTADORA EN EL PIEDAS**

El tener contacto por primera vez con una computadora para interactuar con un mensaje multimedia es para muchas personas más que una experiencia nueva, representa acercarse a una máquina alrededor de la cual existen ideas que en ocasiones son erróneas; Nos referimos a la inhibición que despierta por pensarse que se trata de algo difícil y abstracto con lo que hay que tener sumo cuidado y precauciones.

Un mensaje multimedia debe tender a romper con esa cautela y proveer al usuario de los elementos que requiera para que su contacto con la máquina se dé de manera flexible y fluida y sobre todo pensando que en muchos casos la persona no ha tenido ningún contacto con computadoras, en el sentido de acercarse a ella de una manera educativa.

El PIEDAS, tiene entre sus objetivos la interacción con la computadora, es por esto que se requiere saber con que medios se cuenta y hacer algunas consideraciones sobre su uso e influencia.

MOUSE O RATON: El uso del mouse presenta algunas desventajas para los usuarios, su manipulación requiere de práctica que permita desarrollar cualidades visomotoras y de apreciación del espacio, ya que el movimiento del cursor sobre la pantalla requiere de desplazamientos muy medidos. El presionar las teclas del mouse también requiere préztica y sin ella es fácil caer en errores al oprimirlas que impidan una navegación ágil por la información.

TECLADO: Cuando alguien se para frente a una computadora, el teclado puede representar la parte mas confusa: Muestra signos y funciones que no se han visto anteriormente en una máquina de escribir común, que son desconocidas y que provoca angustia no saber que hacer con ellas. Esto puede ser un impedimento para que el

usuario se acerque a la máquina por temor al error, en el que es fácil incurrir al oprimir una tecla en lugar de otra, confundir flechas, desconocer las teclas que interactúan con la

máquina como por ejemplo la tecla {ENTER} . Esto puede confundir y dificultar la interacción del sujeto con mensajes multimedia.

2378

SS\*\*

TANS NS NEW

El teclado puede funcionar cuando no es el único medio de interacción y si se combina, por ejemplo: Con la pantalla sensible al tacto. En muchas ocasiones, no se puede prescindir de él, por la necesidad de escribir palabras, pero cuando no es así, eliminarlo resta un elemento de distracción y confusión importante.

PANTALLA SENSIBLE AL TACTO: Cuando toda la información y manipulación de una pantalla se encuentra en la misma, el nivel de distracción del usuario puede reducirse casi en su totalidad. Tocar una pantalla para moverse es un mensaje multimedia, además de resultar sumamente atractivo, es sumamente fácil, brinda confianza y la posibilidad de error es mínima. La experiencia tiene mayores elementos sensibles, lo que la hace más duradera y mas completa. La pantalla sensible al tacto se muestra como un recurso especialmente válido para programas en que los usuarios van a ser muchos. variados y sin entrenamiento previo. Es por esto que el PIEDAS en su etapa final utilizará este medio para su funcionamiento, combinándolo en algunas partes con el uso del teclado, haciendo todas las consideraciones sobre el uso de este para minimizar sus efectos contrarios.:

2. HUERTA , José. PIEDAS., Protocolo de Investigación, 1955. Pag. 19 .

 $\circ$ 

G

#### **MULTIMEDIA EN LA EDUCACION**

Al aparecer la tecnología de multimedia en el campo de la computación se desfasa su uso a varios campos del quehacer humano la educación no es la excepción, y puede considerarse como uno de los campos con mayor futuro, ya que nos da grandes beneficios que la educación tradicional no obtiene con tanta facilidad y tan buenos resultados, como los produce un software educativo.

Existen diferentes tipos de Software Educativo:

TUTORIALES: Se distinguen por su constante interacción con el usuario y el control de los aciertos y errores en el que éste incurre. El flujo de información debe ser. de acuerdo a los conocimientos de cada persona.

LECCIONARIOS: Son una secuencia lineal, no interactiva de información y no cuenta con evaluación, su función es únicamente explicativa.

SIMULADORES: Asemejan una situación real con un conjunto de reglas que controlan las variables, lo más acercado a la realidad, permitiéndonos experimentar algo que en la realidad resultaría muy costoso.

JUEGOS EDUCATIVOS: Enseñan o instruyen a través de juegos, su estructura debe ser un 90% amena y un 10% educativa, para poder cumplir con su objetivo.

DRILLS O EJERCITADORES: Son programas en los cuales el usuario interactúa constantemente con los ejercicios que se le presentan, a fin de ejercitar los conocimientos del usuario. El PIEDAS, queda clasificado como un programa de este tipo.

Para el desarrollo de los diferentes tipos de Software Educativo, existen herramientas y metodologías, que son las siguientes características:

1. Seleccionar el tema (s) de aprendizaje.

SO

- 2. Concebir un vehículo educativo, formado por varios escenarios que se complementan
- 3. Definir el papel de estudiante o usuario en cada uno de los escenarios.
- 4. Diseñar gráficamente los escenarios, incluyendo los aspectos de animación que aparecen en ellos.
- 5. Diseñar una interface Hombre Máquina, mediante el cual el usuario pueda interactuar plenamente con los objetos que ahí se encuentran.
- 6.Construir las interfaces y escenarios mediante la generación y agrupación de las diferentes rutinas.

Algunas de las ventajas que podemos observar, al trabajar con Software Educativo son:

- Aprendizaje rápido y activo
- Variedad (Multimedia)
- Autoevaluación
- Flexibilidad ( Pruebas periódicas)
- Aprovechamiento máximo del tiempo.

También encontramos limitantes como:

- Mayor costo
- Falta de Interacción con la gente.

La Tecnología de Multimedia en la Educación, ha surgido como alternativa conocida como INSTRUCCION ASISTIDA POR COMPUTADORA. En esta plataforma teórica, se trata a la educación como un sistema, entendiéndose sistema, como un conjunto de elementos que interactúan; por lo cual, tenemos que los elementos del sistema educativo son: El Educador y el Educando. En éste caso, el Educador será la Computadora, junto con el Software Educativo.3

3. SALGADO. Cristina, et al. Multimedia en la Educación. Lab. Multimedia. DGSCA-UNAM 1994.

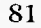

#### **MEDIOS DE COMPUTO A UTILIZARSE EN EL PIEDAS**

Como ya hemos mencionado, el PIEDAS, es un programa, el cual tiene por objetivo la evaluación y el diagnóstico académico, utilizando medios computacionales, estos medios han sido evaluados y a través de este estudio, se llegó a las siguientes conclusiones para el funcionamiento del PIEDAS:

va.

MACINTOSH : Se utiliza la plataforma Macintosh para la elaboración de todo el material de presentación del programa, es decir: Pantallas de Información, pantallas de reactivos, botones, etc. Además de todo aquello con el cual el alumno tendrá contacto. Para la presentación del programa a los alumnos de nivel bachillerato se utilizará la plataforma:

PC: Esta plataforma es de uso más común en nuestro país, el trabajar con plataforma Macintosh en la presentación, involucraría un costo mayor, ya que se tendría que proveer a las preparatorias y CCH's de la UNAM de computadoras Macintosh, y este costo podría ser un obstáculo para el funcionamiento del PIEDAS. Aunque la elaboración del sistema se haya realizado en Macintosh, con las ventajas que este ofrece sobre PC, si es importante encontrar los mínimos contras para la aplicación real y evitar cualquier obstáculo externo al programa que pueda minimizar los resultados que se pretenden obtener con él.

PANTALLAS SENSIBLES AL TACTO: Ya que como hemos visto, es un medio que nos permite a través de un diseño óptimo, tener y conocer toda la información requerida en la pantalla, evitando las confusiones, producidas por el mal uso del mouse, además de darle al programa la facilidad de movimiento durante la aplicación del mismo. Cabe en este punto aclarar que el funcionamiento del PIEDAS, con pantallas sensibles será utilizado de manera real sólo en las Preparatorias y CCH's, con los estudiantes; es decir, que mientras se trabaje con prototipos de prueba sin la intervención de la población a estudiar, se trabaja con el uso del mouse para darle funcionamiento a las partes interactivas de las pantallas, por ejemplo, a los botones de navegación ,etc., ya que esto reduce costos de elaboración al programa.

TECLADO: Este medio se tratará en la medida que se pueda de no utilizarse, sin embargo, desecharlo puede acarrear algunos problemas para el manejo del programa en general, inclusive, su utilización se hace necesaria en las partes de entrada y salida del programa, además de tener en cuenta que al ser utilizado en combinación con otros medios, como en este caso las pantallas sensibles al tacto, disminuye la parte confusa en su uso.

ANIMACION: Esta parte de medios será utilizado en parte del examen de Desarrollo Cognoscitivo, ya que su utilización facilita el entendimiento de algunos conceptos con los cuales trabajarán los estudiantes, si ingresan a este. Esto permite avanzar en las explicaciones que se produzcan durante el mismo, es decir, tratarán de llevar a la realidad algunos experimentos en los que esta basado el examen.

IMAGENES FIJAS E IMAGENES EN MOVIMIENTO: Dentro de un mensaje multimedia se espera que el usuario tenga una experiencia que puede conservarse como memoria sensorial; es decir, que pueda ser tan significativa que el aprendizaje se de en el oído. la vista y posiblemente mediante los otros sentidos. Este tipo de memoria es a la que se recurre.

Si un mensaje multimedia brinda a la memoria sensorial el movimiento, seguramente se conservará más fielmente. Sín embargo, es necesario considerar que no todas las imágenes requieren movimiento, todo depende del tema tratado, del tipo de programa y de los usuarios para quien esté destinado.

SONIDO: El sonido en un mensaje multimedia, al igual que el resto de los elementos, representa una parte importante para la memoria sensorial, permite ampliar la experiencia vivida frente a una computadora y crea una atmósfera adecuada al tema a tratar.

No obstante, es el elemento que más cuidado requiere ya que una utilización errónea de él puede provocar distracciones importantes que alejen al usuario del objetivo principal. Cuando se desea música sólo de fondo, ésta debe ser de volumen bajo y que concuerde con la idea que se está manejando. En los mensajes multimedia los sonidos pueden ser música o ruidos, éstos pueden dar mucho más lucimiento a un trabajo de multimedia, pero

no hay que abusar de él. Un sonido que acompañe a cada cambio de pantalla puede resultar molesto para el usuario. Kyter, en un estudio de las reacciones psicológicas ante diferentes sonidos, comprobó que la gente no soporta el ruido, si éste se repite en intervalos cortos y por más de diez veces.

La percepción es algo más que los mensajes captados por nuestros sentidos. Se ven las cosas con relación a nuestras necesidades, experiencias y sentimientos subjetivos. La percepción es el proceso de darse cuenta de situaciones, de agregar asociaciones con significado a las sensaciones.

Es necesario reconocer dos tipos de mensajes multimedia: Los que sirven para la observación pura, y los que producen motivaciones. Estos últimos deben ser representaciones originales de la realidad, para que la experiencia con ellas. sea realmente significativa.4

4.ibidem.

# **METODOLOGIA DE DISEÑO GRAFICO EN LA ELABORACION DEL PIEDAS**

Al enfrentarnos a un problema de Diseño, la primera impresión es de incertidumbre, de por dónde comenzar; es por esto que para resolver problemas de Diseño, como lo son las Pantallas por Computadora de un programa cualquiera, en específico el PIEDAS, señalamos varios puntos importantes que nos ayudan a seguir una metodología para resolver éstos problemas, en este caso, el Diseño de Pantallas de un Software Educativo.

El Diseño Gráfico, se basa en la investigación del contexto al que pertenece el usuario, al que va dirigido, ésto para asegurar que el mensaje va a llegar de forma correcta y efectiva.

Para resolver el problema de Diseño lo dividimos en dos áreas importantes:

- Descomposición Analítica del Problema
- Articulación y síntesis de los Elementos o variables del problema

Descomposición Analítica del Problema

Primero es importante listar todos los elementos y variables que intervendrán en el software: Imágenes, íconos, tipografía, animación, etc. después generar una jerarquización de ellos para definir su función en la pantalla y la relación entre éstos. Por ejemplo, explicar que tal ícono explica determinado concepto, etc, esto se debe hacer en base a toda la investigación previa realizada para el software educativo, teorias,

requisitos, objetivos, etc, y aplicar enta informaciín a nuestra área: de qué manera se va a representar, y que imágenes va a requerir, si va a llevar movimiento, si se pueden usar en número ilimitado los colores, etc .

Articulación y síntesis de los Elementos o variables del Problema.

Pronunciar los elementos dándole una función individual, pero que ayude a definir el concepto del conjunto de elementos; es decir, que se debe de dar una personalidad a cada uno de los conceptos del programa, pero sin olvidar que todo esto en grupo dará el significado global y real de los objetivos trazados. Además se debe tomar en cuenta si todos los elementos son necesarios, si se pueden eliminar o transformar de manera que siempre cumplan su función, logrando una síntesis, ya que en el diseño de pantallas para computadora, el manejo de menos elementos aumenta la funcionabilidad de éstas, con ésto no se pretende decir que menos da más, sin embargo es cierto, que se deben tratar de evitar elementos distractores, sobre todo si se diseña para un programa educativo, cuyo objetivo principal es enseñar y no entretener.

Es importante realizar diferentes combinaciones en la distribución, tamaño, color de todos los elementos para obtener opciones que nos permitan decidir cuál es la más práctica para el propósito que deseamos, sin olvidar que esta distribución debe basarse en la diagramación preestablecida, se debe considerar por separado todos los'elementos a utilizar, sus ventajas y desventajas, el uso de ellos en la creación de las pantallas y si su combinación va a dar los resultados que son requeridos por nuestro programa, que ayuden a nuestro software a realizar características específicas para atender al usuario, que sirva optimamente para lograr objetivos, en este aspecto la importancia de seauir una metodología en el Diseño Gráfico.

El Diseño Gráfico no se basa en la casualidad o en la suerte de que los elementos combinen, sino que requiere de un estudio tanto de los usuarios y de su contexto, como de conocimientos de composición, de los elementos y su función, sumado a esto la creatividad y experiencia que logran resultados óptimos.

Con la intervención del Diseño Gráfico en la elaboración de un programa como lo es el PIEDAS, se pretende presentar la información de forma amigable, amena y óptima, así como es muy importante la facilidad de operación y manejabilidad que tenga el usuario sobre el programa, para dar mayor claridad en el tema de trabajo; es decir. para poder desplazarse sobre el programa con naturalidad y fácil acceso hacia cualquier punto del mismo, y que el usuario no se sienta en ningún momento perdido.

### **PROGRAMACION**

この地震をいいる

- El trabajo realizado por el área de sistemas es concluir un proceso de trabajo de investigación de el área Psicopedagógica, y el área de matemáticas; es decir, implementar el guión didáctico en un equipo de cómputo en particular. Para esto, la programación se ve involucrada desde la concepción del tema, para que los puntos a tratar sean sensibles a ser expuestos por computadora y exploten sus recursos educativos. Se estudia a sí mismo las posibilidades del equipo donde se implementa el programa educativo, para poder aprovechar sus características y dar mayor lucimiento al programa, dando facilidad en sus tareas de aplicación al educando.

Una vez integrados todos los contenidos hay que asegurarse de que éste corra de manera adecuada; si tiene un buen desempeño ; esto es, no tan lento para entorpecer la tarea o la experiencia de uso, que sea estable y no suspenda la ejecución ante errores del usuario o problemas de comunicación con dispositivos periféricos; es decir, correcto no tiene errores de codificación, que sea veraz, o sea, que no contenga errores de contenido y que sea eficaz en el sentido que permitirá se cumplan los objetivos principales planteados; todo esto se realiza en el área de programación, ya que esta da funcionamiento al programa.

Todo esto, se elabora a través del programa Authorware, en el que se conjugarán todos los puntos anteriores.

#### PIEDAS **¿ POR QUE MATEMATICAS ?**

Una computadora actualmente se reconoce como un factor educativo importante. Es una excelente herramienta para apoyar y mejorar el proceso de enseñanza-aprendizaje de las Matemáticas.

Las Matemáticas al ser una materia de difícil enseñanza y aprendizaje no pueden ser tratadas como un tema pasivo, es necesario aprovechar todas las nuevas tecnologías para mejorar tanto su impartición como su evaluación; es por esto que el grupo de trabajo creadores del proyecto PIEDAS, decidieron la evaluación del Algebra, para empezar a funcionar; ya que las Matemáticas no pueden continuar siendo una impresión pasiva que el alumno reciba del exterior. El PIEDAS Matemáticas IV, pretende que el verdadero aprendizaje se de cuando el alumno realice el proceso de organización del objeto de estudio, derivado de su propia búsqueda y experimentación sobre los conceptos que se están evaluando.

Hay varias maneras de integrar la computadora a la enseñanza y evaluación de las Matemáticas, depende mucho de la disponibilidad de la infraestructura necesaria: máquinas, software educativo y conocimientos en computación de maestros y alumnos. Sin embargo aunque la mayoría de las propuestas para usar la computadora en la evaluación, requieren de condiciones avanzadas de equipo y de una adecuada formación de los maestros en cómputo y conocimientos en programación, como hemos mencionado, dan la pauta y justifican los objetivos del PIEDAS; interactuar con un programa, que requiere los conocimientos mínimos en cómputo para trabajar con programas evaluatorios de materias como las Matemáticas.

El PIEDAS pretende hacer de las Matemáticas a nivel examen extraordinario, una opción de dar al educando una más fácil, tranquila y educativa evaluación adicional que le sea necesaria s

5. Entrevista Mtro. José Huerta Ibarra . Director del Proyecto PIEDAS.

# **ELEMENTOS PARA LA PRESENTACION DE PANTALLAS DEL PIEDAS**

La definición misma de multimedia nos remite a un uso simultáneo de varios medios (imagen, texto, sonido, video, etc.) con el fin de transmitir un mensaje. Sin embargo, fue necesario realizar un análisis de cada uno de los elementos que se consideraron para la realización del PIEDAS.

COLOR EN LAS PANTALLAS: Sin querer establecer absolutamente si es mejor el blanco y negro o el color, se realizaron algunas consideraciones antes de la decisión final de la aplicación a las pantallas.

Desde un punto de vista psicológico, es generalmente aceptado que el blanco y el negro es más comunicativo en el sentido de que permite captar en seguida el significado de la imagen sin distraer al observador con juegos cromáticos particulares. De hecho, el uso del color nos mueve a menudo a considerar más bien el aspecto estético de la imagen que el mensaje que contenga, así el blanco y negro resulta de una utilización más fácil y permite una mayor autonomía en el trabajo. Por otra parte el color da a la imagen la posibilidad de conseguir una información más completa de la realidad y a menudo permite efectos particularmente sugestivos que le son desconocidos al blanco y negro.

Es importante entonces, hacer un uso equilibrado del color, sabiendo elegir también las gamas adecuadas y sin recurrir cada vez a toda la paleta de colores sólo porque la imagen sea de color. En cualquier caso, es importante no mezclar al azar el blanco y negro con el color, y utilizar siempre conscientemente el valor psicológico que la imagen contiene según sea su característica cromática.

USO DE TEXTOS: El uso del hipertexto dentro de los mensajes de multimedia es una de las características más innovadoras dentro de la construcción del aprendizaje. El Hipertexto es un multimedio que permite navegar por diferentes tópicos de un saber,

facilita la estructuración del conocimiento de manera más natural y acorde a los impulsos de nuestra propia curiosidad, haciendo más significativa la experiencia del aprendizaje y. por lo tanto más duradera. Por otro lado, es necesario tener en cuenta que un mensaje multimedia cumple su primer impacto en lo visual, de manera que el tipo y el color de letras utilizadas dice mucho en el momento que el usuario se pone frente a una computadora, y es en esto, donde se puede apreciar la funcionalidad del Diseño Gráfico aplicado, y si logra o no los objetivos.

En textos la utilización del blanco y negro, gris, tonos azules o colores claros son más favorables ya que evitan de alguna manera la fatiga visual provocada por contrastes violentos de color y con ellos el desinterés por seguir leyendo la información.

El mensaje multimedia tiene la característica de ser flexible y dinámico, por lo que es conveniente hacer la presentación de la información de manera breve y concisa. evitando términos rebuscados y confusos, además del cuidado del vocabulario empleado, ya que debe de ser adecuado para los estudiantes en cuestión.

El uso de varias pantallas de texto para definir o explicar una sola cosa se evitó en la medida que fue posible. El concepto debe ofrecerse en forma directa. No es clara la representación cuando no se pueden descubrir los elementos significantes o cuando para descubrirlos hay que realizar un esfuerzo intelectual excesivo que deteriora el poder de atención y disminuye el interés con la consiguiente pérdida de energías.

Tomando este punto de vista, la economía de la utilización de elementos formales favorece la comprensión y hace que nuestro mensaje multimedia tenga el significado que se quiso asignar en la elaboración de el proyecto.

#### **TIPOS DE PANTALLAS EN EL PIEDAS**

Existen cinco grupos diferentes de pantallas en el PIEDAS:

1. Pantallas con Botones para Construcción:

De estas pantallas existen siete modelos con pequeñas variantes cada una:

MODELO 1: Con 20 botones máximo para respuesta, sin anotación en cuadros de respuesta, existen 41 reactivos.

MODELO 1 a: Con 20 botones máximo para respuesta, pero con anotaciones en cuadros de respuesta, existen 3.

MODELO 1 b: Con 24 botones máximo para respuesta sin anotación en cuadros de respuesta, existen 3.

MODELO lc: Con 20 botones máximo para respuesta, con dos cuadros de respuesta con anotaciones en los mísmos, existen 5.

MODELO 1d: Con 7 botones máximo para respuesta, sin anotación en cuadros de respuesta, existen 3.

MODELO 1e: Con 8 botones máximo para respuesta con 2 y 3 cuadros de respuesta y anotaciones, existen 2.

MODELO lf: Con 4 botones máximo para respuesta, con 2 cuadros de respuesta sin anotaciones, existen 2.

2. Pantallas con opción múltiple y texto para completar:

De estas pantallas existe un modelo:

MODELO 2: Con 9 botones máximo para respuesta, en la pregunta aparecen espacios para completar, que son utilizados como zona de respuesta, existen 4 .

#### 3. Pantallas con operaciones o preguntas para completar:

De estas pantallas existen ocho modelos:

MODELO 3: Con 12 botones máximo para respuesta con varias zonas de respuesta, existen 3.

MODELO 3a: Con 23 botones máximo para respuesta y varias zonas de respuesta. existen 2.

MODELO 3b: Con 3 botones máximo para respuesta con varias zonas de respuesta, existen 4.

En los siguientes modelos se utiliza el mismo sistema de respuesta, pero no contienen indicaciones:

MODELO 3c: Con 6 botones máximo para respuesta con zona de operación independiente a la pregunta y cuadro de respuesta con anotaciones, existen 2.

MODELO 3d: Con 23 botones máximo para respuesta, con zona de operación independiente a la pregunta y con cuadros de respuesta sin anotaciones, existe 1.

MODELO 3e: Con 18 botones para números y 4 botones con palabras, con varias zonas de respuesta, existen 2.

MODELO 3f: Con 16 botones para números y 5 botones con palabras y varias zonas de respuesta, existe 1.

MODELO 3g: Con 12 botones máximo para respuesta y varias zonas de respuesta, existen 5.
#### 4.Pantallas con cuadros para completar:

De este tipo de pantalla existe un modelo:

MODELO 4: Con 18 botones máximo para respuesta y varias zonas de respuesta, existen  $\overline{3}$ .

5. Pantallas de presentación:

Estas pantallas aparecen al principio y al final del programa, y al oprimir algunos de los botones de navegación.

A continuación se presentan las pantallas de presentación, los 17 modelos de preguntas y una pantalla con los botones de Navegación funcionando.

# MATEMATICAS

IV

" ALGEBRA "

INICIO)

# **INFORMACION GENERAL**

El PIEDAS es un examen que trabaja por medio de botones; para que funcionen solo necesitas tocarlos y éstos se activarán.

## **TIPOS DE RESPUESTAS**

**Existen cuatro maneras diferentes** de responder en el PIEDAS

## **BOTONES DE NAVEGACION**

Estos botones nos sirven para movernos dentro del examen

## **TIPOS DE RESPUESTA**

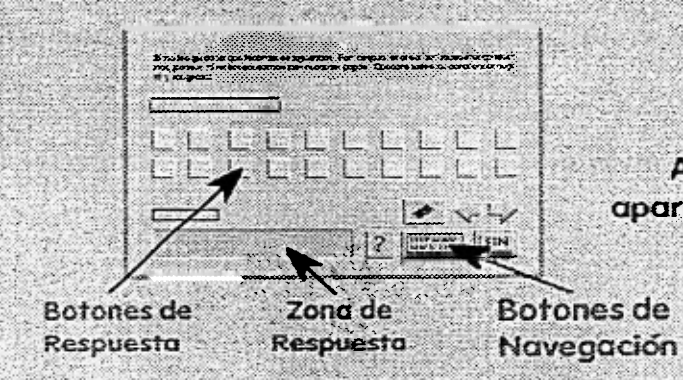

#### **PANTALLAS CON BOTONES PARA CONSTRUCCION**

Al oprimir los botones de respuesta, aparecerá el símbolo de cada una en la zona de respuesta.

 $|2|$ Zona de **Botones** de **Respuesta** Respuesta

#### PANTALLAS CON OPCION MULTIPLE Y TEXTO PARA COMPLETAR

Indica la zona de respuesta y al oprimir los botones, aparecerá la frase de cada uno y completard el texto en la zona indicada.

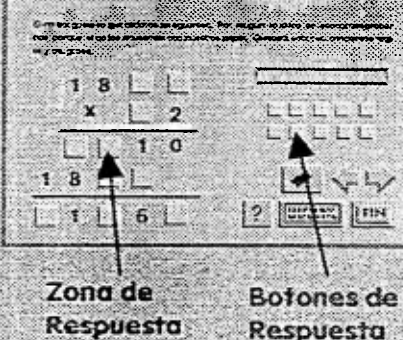

#### PANTALLAS CON OPERACIONES O **PREGUNTAS PARA COMPLETAR**

Indica la zona de respuesta y al oprimir los botones, aparecerá el símbolo de cada uno y completara la operación.

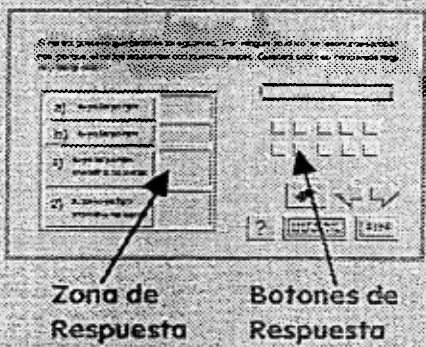

#### PANTALLAS CON CUADROS PARA **COMPLETAR**

Indica la zona de respuesta y al oprimir los botones, su contenido aparecerá en las zonas del cuadro para completar.

## **BOTONES DE NAVEGACION**

que la oprimas se registrará tu respuesta.

Sirve para ver pantallas anteriores.

Este Botón borra dígito por dígito lo que has oprimido en

Da la indicación de pasar a la siguiente pantalla. En el momento

En algunas preguntas, este botón desprenderá una ventana en donde se te proporcionará ayuda adicional para responder la pregunta en

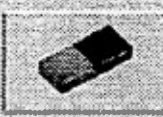

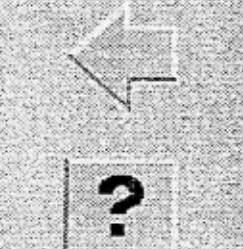

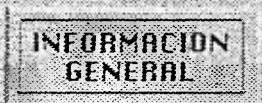

EIN

donde te encuentres.

**BORRAR** 

**AVANZA** 

**REGRESA** 

**AYUDA** 

las Zonas de Respuesta.

#### **INFORMACION GENERAL**

Este botón te conduce hacia estas pantallas, en caso de que te surgieran dudas en el funcionamiento del PIEDAS.

#### **FIN**

Finaliza tu examen. Al oprimirlo desprendera una ventana dandote la opción de saltro continuar.

Escribe una sola ecuación con dos variables que expresen la siguiente relación:

" Hace 8 años, la edad que tenía Juan, era el triple de la edad que tenía María."

Llámale "x" a la edad actual de Juan y "y" a la edad actual de María.

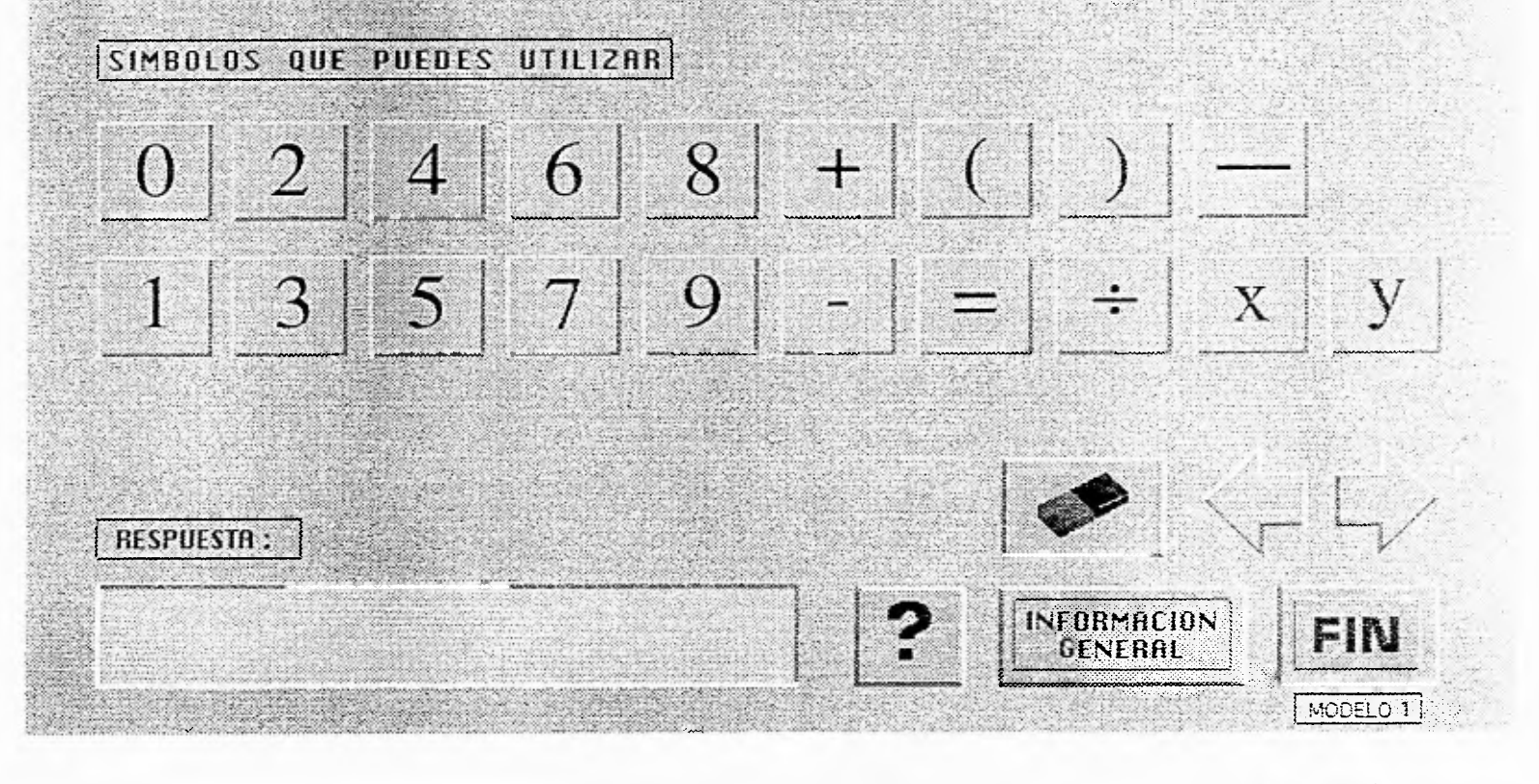

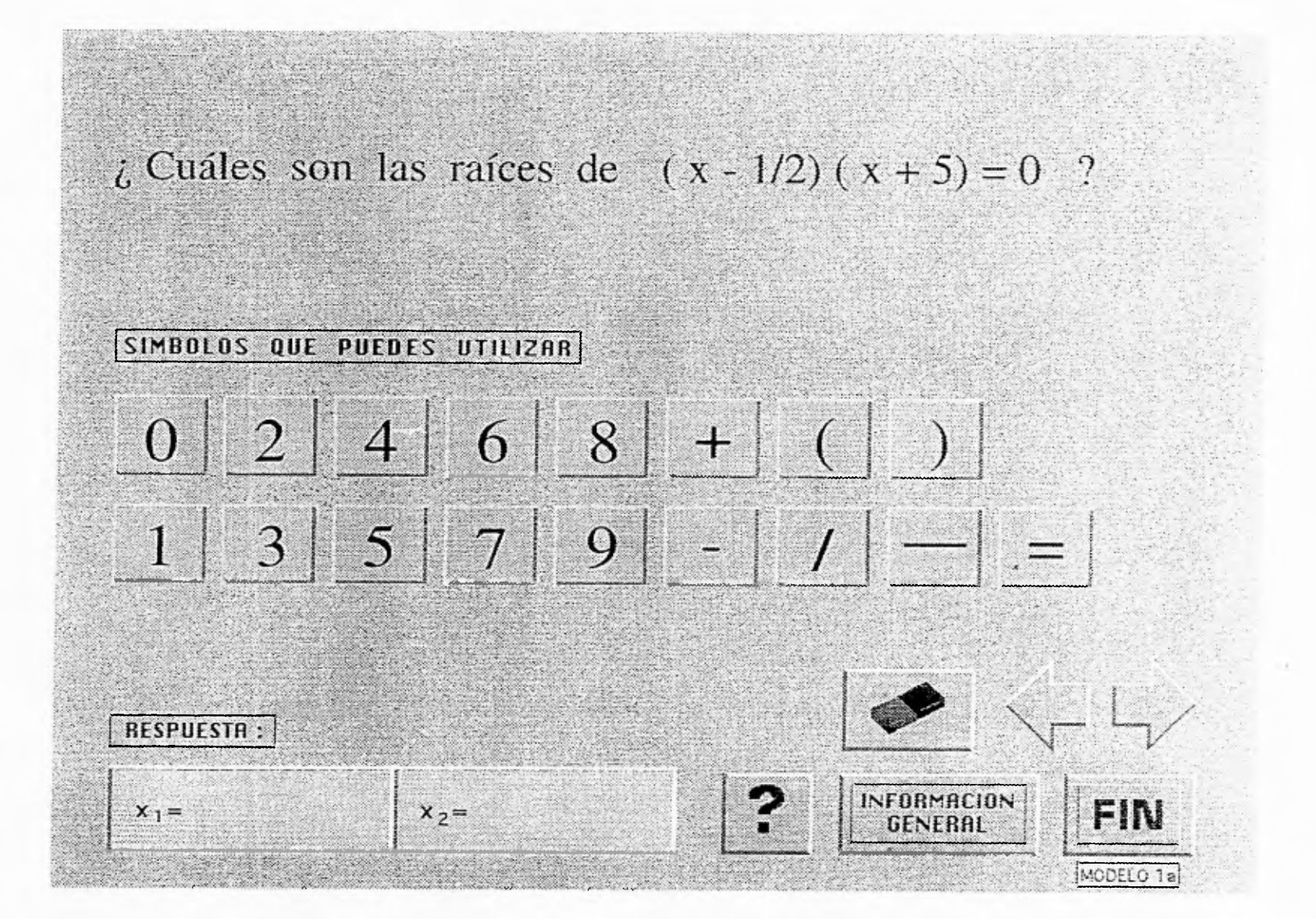

## Escribe un monomio que sea semejante a :  $2x^2y^3z$

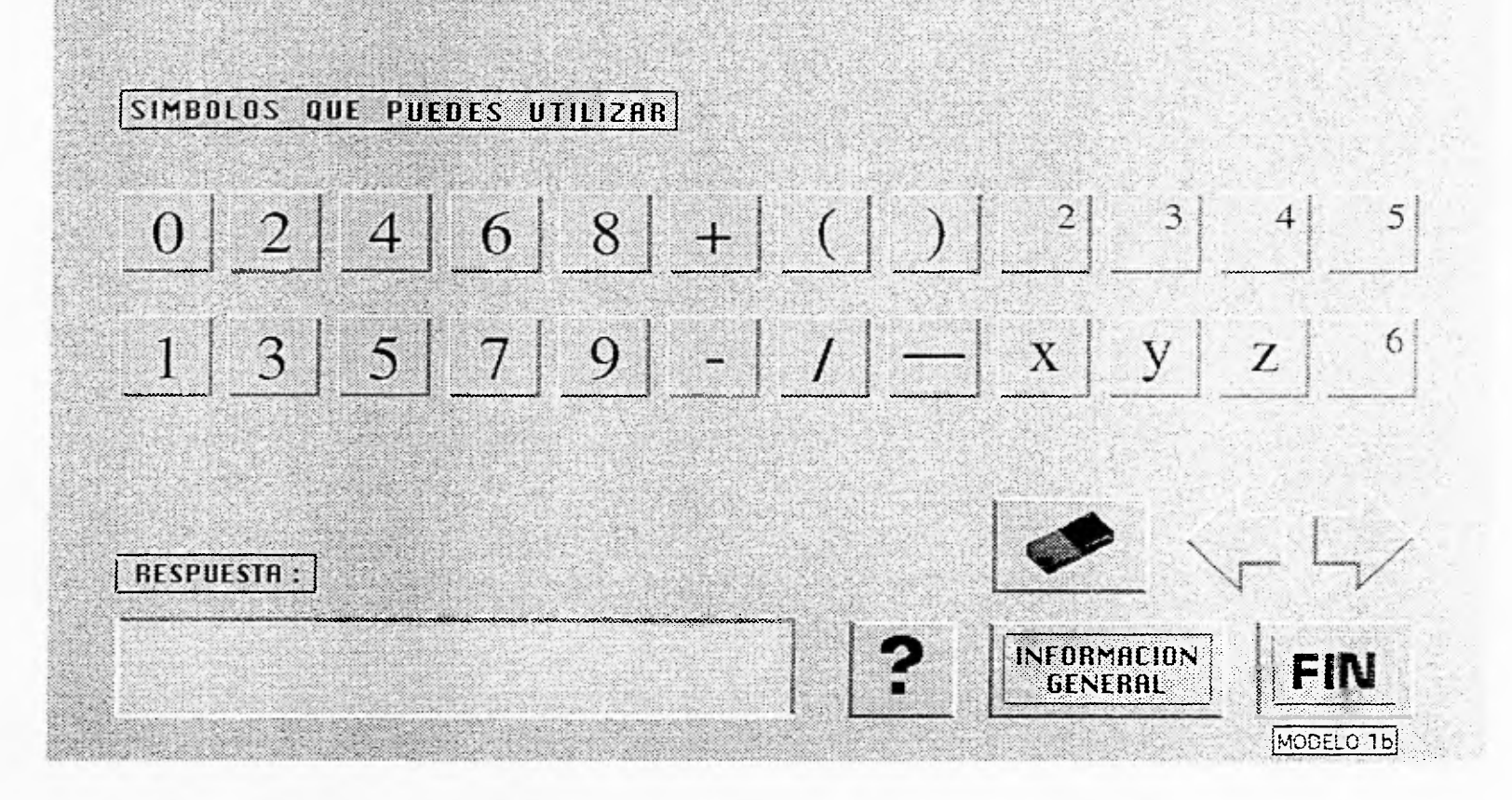

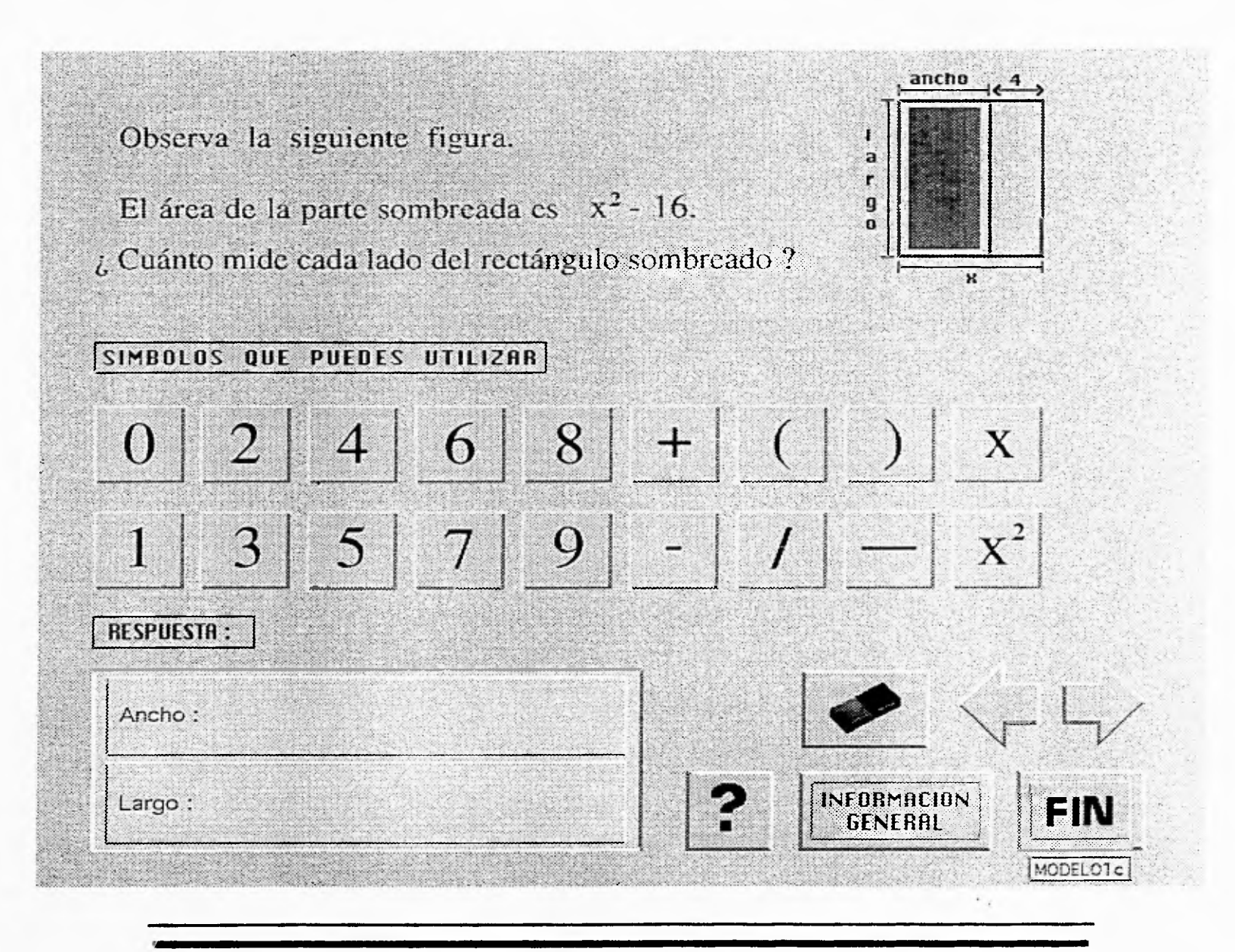

Escribe la desigualdad que expresa la siguiente relación. "El peso de una persona es a lo más 70 kg." Llámale "x " al peso. SIMBOLOS QUE PUEDES UTILIZAR

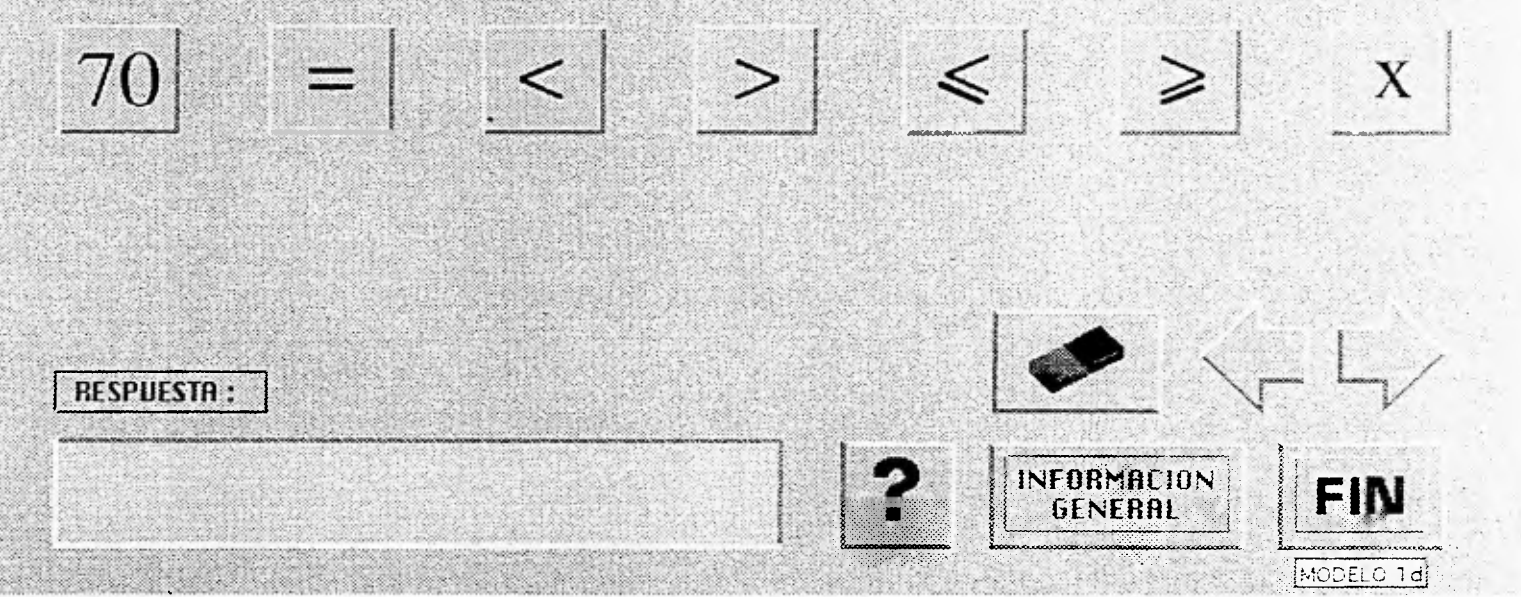

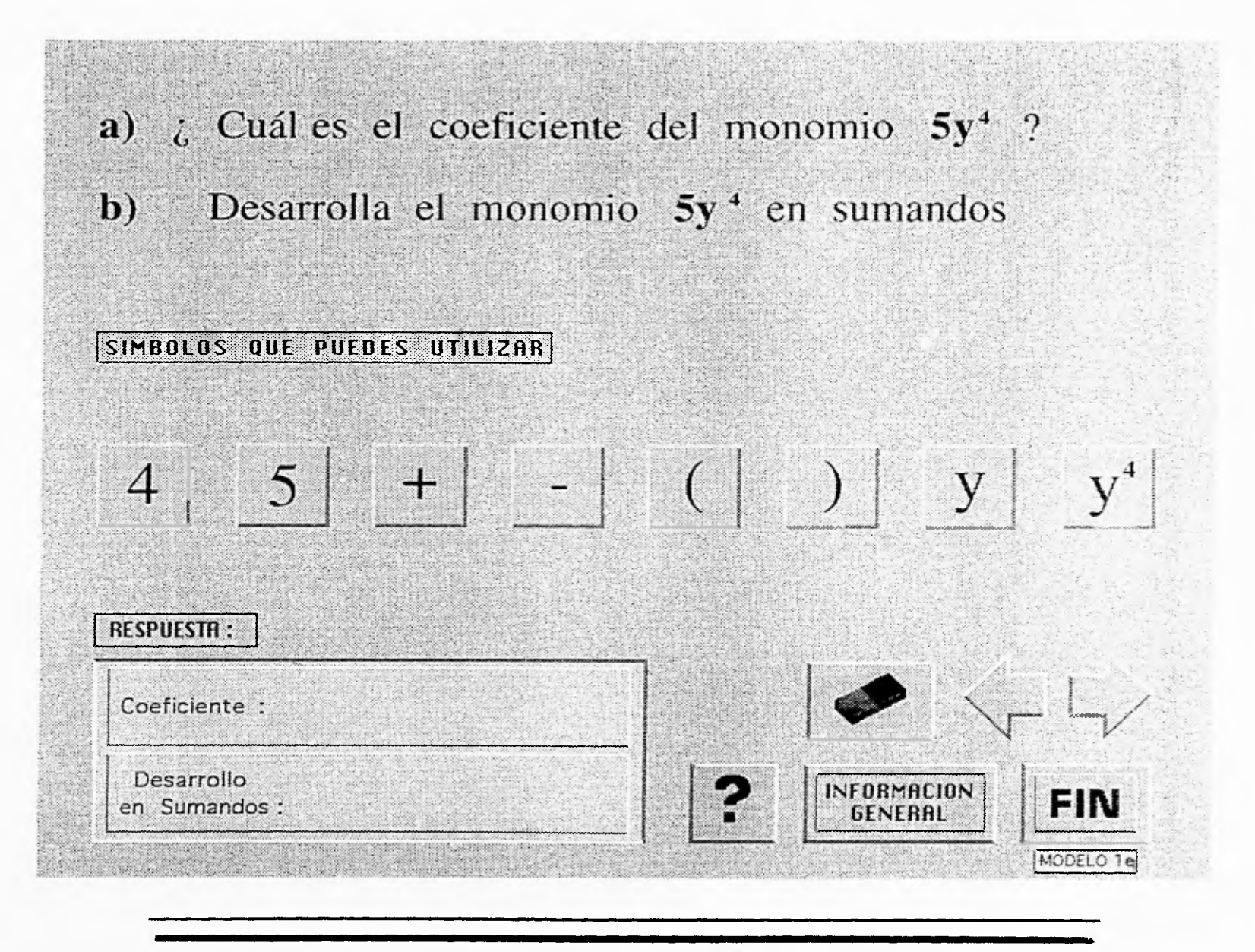

#### a) En el monomio 4x<sup>5</sup> indica la base y el exponente de la potencia .

b) Desarrolla el monomio 4x<sup>5</sup> en factores.

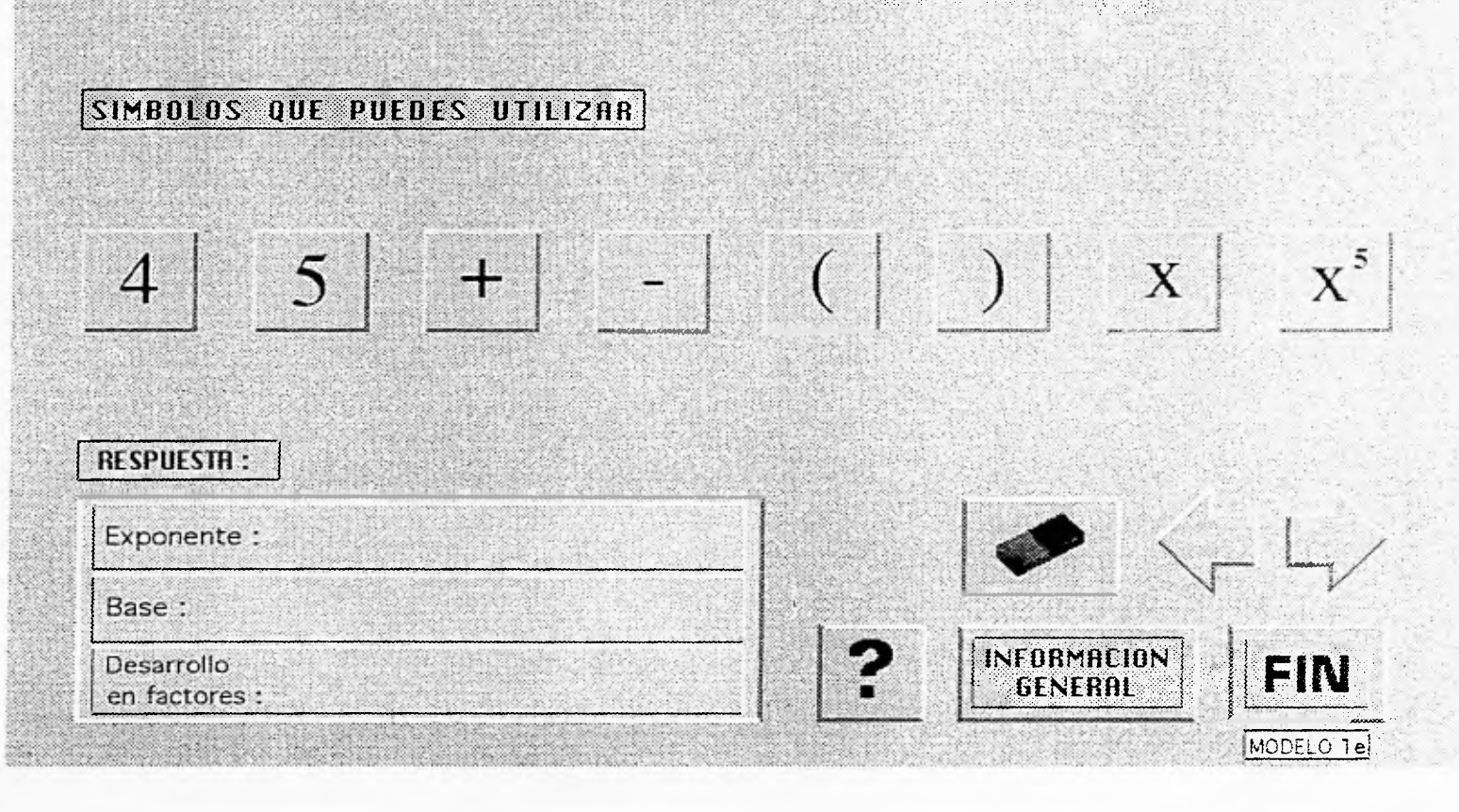

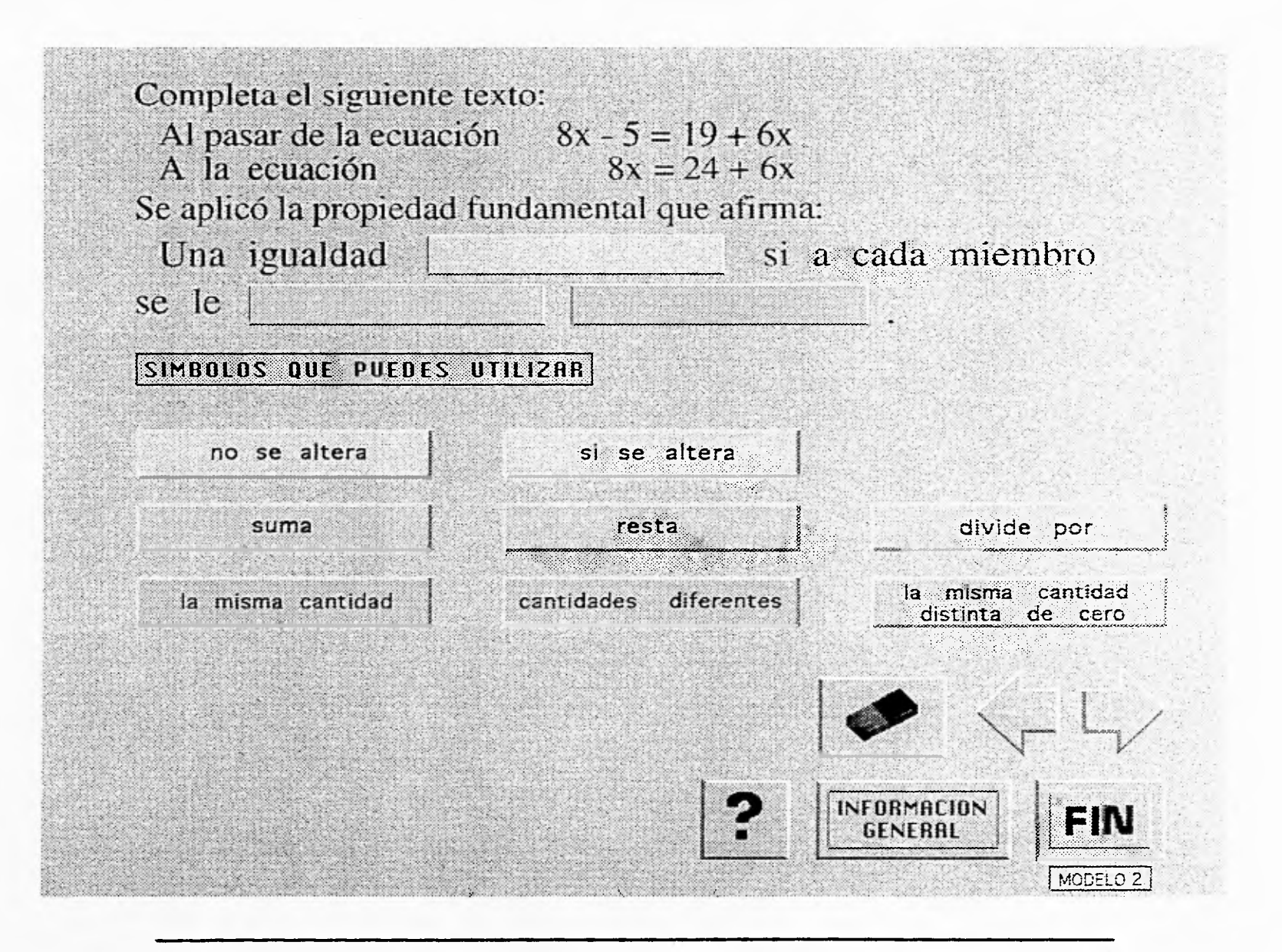

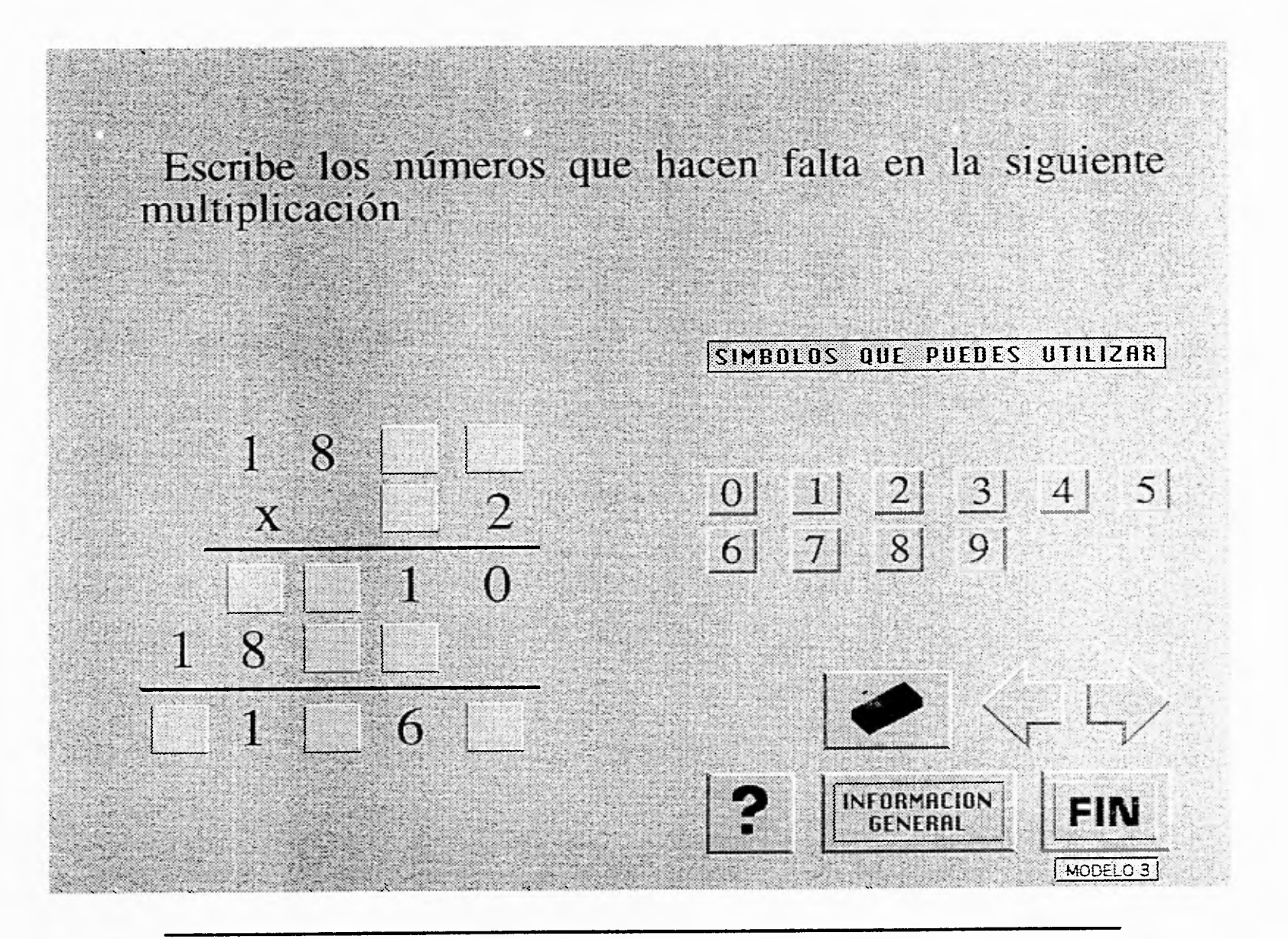

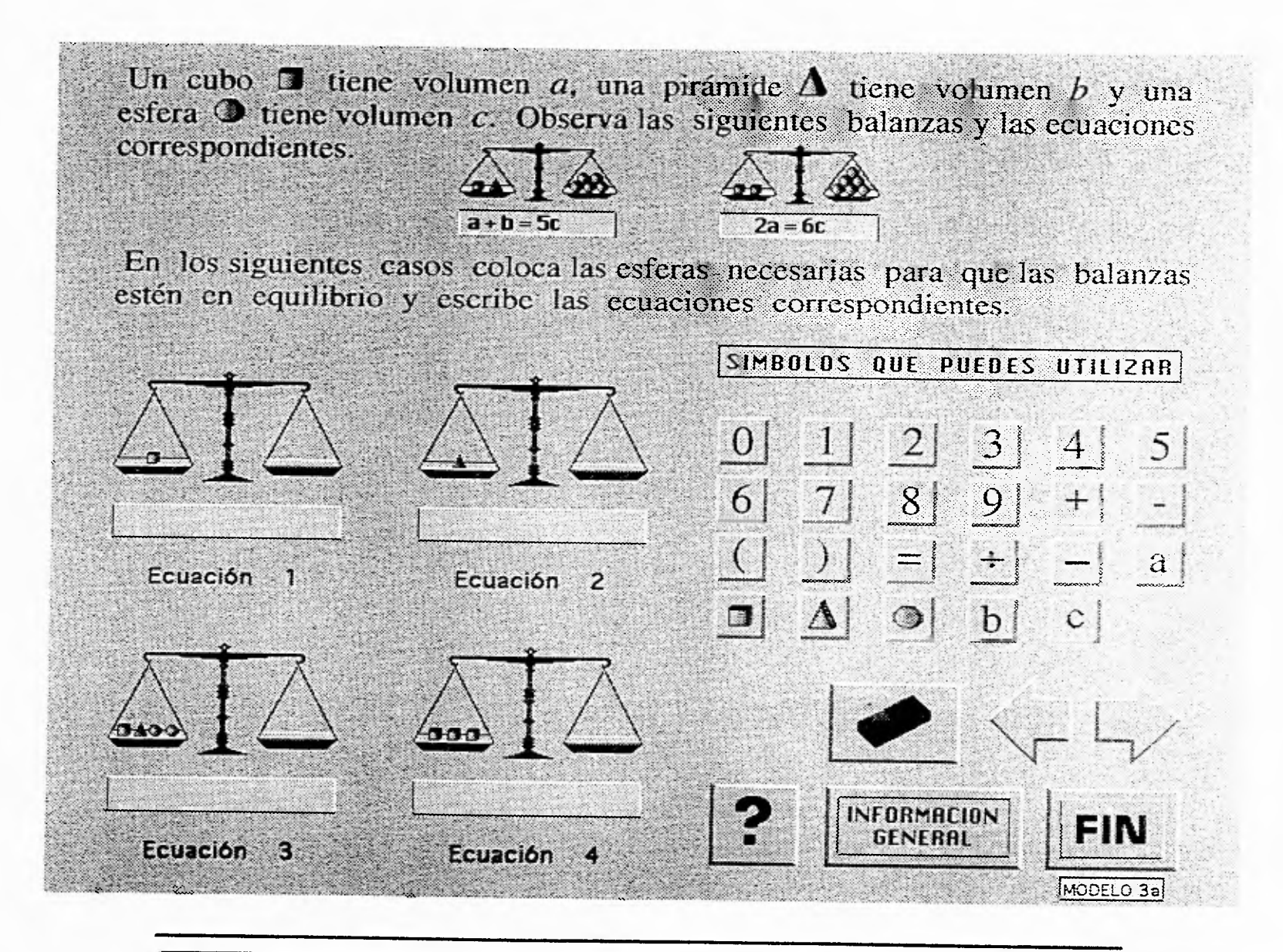

![](_page_124_Figure_0.jpeg)

El siguiente desarrollo para resolver la ecuación inicial, tiene un error que conduce a obtener una respuesta incorrecta.

Indica en qué paso se cometió el error.

![](_page_125_Figure_2.jpeg)

Describe el área sombreada mediante un producto de expresiones algebraicas.

![](_page_126_Figure_1.jpeg)

![](_page_127_Figure_0.jpeg)

![](_page_128_Figure_0.jpeg)

![](_page_129_Figure_0.jpeg)

## Observa la siguiente figura:

![](_page_130_Figure_2.jpeg)

![](_page_130_Figure_3.jpeg)

Escribe una sola ecuación con dos variables que expresen la siguiente relación:

"Hace 8 años, la edad que tenía Juan, era el triple de la edad que tenía María."

Llámale "x" a la edad actual de Juan y "y" a la edad actual de María.

![](_page_131_Figure_3.jpeg)

#### JUSTIFICACION **TEXTURA**

La textura es uno de los elementos visuales que sirve para dar una doble sensación: tanto de tacto como visual, que puede ser sensitiva y enriquecedora. La textura visual nos sirve para crear ambientes más confortables que nos den tranquilidad en lo que estamos viendo.

En este caso la textura en una pantalla funciona como fondo, El hecho de que no se utilice este fondo en forma plana solo con un color, es para evitar en la medida que sea posible, que el programa sea monótono, tomando en cuenta que estas pantallas se aplican a un examen, se requiere dar un aspecto más familiar, menos pesado y aburrido, ésto se logra, dándole volumen a la base donde se encontrarán todas las partes que componen las pantallas del PIEDAS. Es importante, también, tomar en cuenta como se aplica la textura y que tipo es, para no provocar efectos distractores en lugar de motivantes. Para las pantallas del PIEDAS, se creó una textura original, tomando como base una plana de color gris neutro, y sobre ésta, se aplicaron dos tonos más de gris: uno más claro, y otro más oscuro. Con esto se creó una serie de manchas pequeñas y amorfas en toda la pantalla, para dar volumen y movimiento a la base, finalmente se agregaron puntos del tamaño de un pixel (unidad mínima que se dibuja en la pantalla) en toda la superficie de **la** pantalla en forma arbitraria de un tono de gris mas oscuro, para darle un realce a la textura.

**La** utilización del gris para la realización de la textura es porque el gris es un color neutro, es un conjunto conservador, y de buen gusto, no es llamativo, ésto hace que se use para aislar un color; e es decir, que a los colores que se apliquen con él, parecerán más llamativos, darán un efecto sutil, a pesar, incluso que los dos colores tengan la misma luminosidad, no distraerá los colores de los elementos importantes de la pantalla, pero si dará una composición agradable y suavizada para una buena integración de los elementos. 6. MARSHALL, et al El Gran Libro del Color. De. Hermman Blumme. Pag. 177.

#### JUSTIFICACION **TIPOGRAFIA**

La tipografía que se utiliza en el PIEDAS, es de tres familias:

TIMES: Para escribir los reactivos, o preguntas. GENEVA: Para los cuadros de respuesta.

CHICAGO: Para las acotaciones o cuadros de indicaciones.

Esto siguiendo las recomendaciones de algunos manuales especializados, de la experiencia en el uso de la tipografía en pantallas de diversos programas, así como el resultado de un proceso en donde se probó con diversos tipos, hasta encontrar el óptimo a nuestras necesidades.7

Para la utilización de la tipografía del PIEDAS, se utilizaron las siguientes características:

- Que fueran alargadas, ya que son más fáciles de leer.
- El tamaño se varió de acuerdo a la buena legibilidad del texto en la pantalla.
- Para títulos se manejan Altas, para textos Altas y Bajas.
- Se buscó la justificación en las preguntas de reactivos dando una pequeña sangría y alineando a la derecha o a la izquierda, según fue el caso, ésto por la cantidad de texto que tuviera cada pregunta.
- La separación de las palabras se varió, dependiendo la cantidad de texto,ya que muchas palabras en una sola línea hace densa y difícil la lectura.

7. HEWLETT PACKARD. Uso del Color. De. Hewlett Packard. 1993

- El Interlineado se varió también, de 2 a 4 pixeles, más grande que el tamaño de la letra.
- El puntaje de la tipografía utilizado en el PIEDAS, fue:

TIMES, para Preguntas: de 20 a 30 pixeles, en Light y Bold. TIMES, para Botones que contengan palabras: 30 a 36 pixeles en Ligth. TIMES, para Botones que contengan números: 36 pixeles en Light. GENEVA, para cuadros de respuestas: 12 pixeles en Light. GENEVA, para Botones de respuesta: 14 pixeles en Bold. CHICAGO, para acotaciones, cuadros Indicativos: 12 puntos en Ligth.

El color de la tipografía, se utiliza como auxiliar para destacar y dar consistencia y por razones motivacionales o estéticas.

En la tipografía del PIEDAS. se utiliza el AZUL, como color base, ya que los azules en particular son los colores más recesivos y pueden hacer que la mirada ahonde en el diseño, es un color frío, preciso y ordenado, y se ha comprobado (El Gran Libro de! Color), que el azul ejerce un efecto calmante y que incluso, relaja la presión sanguínea.

Como constante de diseño la tipografía del PIEDAS, es de tres tipos de Azul:

Para preguntas es en la escala PANTONE 2727 CV: Y sus porcentajes son:

- Cyan 69% Mag 94%
- Amar 0%
- 
- Negro 0%

Para Botones y Cuadros de Respuesta es en la escala PANTONE 2755 CV: Y sus porcentajes son:

Cyan 100%<br>Mag 94% Mag 94%<br>Amar 0% Amar Negro 11%

Para Cuadros Indicativos y Botones de Navegación es PANTONE 2725 CV Y sus porcentajes son:

Cyan 79% Mag 69% Amar 0% Negro 0%

Los fondos grises de los cuadros de respuesta; así como Botones es:

PANTONE: 421,423,427,431; de mayor a menor saturación.

#### **JUSTIFICACION CUADROS INDICATIVOS**

Estos cuadros son parte importante de las pantallas, ya que cumplen con la labor de indicar y marcar zonas que tienen funciones que se necesita informar para su uso. Estos cuadros tienen tipografía CHICAGO de 12 pts. en azul Pantone 072, en Altas, marcados con un recuadro rojo que pretende jerarquizarlos para darles un primer impacto, pero con su debida sobriedad, para no hacerlos elementos distractores. ESTOS CUADROS NO SON INTERACTIVOS

## **RESPUESTA:**

### SIMBOLOS QUE PUEDES UTILIZAR

#### JUSTIFICACION **BOTONES DE RESPUESTA**

Estos cuadros varían dependiendo de el tipo de respuesta requerido por la pregunta, éstos pueden ser :

- Cuadrados con números o signos.
- Rectangulares con palabras.

 $\mathbf{r}$ 

Estos botones son grises, con la tipografía azul, con líneas de sombra, dándole la apariencia de realce para que al ser tocados, exista la posibilidad de cambiar éstas líneas para provocar el efecto de que ha sido oprimido.

![](_page_137_Picture_5.jpeg)

![](_page_137_Picture_6.jpeg)

## JUSTIFICACION **CUADROS DE PREGUNTAS**

Estos cuadros son utilizados en preguntas en las cuales la respuesta va seleccionada en varias partes , van acompañados por botones para respuestas. Estos cuadros son grises con la tipografía azul para respuesta:

![](_page_138_Figure_2.jpeg)

## JUSTIFICACION **CUADROS DE RESPUESTA**

Estos cuadros son fijos; es decir, aparecerán en la pantalla en la mayoría de las preguntas, en algunas ocasiones podrán contener textos explicativos como información para la respuesta. También éstos cuadros son grises com tipografía azul para respuesta.

![](_page_139_Picture_2.jpeg)

#### JUSTIFICACION **BOTONES DE NAVEGACION**

Estos botones nos sirven para "navegar" dentro de un programa; es decir, nos dan la información y los medios necesarios para manejarnos dentro de un programa. Existen seis botones de Navegación en el PIEDAS:

- Borrar
- Regresa
- Avanza
- Ayuda
- Información General
- Fin

#### **BORRAR**

Este botón contiene como ícono informativo una goma, indica que por medio de ella. se oprima he irá borrando uno por uno los dígitos que se han apretado y se quieren borrar.

![](_page_140_Picture_10.jpeg)

#### **AVANZA**

Una flecha apuntando hacia la derecha, indica que por medio de ella se puede pasar a la siguiente pantalla.

![](_page_140_Picture_13.jpeg)

#### **REGRESA**

**Al igual que seguir es una flecha en este caso apunta hacia la izquierda, indica regresar a la pantalla anterior.** 

![](_page_141_Picture_2.jpeg)

#### **AYUDA**

**Muestra un signo de interrogación que desprende** un recuadro con información adicional a la pregunta en que se encuentre. Esta ayuda es de índole académica.

![](_page_141_Picture_5.jpeg)

#### **INFORMACION GENERAL**

**Este botón da información acerca del desarrollo del programa; de** cómo funciona y cómo trabajar con **él. Al oprimirlo desprende las pantallas de presentación.** 

![](_page_141_Picture_8.jpeg)

#### **FIN**

Este botón sirve para dar término al examen, al oprimirlo aparece un recuadro que da la opción de salir o no.

![](_page_142_Picture_2.jpeg)

Estos botones están hechos en una textura basada en grises y la tipografía en azul PANTONE 2755.

#### **REALIZACION DE PANTALLAS DEL PIEDAS**

El PIEDAS se realizó por medio de zonas, se escogieron utilizando las características grupales por cuadrantes y/o zonas que tiene el plano.

La zona Superior eboca sensación de frescura, ligereza, pierde peso y la zona inferior da una atmósfera pesada de espeso.

![](_page_143_Figure_3.jpeg)

La zona izquierda del plano despierta una idea de soltura, tiene menos peso que el lado derecho. Todo esto se acentúa en el cuadrante UNO.

![](_page_143_Picture_5.jpeg)

129

be Republican Mary Mary
La zona derecha del plano se encuentra ligada con la pesadez, estancamiento, pasividad; todas estas propiedades se acrecentan en el cuadrante inferior derecho.

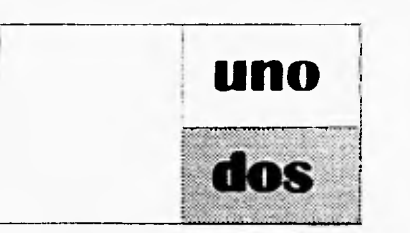

Las pantallas del PIEDAS se realizaron a través de una diagramación base,que fué hecha por medio de una retícula que divide a la pantalla en tercios, medidos de la parte superior a la inferior, tomando en cuenta las zonas de pesadez o ligereza de el plano.

- El primer tercio se utiliza para Zona de Pregunta
- El segundo tercio se utiliza para Zona de Botones de Respuesta
- El tercer tercio dividido en dos áreas : Izquierda para Cuadros de Respuesta y derecha para Botones de Navegación.

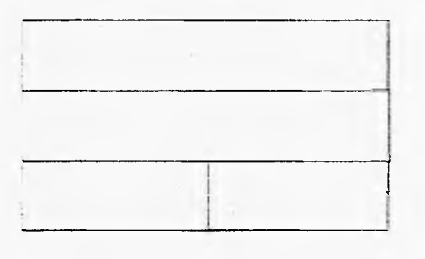

**Existen algunas preguntas en donde se encuentran cuadros de preguntas, en estos casos la diagramacion se realiza en base a los tercios, pero dividiendo por la mitad los dos tercios inferiores.** 

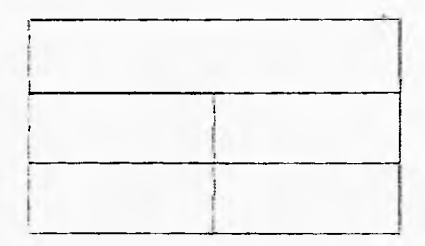

También existen reactivos en donde no hay un texto de pregunta y la pantalla se diagramó sólo en dos mitades; pero conservandose la zona de Botones de conservandose la zona de Botones de Navegación ( ángulo inferior derecho ).

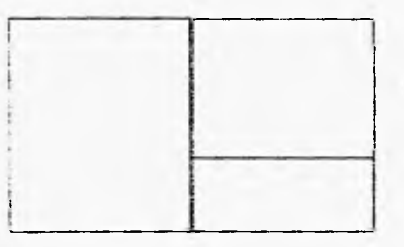

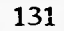

**La parte más pesada del plano, según nos lo indican las características grupales del plano, es el ángulo inferior derecho, por esto , se utilizó para ubicar a los Botones de Navegación; creando constancia en las pantallas y no provocar interferencia entre** los **elementos que varían en todo el** programa, como lo son los diferentes tipor de preguntas **y respuestas.7** 

7. VALERO, Patricia. Apuntes. 1990.

## **CONCLUSION**

Desarrollar un programa educativo por computadora es una labor que requiere de la consideración de muchos aspectos, tanto de personal de varias áreas de investigación que estén involucradas , como de tiempo para su realización.

El Programa Integral de Evaluación y Diagnóstico Académico Sistemátizado, PIEDAS, durante su realización ha requerido de todo esto y ha sido realizado en varias etapas.

Una fase de investigación, que dió como resultado un programa que toma en igual forma a la evaluación de una materia como el encontrar el Desarrollo Cognoscitivo de el estudiante.

Una fase de creación de los reactivos que sirven para realizar la evaluación de la materia, que fué realizado por un grupo de Matemáticos y avalada por personal de el área de Pedagogía, dando funcionabilidad y veracidad a la calidad de los reactivos.

El aspecto de Diseño que es lo que concierne a esta tesis lo dividimos en varias partes para lograr obtener una evaluación del logro de los objetivos trazados.

1. La parte de investigación de cuáles son los objetivos trazados por el programa y medios disponibles tanto para realización como para presentación, éstos, estuvieron fuera del alcance de nuestra área, ya que los objetivos generales, fueron **dados** por los creadores del programa, al igual que los medios para la realización y presentación, que dependieron totalmente de equipo proporcionado por el Centro de Investigaciones y Sevicios Educativos de la UNAM ,CISE, y para aplicación que serán aportados por el nivel medio superior de la **UNAM,** cuando se aplique el programa; sin embargo éstos aspectos fueron muy tomados en cuenta, ya que en ellos se basó la investigación de cuales eran y su aplicación; así como qué elementos de Diseño eran factibles para el correcto desarrollo de nuestra área en la aplicación para el funcionamiento del programa.

2. La siguiente etapa en la fase de Diseño fué la investigación de los recursos que eran más apropiados para este proyecto; es decir, a través de la investigación de los objetivos del PIEDAS, saber que medios se podían utilizar y funcionaban mejor.

3. La aplicación de esta investigación dió como resultado el uso de los recursos expuestos durante esta tesis y que se han aplicado en las pantallas del PIEDAS.

4. Tomar en cuenta la tecnología en el Diseño que actúa como catalizador para el cambio fundamental del proceso enseñanza - aprendizaje, a! revolucionar los métodos tradicionales de la educación, esto resalta que las computadoras tienen el afecto de reenergizar a los alumnos logrando que se motiven más y por lo tanto obtengan mejores calificaciones.

Por medio de la realización de este tipo de Software Educativo, podemos definir a grandes razgos cuales fueron los elementos de Diseño que dieron mejores resultados en la presentación de pantallas:

- La Diagramación de las zonas interactivas y constantes de Diseño.
- La Distribución de los gráficos.
- El color empleado, que ayuda visualmente a comprender más fácilmente los mensajes que se exponen.
- La colocación de textos que facilita la comprensión de los contenidos.
- La cantidad de texto, para evitar tener elementos de más, que puedan provocar confusiones.
- El tipo de tipografía que sea estética y funcional.
- Así como todas las características de apoyo, tanto de materiales de cómputo para realización y para presentación, y no minimizar los objetivos de Diseño planteados en el programa.

Para que los objetivos de Diseño se llegaran a cumplir, fué necesaria, como lo hemos mencionado en ocasiones anteriores en este trabajo, la intervención durante el

134

proceso de realización de todas las áreas que trabajan en el proyecto; esto puede parecer reiterativo, sin embargo, es importante remarcar la importancia de esto, ya que durante la elaboración del programa PIEDAS, como proyecto de un Centro de Investigaciones de la UNAM, se presentaron dificultades en el período de Realización por falta de comunicación de todas ésta áreas lo que provocó que sobre todo en las áreas de Diseño y Programación se trabajara durante períodos con ciertas bases y después se realizaran cambios, porque a los realizadores y encargados de que los objetivos se cumplan, no lo revisaron y a su criterio no cumplían con los requerimientos del programa, propiciando que se realizaran cambios en el trabajo desde su esencia. Esto dió como resultado la ampliación de el trabajo, por el constante cambio de pantallas, así como el atrazo en todas las fechas programadas, tanto para término de realización, como para funcionamiento real del PIEDAS.

En el área de Diseño del programa, específicamente, que es la que nos concierne en esta tesis, dió como resultado que se tuviera que realizar pantallas bases en varias ocasiones para obtener los elementos educativos que requiere el programa para hacerlo funcional, sin embargo, cabe mencionar que los elementos fundamentales que obtuvimos por medio de la investigación, tanto de recursos, como de Diseño aplicado a la computadora, fueron utilizados de manera constante en la realización de todas esta pantallas; tanto las pruebas anteriores como los originales.

El trabajo de Diseño en la elaboración de un programa cualquiera, en este caso educativo, es fundamental, ya que el usuario muchas veces sólo piensa en que todo un proceso de trabajo es únicamente lo que esta viendo, y si esa imagen no es agradable y llamativa no despierta su atención, puede provocar el desinterés total por el proyecto, y por tanto la investigación y producción puede llegar a ser nulificada y hacer de el programa sólo un medio de consulta teórica para producciones posteriores.

## **GLOSARIO**

- $\Diamond$  BIT: Contracción de dígito binario, unidad mínima de información.
- DESARROLLO COGNOSCITIVO: Mecanismos operatorios de la inteligencia del  $\langle \cdot \rangle$ sujeto y su representación del mundo a través de su experiencia.
- INTERFACE: Punto de comunicación entre un usuario y el ordenador.  $\mathcal{O}$
- JEAN PIAGET: Biólogo suizo, realizó estudios sobre los Estadios de Desarrollo  $\mathcal{C}_{\mathbb{R}^n}$  . Cognoscitivos del ser humano.
- MODEM: Modulador/demodulador,dispositivo que une al ordenador a otros  $\Diamond$ ordenadores y a los servicios de información, vía línea telefónica.
- (") PIXEL: Abreviatura de "Picture element", representación visual de un bit en la pantalla.
- USUARIO (estudiante): Recipiente de un servicio o producto.  $\bullet$
- (5 SOFTWARE EDUCATIVO: Programa de aprendizaje apoyado por computadora.

## **BIBLIOGRAFIA**

- ALVAREZ Manilla, José Manuel, et al Usos Educativos de la Computadora, CISE UNAM, México, 1994.
- BEAUMOUNT, Michael Tipo y Color, Herman Blumme, España.  $\bullet$
- BLACKWELL, Lewis La Tipografía del Siglo XX ,Gustavo Gili, México.
- CARRILLO Ramírez Rodrigo, "Arquitectura en Sistemas de Cómputo" Diplomado "La Computadora en Actividades Docentes" cap. 3, DGSCA - UNAM, México.
- $\circ$ DONDIS, D.A, La Sintaxis de la Imagen, 8a. edición, Gustavo Gili, Barcelona, 1990.
- GASH, Manuel "Diseño por Ordenador, Hardware" Técnicas de Pintura y Diseño Génesis, España, 1994.
- GUIRAUD, Pierre La Semiología, 17a edición, Siglo Veintiuno, México, 1991.
- Q HEWLETT Packard Uso del Color Hewlett Packard, México, 1993.
- HUERTA Ibarra, José, et al Programa Integral de Evaluación y Diagnóstico Académico Sistematizado, PIEDAS Protocolo de Investigación, CISE- UNAM, México, 1993.
- HUERTA Ibarra, José y Martha Ezcurra Ortiz Diagnóstico del Perfil Cognoscitivo de Estudiantes, CISE - **UNAM, México, 1993.**
- **MACROMEDIA, Authorware, Macromedia, San Francisco, 1993.**
- MARSHALL, et al, El Gran Libro del Color, Herman Blumme, España.  $\Delta$
- MULLER, Josef, Sistema de Retículas, Gustavo Gilli.  $\Diamond$
- REINQUE Aragón, E. Guión Visual y Práctica para la Mezcla de Colores, México.  $\ddot{\Omega}$
- ROBLES Corbalá, Héctor, et al \* Diseño Computacional de Lecciones de -0-Matemáticas por Computadora" Memoria del IV Simposio " La Computación en la Educación Infantil y Juvenil", Cd de México, 25 al 29 de octubre, 1988.
- ROBLES Corbalá, Héctor, et al "Importancia del Diseño Gráfico en la elaboración de  $\Diamond$ Programas Educativos" Memoria del IV Simposio + La Computación en la Educación Infantil y Juvenil", Cd de México, 25 al 29 de octubre, 1988.
- SALGADO Ceballos, Cristina, et al Multimedia en la Educación Lab. Multimedia, DGSCA UNAM, México, 1994.
- $\Diamond$  SWAM, Alan El Color en el Diseño Gráfico , Gustavo Gili, México.

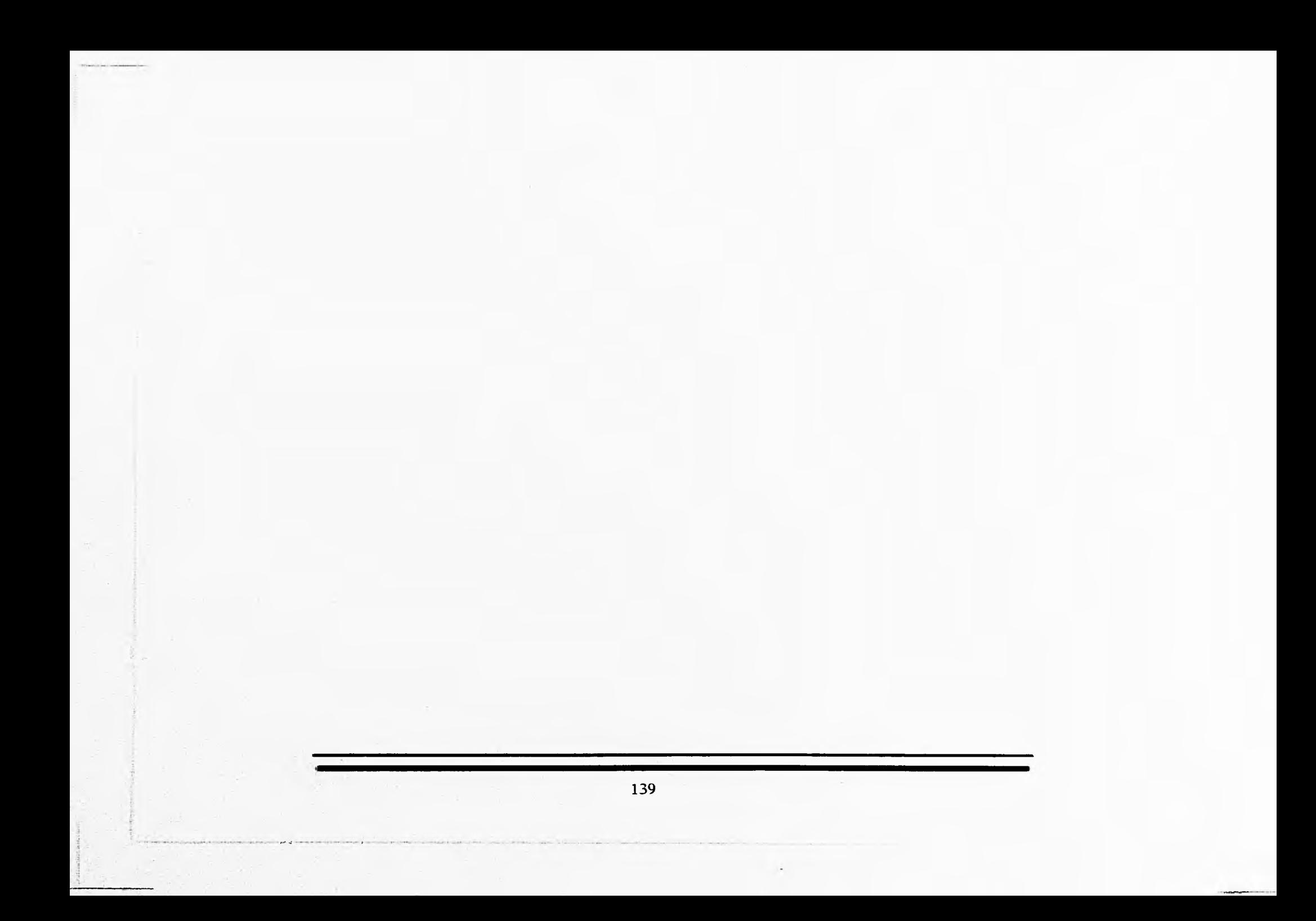